# **PAMUKKALE ÜNİVERSİTESİ FEN BİLİMLERİ ENSTİTÜSÜ**

# **EGE BÖLGESİ AKARSULARININ AKIM KARAKTERİSTİKLERİNİN HAVZA FİZYOGRAFİK PARAMETRELERİ İLE BELİRLENMESİ**

**YÜKSEK LİSANS TEZİ Mesut MEŞE**

**Anabilim Dalı : İnşaat Mühendisliği**

**Programı : Hidrolik**

**Tez Danışmanı: Doç. Dr. Abdullah Cem KOÇ**

**MAYIS 2012**

## YÜKSEK LİSANS TEZ ONAY FORMU

Pamukkale Üniversitesi Fen Bilimleri Enstitüsü 091131025 nolu öğrecisi Mesut MESE tarafından hazırlanan "EGE BÖLGESİ AKARSULARININ AKIM KARAKTERİSTİKLERİNİN HAVZA FİZYOGRAFİK PARAMETRELERİ İLE BELİRLENMESİ" başlıklı tez tarafımızdan okunmuş, kapsamı ve niteliği açısından bir Yüksek Lisans tezi olarak kabul edilmiştir.

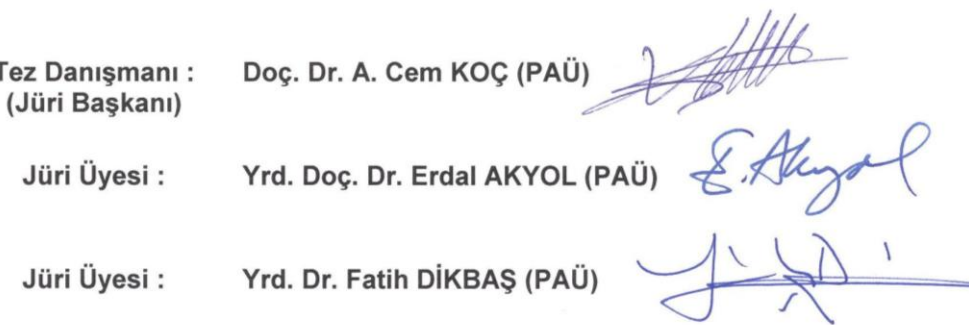

Pamukkale Üniversitesi Fen Bilimleri Enstitüsü Yönetim Kurulu'nun 2/06/2012 

Fen Bilimleri Enstitüsü Müdarü Prof. Dr. Nuri KOLSUZ

Bu tezin tasarımı, hazırlanması, yürütülmesi, araştırmalarının yapılması ve bulgularının analizlerinde bilimsel etiğe ve akademik kurallara özenle riayet edildiğini; bu çalışmanın doğrudan birincil ürünü olmayan bulguların, verilerin ve materyallerin bilineli etiğe uygun olarak kaynak gösterildiğini ve alıntı yapılan çalışmalara atfedildiğine beyan ederim.

Imza

. M. Mese

Öğrenci Adı Soyadı : Mesut MEŞE

## **ÖNSÖZ**

Bu çalışma Batı Anadolu akarsuları için uzun dönem ortalama debi ve en büyük anlık debi değerlerini hesaplayacak doğrusal ilişkileri bulmayı amaçlamaktadır. Doğrusal denklemler Sayısal Yükseklik Modeli'nden elde edilen havza fizyografik parametrelerini içerir. Bu çalışmanın gerçeklenmesinde katkıda bulunan tez danışmanım Doç. Dr. A. Cem KOÇ'a ve sağladıkları katkılardan dolayı jüri üyeleri Yrd. Dr. Fatih DİKBAŞ'a ve Yrd. Doç. Dr. Erdal AKYOL'a teşekkür ederim.

MAYIS 2012 **MAYIS 2012** 

# **iÇİNDEKİLER**

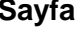

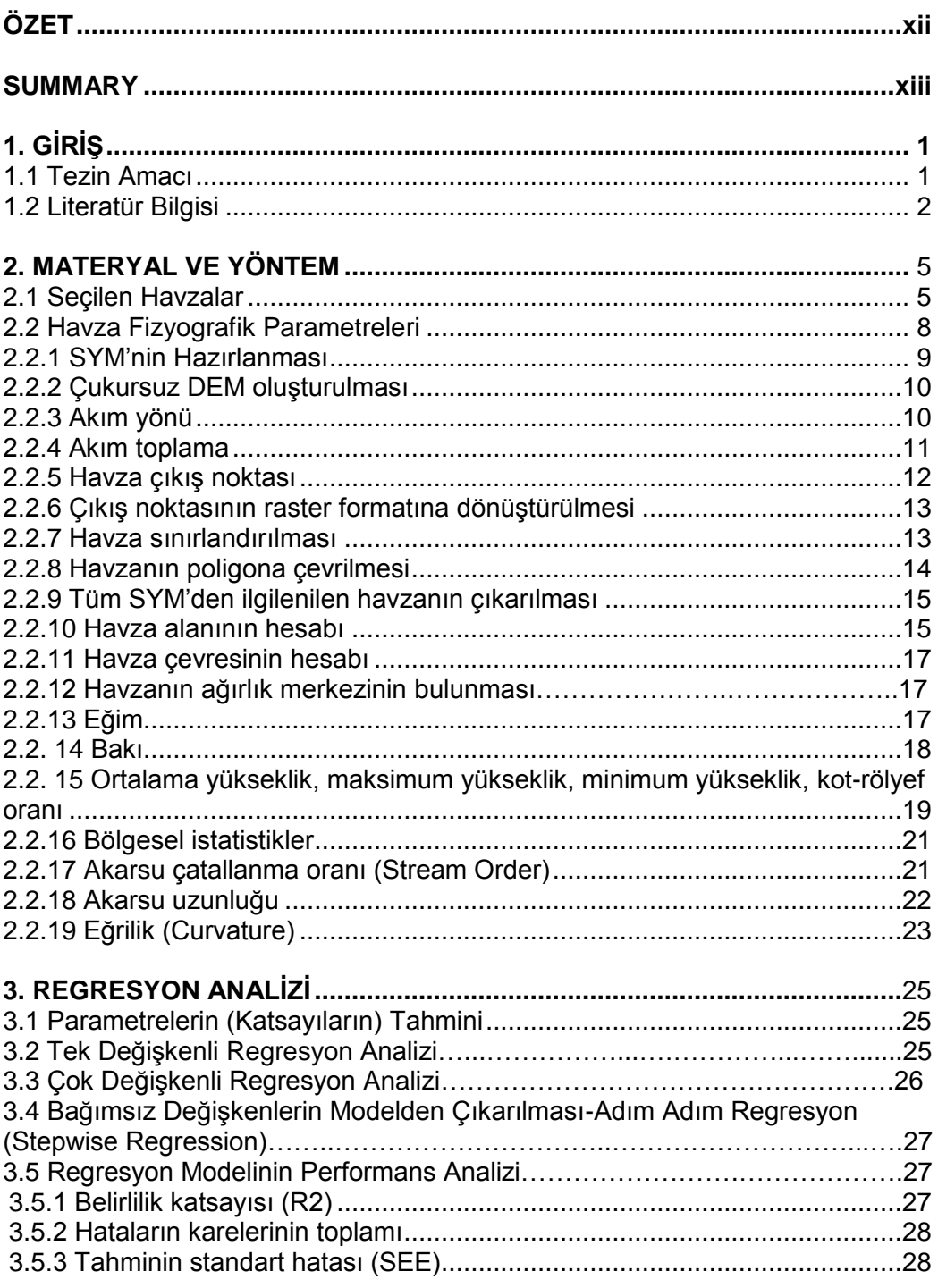

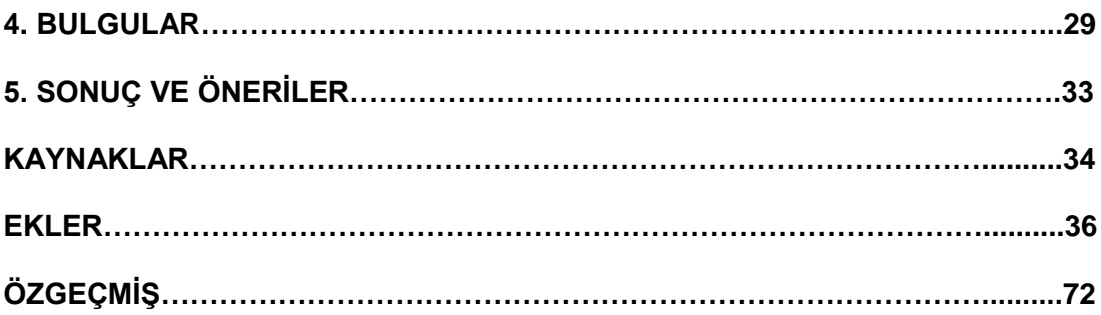

## **KISALTMALAR**

- CBS: Coğrafi Bilgi Sistemi<br>EİE: Elektrik İşleri Etüd İda
- Elektrik İşleri Etüd İdaresi
- SYM: Sayısal Yükseklik Modeli<br>NASA: National Aeronautics and
- NASA: National Aeronautics and Space Administration
- METI: Management and Engineering Technologies International
- DSİ: Devlet Su İşleri<br>SEE: Standart Error d
- SEE: Standart Error of Estimate<br>AGI: Akim Gözlem İstasyonu
- Akım Gözlem İstasyonu

# **TABLO LİSTESİ**

#### **Tablolar**

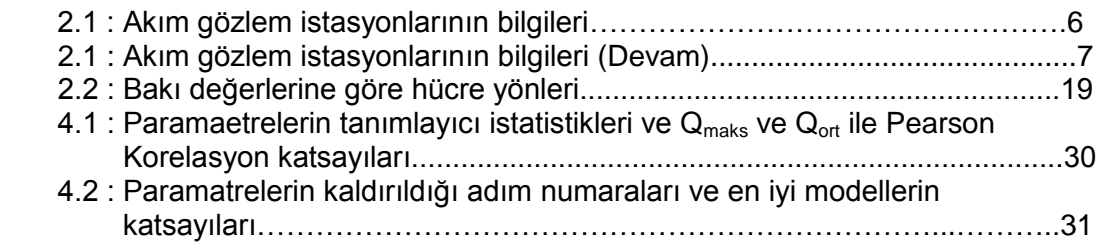

# **ŞEKİL LİSTESİ**

# **Şekiller**

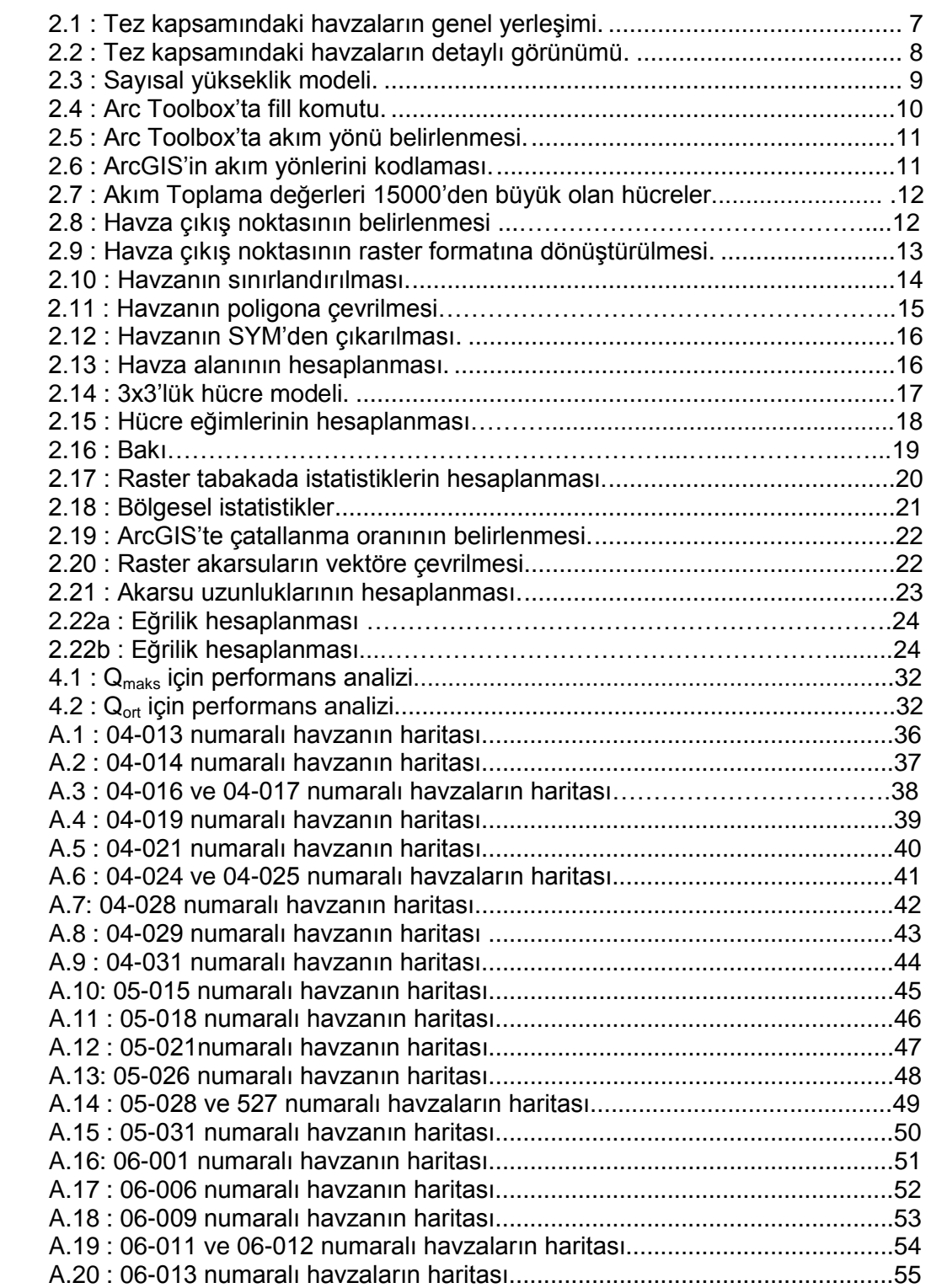

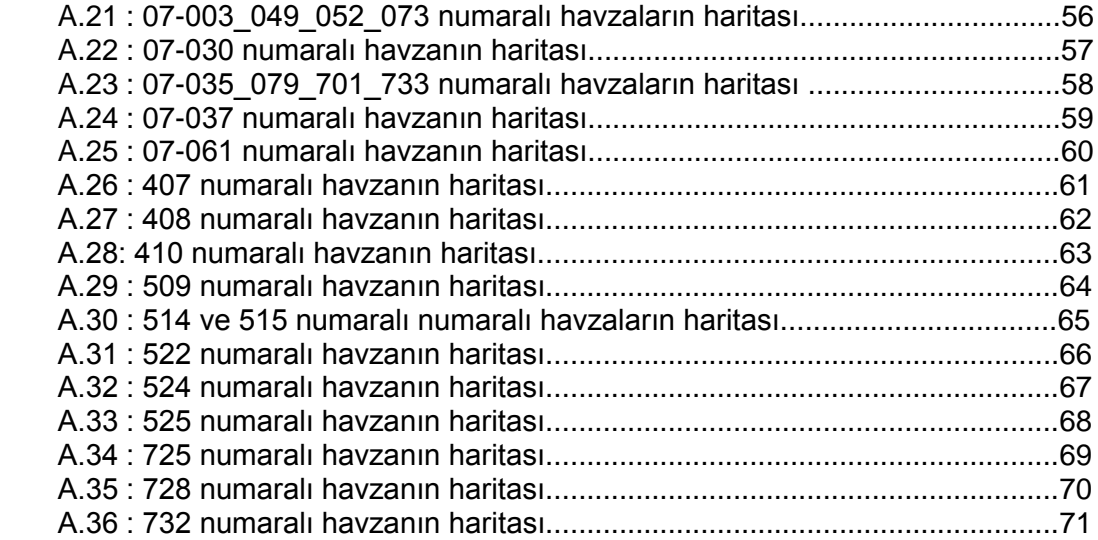

# **SEMBOL LİSTESİ**

- k: Değişken sayısı
- n: Gözlem, veri sayısı
- X: Örneklemdeki bağımsız değişkenler
- $\hat{\beta}$   $\cdot$   $\,$  Çoklu doğrusal regresyon denkleminin katsayıları
- $\hat{\textbf{Y}}_{\text{i}}$ :  $\:$ Y değişkeninin modelden elde edilen değeri
- p: Parametre sayısı

.

- $R^2_{\text{adj}}$ : Düzeltilmiş çoklu belirlilik katsayısı
	- $R^2$ : Çoklu belirlilik katsayısı

# **ÖZET**

#### **EGE BÖLGESİ AKARSULARININ AKIM KARAKTERİSTİKLERİNİN HAVZA FİZYOGRAFİK PARAMETRELERİ İLE BELİRLENMESİ**

Ortalama debi ve gözlenmiş en büyük debi su yapılarının tasarımında kullanılan önemli iki akım karakteristiğidir. Bu değerler akım gözlem istasyonlarındaki gözlemlerden elde edilebilir. Ancak bütün akarsularda akım gözlem iatasyonu bulunmamaktadır, dolayısıyla akım karakteristikleri komşu havzalardaki gözlemler kullanılarak tahmin edilir. Genellikle sadece alan oranları bilgi transferinde kullanılır. Şüphesiz alan havzanın tüm karakteristik özelliklerini tek başıyla temsil edemez. Bu çalışma Batı Anadolu akarsuları için uzun dönem ortalama debi ve en büyük anlık debi değerlerini hesaplayacak doğrusal ilişkileri bulmayı amaçlamaktadır. Doğrusal denklemler, Sayısal Yükseklik Modeli'nden elde edilen havza fizyografik parametrelerini içerir. Çalışma için Batı Anadolu'dan 47 adet havza seçilmiştir ve hepsi 30 metrelik (1 açısal saniye) ASTER SYM'den sınırlandırılmıştır. Her havza için alan, çevre, yükseklik, eğim, kot-rölyef oranı, Strahler ve Shreve çatallanma miktarları, akarsu uzunluğu, sinüzoite, bakı ve eğrilik gibi 30 adet fizyografik parametre hesaplanmıştır. Akım karakteristikleri ve fizyografik parametreler arasındaki ilişkiler Geriye Doğru Adım Adım Çoklu Doğrusal Regresyon Yöntemi ile elde edilmiştir. Modellerin uyumlulukları determinasyon katsayısı, düzeltilmiş determinasyon katsayısı ve tahminin standart hatası ile değerlendirilmiştir. En büyük debi için determinasyon katsayısı 0.68 olan 14 parametreli ve ortalama debi için determinasyon katsayısı 0.814 olan 13 parametreli modeller en iyi performansı göstermiştir.

**Anahtar Kelimeler:** Batı Anadolu, Fizyografik Parametre, Debi, Sayısal Yükseklik Modeli, Çoklu Doğrusal Regresyon

#### **SUMMARY**

#### **DETERMINATION OF STREAM FLOW CHARACTERISTICS OF AEGEAN REGION WITH BASIN PHYSROGRAPHIC PARAMETERS**

Mean discharge and maximum observed discharge are two of the important stream flow values, which are used in the design of water structures. These values can be obtained from the observations of stream gauging stations. Whereas all streams has not got a gauging station. So stream flow characteristics are estimated by using the observations of neighbor basins. Usually just the ratio of area is used for transferring the information. Of course area can not represent the whole characteristics of the basin. This study that to find linear relationships to calculate the long term mean discharge and the maximum instantaneous discharge values for the Western Anatolian streams. Linear equations were derived that containing basin physiographic parameters which were obtained from the Digital Elevation Model (DEM). 47 watersheds from the Western Anatolia were selected for the study and they all delineated from the 30 meters (1 arc sec) ASTER DEM. For each watershed 30 physiographic parameters related to the area, perimeter, elevation, slope, elevation-relief ratio, Strahler order, Shreve magnitude, stream length, sinuosity, aspect and curvature were calculated. By using the Backward Stepwise Multiple Linear Regression method, relationship between the flow characteristics and physiographic parameters were obtained. Goodness of fit of the models was evaluated with determination coefficient, adjusted determination coefficient and standart error of estimate. The best model for the maksimum discharge has 14 parameters and determination coefficient of the model was calculated as 0.68 and for mean discharge has 13 parameters and determination coefficient of the model was calculated as 0.814.

**Key Words:** Western Anatolia, Physiographic Parameters, Discharge, Digital Elevation Model (DEM), Multiple Linear Regression

#### **1. GiRiŞ**

#### **1.1. Tezin Amacı**

Havza araştırmalarında coğrafi bilgi sistemlerinden (CBS) yararlanılması giderek yaygınlaşmaktadır. Bir havzanın CBS ortamında modellenmesi demek o havzanın raster (mozaik) sayısal yükseklik modelinde (SYM) sınırlarının çizilmesi ve ana paftadan ayrılmasıdır. Bu tezin amaçlarından birisi, Ege Bölgesindeki 4, 5, 6 ve 7 numaralı havzalarda bulunan ve Devlet Su İşleri (DSİ) ile Elektrik İşleri Etüt İdaresi (EİE) tarafından işletilen bazı akım gözlem istasyonlarını besleyen havzaların, CBS kullanılarak, SYM'lerinin hazırlanmasıdır. Tez sonucunda Ege Bölgesindeki 47 adet akarsu havzasına ait SYM elde edildi. Böylece diğer araştırmacıların da hidrolojik çalışmalarında kullanabilecekleri bir SYM kütüphanesi oluşturuldu. Tezin diğer bir amacı da SYM'lerinden CBS programları yardımıyla hesaplanan bazı Havza Fizyografik Parametreleri ile havzanın akım karakteristiklerinden olan ortalama ve maksimum debi arasında ilişki kurularak üzerinde akım gözlem istasyonu olmayan benzer havzalarına ait akım parametrelerini hesaplamaktır. Böylece bölgedeki akım gözlem istasyonlarında karşılaşılmış en büyük anlık debiler ( $Q_{\text{maks}}$ ) ve ortalama debiler ( $Q_{\text{ort}}$ ) ile ilgili havzaların fizyografik parametreleri arasında çoklu doğrusal regresyon yöntemi ile ilişkiler belirlenerek aynı bölgede üzerinde akım gözlem istasyonu bulunmayan bir havzanın debileri tahmin edilebilecektir. Burada her havzaya ait 30 adet fizyografik parametre bulunup kullanıldı. Tezde kullanılan fizyografik parametreler SYM'den elde edilebilecek ve  $Q_{\text{maks}}$  ile Q<sub>ort</sub>'un tahmin edilmesinde etkili olduğu düşünülenler arasından seçildi.

Bölgesel ölçekteki jeomorfolojik çalışmalar fizyografi olarak adlandırılır. Fizyografik analiz, ele alınan yeryüzü bölgesinin fizyografik parametrelerinin büyüklük ve dağılım yönünden incelenmesidir. Havzaların fizyografik parametreleri havzanın ayırt edici özelliklerindendir ve havza modellemelerinde diğer hidrolojik ve meteorolojik parametrelerle birlikte kullanılmalıdır. Havzaların SYM'lerinden yola çıkarak Ege Bölgesindeki DSİ ve EİE' ye bağlı akım gözlem istasyonlarını besleyen havzaların sınırları çizildi ve bunların havza fizyografik parametrelerinin belirlendi. Daha sonra elde edilen parametreler kullanılarak ortalama ve maksimum debi ile ilgili modellemeler yapıldı.

Tezde esas olarak ArcGIS ve onunla birlikte çalışan DEM Surface Tools programı havza fizyografik parametrelerini SYM'den elde etmek için kullanıldı.

Ülkemizde akarsu havzaları ile ilgili CBS ortamında çalışma yapmak isteyen araştırmacılar, ilgili havzanın SYM' sine ulaşmak için rutin bazı çalışmaları gerçekleştirmek

1

durumundadırlar. Öncelikle internet üzerinden ilgili havzayı içeren SYM paftalarını indirmeleri ve eğer havza bu paftalardan bir tanesinin içinde kalmıyorsa birkaç paftayı birleştirmeleri gerekmektedir. Bundan sonra ilgilendikleri havzanın sınırlarını CBS programlarının yardımıyla çizmeleri gereklidir.

Literatürde de belirtildiği gibi ülkemizde SYM'leri kullanılarak havza fizyografik parametreleri ile ilgili yapılan çalışmalar sadece bir havza için gerçekleştirilmiştir. Bölgesel veya ülke çapında bir çalışma henüz yapılmamıştır. Çok sayıda havzanın fizyografik parametreleri ilk defa havza modellemelerinde hidrolojik parametrelerle beraber kullanıldı.

#### **1.2. Literatür Bilgisi**

Su kaynakları mühendisliğinde ve havza yönetiminde CBS'den yararlanılması 1970'li yıllara kadar gider. Ancak esas gelişme 2000 yılı Şubat ayında Uzay Mekiği Endeavour'un 11 günlük görevi sonucu Dünya'nın büyük bir kısmının (60° Kuzey ve 54° Güney paralelleri arası) SYM'nin hazırlanması ile gerçekleşmiştir. SYM'nin havza çalışmalarında en çok kullanılan hücre büyüklükleri 1 km (30 açısal saniye), 90 m (30 açısal saniye) ve 30 m (1 açısal saniye)'dir. Amerika Birleşik Devletleri'nde 10 m hücre büyüklüğüne sahip SYM'leri ücretsiz olarak araştırmacıların kullanımına sunulmuştur. Ancak, ülkemizin de aralarında bulunduğu diğer ülkeler için şu anda hücre büyüklüğü 30 m ve daha büyük sayısal yükseklik haritalarına ücretsiz olarak erişilebilmektedir. Verilerin yanı sıra bunları işleyecek olan yazılımların da 2000 yılından sonra hem sayısı hem de yetenekleri artmıştır.

SYM'nin su kaynakları mühendisliğinde genel kullanım alanları ile ilgili çok sayıda kitap yazılmıştır. Johnson (2009) ve Lyon (2003) gibi yazarların kitaplarında su kaynaklarının belli başlı konularında CBS ve uzaktan algılama yöntemlerinin kullanımı ile ilgili teorik bilgi, örnek uygulamalar yardımıyla verilmektedir. Bu kitaplarda, SYM'den havzaların elde edilmesi ve havza fizyografik parametrelerinin hesaplanması hakkında kullanılan çeşitli yazılımlar da tanıtılmaktadır.

Tek bir havzada veya bölgesel ölçekte çok sayıda havzada yapılan jeomorfolojik çalışmalar sonucu elde edilen fizyografik parametrelerin kullanım alanları çok çeşitlidir. Bazı yayınlarda belli bir bölgedeki havzaların fizyografik parametrelerinin karşılaştırması amaçlanmıştır. Örneğin, Miliaresis ve Iliopulou, 2004'te İran'daki Zagros dağlık bölgesindeki dağların karakteristiklerini kümeleme ile sınıflandıran çalışmalarında bölgenin 1 km büyüklüğündeki SYM'den elde edilen yerel rölyef, ortalama eğim, hipsometrik integral gibi fizyografik parametreleri kullanmışlardır..

Bazı çalışmalarda yağış-akış ilişkisini belirlemeye çalışan modellere havza fizyografik parametreleri de eklenmiştir. Berger ve Entekhabi, 2001'de yaptıkları çalışmada Amerika Birleşik Devletleri'nin çeşitli bölgelerinden 10 adet havzanın ortalama yüzey eğimi, rölyef

2

oranı, drenaj yoğunluğu, ıslaklık indisi (wetness index) gibi fizyografik parametrelerinin akış oranı (akış/yağış) ile ilişkisini çoklu doğrusal regresyon ile belirlemişlerdir. Araştırmacılar bu çalışmalarında 30 m hücre büyüklüğündeki SYM'den yararlanmışlardır.

Cheng vd. 2001'de Kanada Ontario'daki 322 akarsu havzasının Strahler çatallanma oranları ile alan, eğim, akarsu yoğunluğu vb. gibi 26 adet morfometrik parametre arasındaki ilişkiyi gösteren bir çalışma yapmışlardır. Araştırmacılar bu çalışmalarında 30 m hücre büyüklüğüne sahip SYM'den morfometrik parametreleri ArcGIS programı yardımı ile elde etmişlerdir.

Sanborn ve Bledsoe 2006 yılındaki araştırmalarında A.B.D.'nin üç eyaletindeki akış karakteristiklerinin (kar erimesi, yağmur, karışık vb.) çoklu regresyon analiziyle belirlenmesi üzerinde çalışmışlardır. Bu çalışmada 150 adet akım gözlem istasyonunun ve onları besleyen havzaların akımla ilgili çeşitli verilerinin yanı sıra iklim ve havza fizyografik karakteristikleri de hesaba katılmıştır. Ortalama ve minimum havza kotları, drenaj yoğunluğu, ortalama havza eğimi, alan, ortalama bakı (aspect) gibi fizyografik parametreler dikkate alınmıştır.

Ülkemizde de akarsu pik debilerinin havza fizyografik parametreleri kullanılarak çoklu regresyon analiziyle incelenmesi çalışmaları mevcuttur. Topaloğlu 2002 yılında yaptığı araştırmada Seyhan Havzası'ndaki 13 akım gözlem istasyonundaki pik debileri; havza alanı, akarsu uzunluğu, Benso eğimi, Akarsu frekansı, havza çevre uzunluğu, havza uzunluğu, çatallanma oranı ve maksimum havza rölyefi gibi fizyografik parametreleri kullanarak tahmin etmeye yönelik çoklu regresyon çalışması gerçekleştirmiştir. Bu çalışmada havza fizyografik parametrelerinin 1:100000 ölçekli haritadan ölçüldüğü belirtilmiştir, araştırmacılar çalışmalarında SYM ve CBS kullanmamışlardır.

Viviroli vd. 2009'da İsviçre'deki ölçüm yapılmayan orta büyüklükteki havzalarda taşkın tahmininde havza fizyografik parametrelerinden yararlanmışlardır. 140 adet havzanın verisi bu çalışmada kullanılmıştır. Bunlar, havzanın farklı yönlere bakan yüzeylerinin yüzdeleri, maksimum ve minimum kot, ortalama eğim, eğimi %3'ten küçük ve %15'ten büyük olan alanların yüzdeleri vb.'dir. Çalışmada bölgeselleştirme, en yakın komşu, Kriging ve regresyon yöntemleri ile yapılmıştır. Benzer bir çalışma Avusturya için Merz ve Blöschl tarafından 2005 yılında yapılmıştır. Bu çalışmada akım gözlem istasyonu bulunan 575 adet havza dikkate alınarak SYM'lerinden elde edilen alan, kot ve akarsu ağı yoğunluğu gibi fizyografik parametreler kullanılarak Avusturya için taşkın frekans bölgelemesi yapılmıştır. Bölgeleme işleminde Kriging ve çoklu regresyon kullanılmıştır.

Havza fizyografik parametreleri sadece taşkın araştırmalarında değil düşük akım çalışmalarında da kullanılmaktadır. Castiglioni vd. 2009'da yaptıkları çalışmada İtalya'daki 51 havzanın drenaj alanı, ana kol uzunluğu, maksimum, minimum ve ortalama kotlar gibi

3

fizyografik parametreleri kullanarak geoistatistik tekniklerle (Thiessen poligonları, inverse distance, Kriging) bölgeselleştirme çalışması yapmışlardır.

Ülkemizde de akarsu akımlarına fizyografik faktörlerin etkisini araştıran çalışmalar da mevcuttur. Dengiz ve Göl 2010 yılında yaptıkları bir çalışmada Çankırı Uludere havzası akımlarının karakteristiklerini havza fizyografik parametreleri ve zemin özelliklerine bağlı olarak araştırmışlardır. Çalışmada SYM'den Micro Image CBS programı yardımıyla havza alanı, maksimum, minimum ve ortalama kotlar, çatallanma oranı, akım yoğunluğu, akarsu eğimi ve drenaj yoğunluğu değerleri bulunmuştur.

Reis vd. 2009'da CBS yardımıyla Kahramanmaraş yöresi Keklik Deresi yağış havzasında dere akımlarını etkileyen fizyografik etmenleri irdelemişlerdir. Bu amaçla arazi kullanma şekli, toprak tipi, yağış havzasının büyüklüğü ve şekli, ortalama yüksekliği, ortalama eğimi, genel bakısı ve drenaj durumu gibi faktörleri belirlemişlerdir.

Günok ve Pınar 2009'da CBS ile oluşturulan "SYM" sayesinde inceledikleri havzanın, belirli bölümlerinin yükselti, eğim ve bakı özelliklerini ortaya koymuşlardır. Havza alanı ve karstik havza sınırı bu şekilde doğru biçimde belirlenmiştir

Havza fizyografik parametrelerinin belirlenmesinde SYM'leri, mozaik (raster) şeklinde olabileceği gibi Düzensiz Üçgen Ağı (Triangular Irregular Network – TIN) sistemi de kullanılmaktadır. CBS programları hem raster hem de TIN sistemindeki SYM'lerini işleyebilir ayrıca bunları birbirine dönüştürebilir. Ülkemizde taşkın araştırmalarında havza fizyografik parametrelerinden yararlanılan diğer bir çalışma da Akar ve Maktav tarafından 2008 yılında yapılmıştır. İstanbul Çiftlik Deresi havzası için yapılan taşkın haritalaması çalışmasında TIN sistemi ile verilen SYM kullanılmış eğim, bakı ve yükseklik ile ilgili fizyografik parametreler HEC-GeoRAS programı ArcGIS ile beraber çalıştırılarak bulunmuştur.

#### **2. MATERYAL VE YÖNTEM**

Tez kapsamında kullanılan ve Batı Anadolu'yu kapsayan SYM paftaları, Amerikan Uzay Ajansı (NASA), Amerikan Jeoloji Servisi (USGS) ve Japon Ekonomi, Ticaret ve Endüstri Bakanlığı (METI) işbirliği olan ASTER Küresel Sayısal Yükseklik Modeli tarafından üretilmiş olup internet üzerinden ücretsiz olarak sağlandı. (www.jspacesystems.jp). Sayısal yükseklik verileri 1 açısal saniye (30 m) hücre büyüklüğüne sahiptir. Ekvatorda 30 x 30 metre olan hücrelerin genişliği diğer enlemlerde küçülerek 30 x 30Cos(Enlem Derecesi) metrelik hücrelere dönüĢmektedir. Elde edilen SYM üzerinde ArcGIS programı kullanılarak Bölüm 2.2'de belirtilen işlemler yapıldı.

#### **2.1. Seçilen Havzalar**

Tez kapsamındaki havzalar, kapanmış veya halen faaliyette bulunan, DSİ ve EİE'ye ait akım gözlem istasyonlarını besleyen, 20 yıldan fazla verisi olan ve alanı 2600 km<sup>2</sup>'den küçük olanlar arasından seçildi. Tezin amacı, üzerinde akım gözlem istasyonu bulunmayan havzaların akım parametrelerini hesaplamaya yönelik olduğu için alanı 2600 km<sup>2</sup>'den büyük havzalar dikkate alınmadı. Çünkü büyük havzalar üzerinde genellikle akım gözlem istasyonu bulunmaktadır. Daha sonra istasyonları besleyen havzanın sınırları ülkemizin 1 açısal saniye hücre büyüklüğüne sahip SYM' inden ayrıldı.

Ege bölgesindeki 4 ana havzadan, DSİ ve EİE tarafından işletilmiş ve işletilmekte olan 47 adet akım gözlem istasyonu (AGI) bu tez kapsamında incelendi. Bu istasyonların modellemelerde kullanılmak üzere maksimum ve ortalama debileri de belirlendi (Tablo 2.1, Şekil 2.1 ve Şekil 2.2).

Bu aĢamadan sonra her akım gözlem istasyonu ayrı ayrı ele alındı. Öncelikle akım gözlem istasyonunun yeri akarsu üzerinde bir nokta olarak belirtildi. Bu iĢlem üzerinde hassasiyetle duruldu, çünkü CBS programları havza sınırlarını akım gözlem istasyonu noktasına göre belirlemektedir. DSİ ve EİE gibi kurumlar akım gözlem istasyonlarının koordinatlarını ve kotlarını 1/100000 veya 1/250000 gibi büyük ölçekli haritalardan vermektedirler. Yine havza alanları büyük ölçekli haritalardan hesaplanmaktadır. Dolayısıyla akım yıllıklarında bulunan havzanın yeri, kotu ve alanı ile ilgili bilgiler yaklaşıktır. Bu yaklaşık verilerin sadece bir tanesine bağlı kalarak akım gözlem istasyonunun yerini SYM üzerinde belirtmek doğru değildir. Bu tez kapsamında akım gözlem istasyonlarının yerleri kurumlar tarafından verilen koordinat, kot ve alan değerleri birlikte değerlendirilerek, ayrıca akım gözlem istasyonunun

yeri hakkındaki açıklamalar da göz önüne alınarak gerekirse uydu fotoğraflarından yararlanılarak belirlendi. Havzaların detaylı haritaları EK A'da verildi.

| <b>AGI NO</b>    | Doğu |    |                | <b>Kuzey</b> |    |                  | Kot            | Alan               | $Q_{\text{maks}}$ | $\mathbf{Q}_{\text{ort}}$   |
|------------------|------|----|----------------|--------------|----|------------------|----------------|--------------------|-------------------|-----------------------------|
|                  | Dr   | Dk | Sn             | Dr           | Dk | Sn               | (m)            | (km <sup>2</sup> ) | (m $^{3}$ /s)     | $\mathsf{(m}^3\mathsf{/s)}$ |
| 04-013           | 26   | 49 | 0              | 39           | 13 | 0                | 24             | 426.0              | 400.0             | 2.71                        |
| 04-014           | 26   | 44 | 0              | 39           | 14 | $\boldsymbol{0}$ | 8              | 65.80              | 140.0             | 0.17                        |
| 04-016           | 27   | 0  | 0              | 39           | 27 | $\mathbf 0$      | 87             | 126.70             | 130.0             | 0.85                        |
| 04-017           | 26   | 59 | 0              | 39           | 26 | $\boldsymbol{0}$ | 83             | 112.40             | 282.0             | 0.78                        |
| 04-019           | 27   | 9  | 38             | 39           | 1  | 31               | 36             | 117.0              | 47.0              | 0.37                        |
| 04-021           | 27   | 20 | 0              | 39           | 15 | $\boldsymbol{0}$ | 100            | 118.9              | 175.0             | 1.2                         |
| 04-024           | 27   | 41 | 0              | 39           | 10 | 0                | 150            | 486.90             | 120.0             | 1.41                        |
| 04-025           | 27   | 51 | 0              | 39           | 11 | $\boldsymbol{0}$ | 226            | 96.80              | 83.0              | 0.44                        |
| 04-028           | 26   | 26 | $\mathbf 0$    | 39           | 35 | $\boldsymbol{0}$ | 234            | 173.30             | 440.0             | 1.54                        |
| 04-029           | 27   | 0  | 0              | 38           | 50 | $\boldsymbol{0}$ | 5              | 67.70              | 28.0              | 0.21                        |
| 04-031           | 27   | 4  | 0              | 39           | 37 | $\mathbf 0$      | 80             | 25.93              | 62.0              | 0.28                        |
| 407              | 26   | 19 | 40             | 39           | 49 | 54               | 20             | 1586.4             | 950.0             | 1.83                        |
| 408              | 27   | 11 | 25             | 39           | 34 | 20               | 95             | 182.0              | 729.0             | 0.23                        |
| 410              | 27   | 38 | 19             | 39           | 20 | 15               | 210            | 86.0               | 102.0             | 1.08                        |
| 05-015           | 27   | 50 | 0              | 38           | 57 | $\pmb{0}$        | 106            | 512.30             | 360.0             | 0.3                         |
| 05-018           | 27   | 18 | 0              | 38           | 29 | 0                | 276            | 39.50              | 91.0              | 3.46                        |
| 05-021           | 28   | 3  | 0              | 38           | 28 | $\boldsymbol{0}$ | 137            | 81.10              | 78.0              | 3.82                        |
| 05-026           | 27   | 24 | 0              | 38           | 46 | 10               | 117            | 52.30              | 91.0              | 2.18                        |
| 05-028           | 28   | 11 | 51             | 38           | 46 | 20               | 305            | 808.20             | 380.0             | 0.18                        |
| 05-031           | 28   | 12 | 0              | 38           | 31 | $\mathbf 0$      | 93             | 2513.0             | 270.0             | 0.09                        |
| 509              | 27   | 46 | 9              | 38           | 53 | 25               | 77             | 901.6              | 433.0             | 0.44                        |
| 514              | 28   | 42 | $\overline{0}$ | 38           | 41 | 58               | 345            | 689.6              | 860.0             | 0.45                        |
| 515              | 28   | 33 | 18             | 38           | 43 | 24               | 376            | 739.6              | 1025.0            | 0.6                         |
| 522              | 28   | 28 | 48             | 38           | 45 | 11               | 245            | 818.8              | 890.0             | 2.67                        |
| 524              | 29   | 30 | 44             | 38           | 57 | 29               | 790            | 176.0              | 100.0             | 1.16                        |
| 525              | 27   | 36 | 47             | 38           | 24 | 44               | 158            | 64.0               | 153.0             | 9.7                         |
| $\overline{527}$ | 27   | 57 | 58             | 38           | 46 | 40               | 128            | 1430.5             | 1555.0            | 4.64                        |
| 06-001           | 28   | 13 | 0              | 38           | 6  | $\pmb{0}$        | 171            | 445.0              | 350.0             | 0.91                        |
| 06-006           | 27   | 14 | 0              | 38           | 25 | 0                | 64             | 32.60              | 24.0              | 0.49                        |
| 06-009           | 26   | 24 | 0              | 38           | 17 | 0                | $\overline{7}$ | 40.26              | 35.0              | 2.21                        |
| 06-011           | 27   | 56 | 0              | 38           | 17 | 0                | 220            | 37.0               | 44.0              | 0.11                        |
| 06-012           | 27   | 50 | 0              | 38           | 14 | 0                | 130            | 73.40              | 91.0              | 1.08                        |
| 06-013           | 27   | 44 | 0              | 38           | 14 | $\mathbf 0$      | 130            | 83.00              | 80.0              | 12                          |
| 07-003           | 29   | 48 | 0              | 38           | 20 | 0                | 837            | 2015.0             | 230.0             | 0.989                       |
| 07-030           | 28   | 3  | 0              | 37           | 54 | 0                | 177            | 96.60              | 170.0             | 0.732                       |
| 07-035           | 28   | 8  | 0              | 37           | 30 | 0                | 112            | 1462.0             | 1000.0            | 2.95                        |
| 07-037           | 27   | 56 | 0              | 37           | 36 | 0                | 73             | 441.10             | 570.0             | 2.57                        |
| 07-049           | 30   | 12 | 30             | 38           | 35 | 32               | 1025           | 220.80             | 95.0              | 3.46                        |
| 07-052           | 29   | 59 | 22             | 38           | 30 | 18               | 980            | 275.60             | 52.0              | 3.13                        |
| 07-061           | 28   | 34 | 0              | 37           | 48 | 0                | 197            | 589.80             | 185.0             | 1.55                        |
| 07-073           | 30   | 22 | 26             | 38           | 38 | 59               | 1238           | 18.84              | 19.0              | 0.721                       |
| 07-079           | 28   | 6  | 0              | 37           | 18 | $\overline{0}$   | 355            | 123.0              | 110.0             | 4.65                        |

Tablo 2.1: Akım gözlem istasyonlarının bilgileri

| <b>AGI NO</b> | Doğu |    |    | <b>Kuzey</b> |    |    | Kot | Alan               | $\mathbf{Q}_{\text{maks}}$ | $Q_{\text{ort}}$ |
|---------------|------|----|----|--------------|----|----|-----|--------------------|----------------------------|------------------|
|               | Dr   | Dk | Sn | Dr           | Dk | Sn | (m) | (km <sup>2</sup> ) | (m $^3$ /s)                | $(m^3\!/\!s)$    |
| 701           | 28   |    | 50 | 37           | 25 | 16 | 262 | 948.0              | 552.0                      | 6.62             |
| 725           | 29   | 36 | 12 | 38           | 30 | 15 | 762 | 1277.6             | 56.30                      | 2.99             |
| 728           | 29   | 8  | 11 | 37           | 49 | 6  | 237 | 256.0              | 50.60                      | 2.19             |
| 732           | 28   | 43 | 28 | 37           | 20 | 8  | 409 | 854.8              | 1043.0                     | 9.53             |
| 733           | 28   | 33 | 39 | 37           | 25 | 50 | 384 | 236.0              | 258.0                      | 1.75             |

Tablo 2.1 : (Devam) Akım gözlem istasyonlarının bilgileri

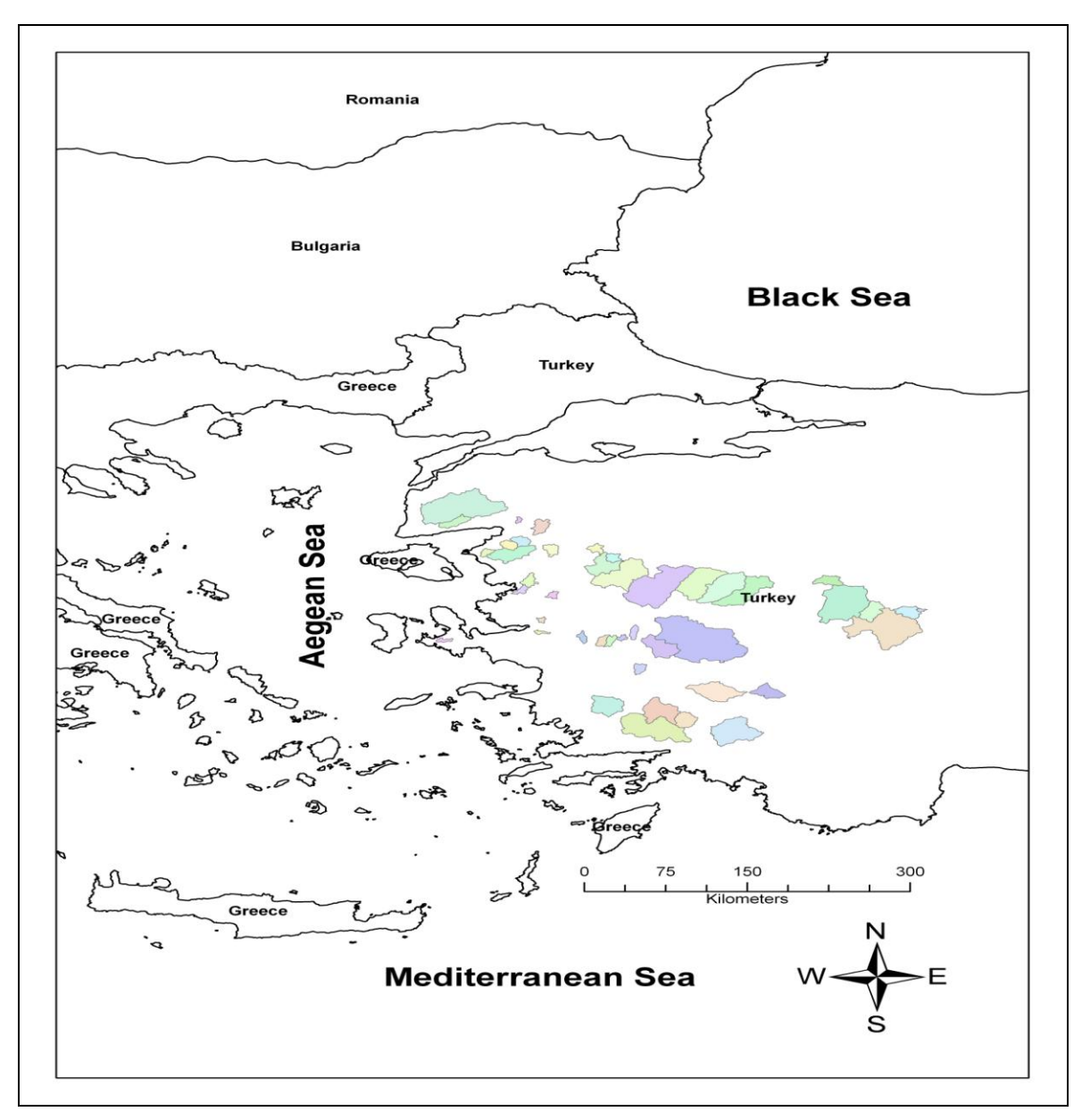

ġekil 2.1 : Tez kapsamındaki havzaların genel yerleĢimi

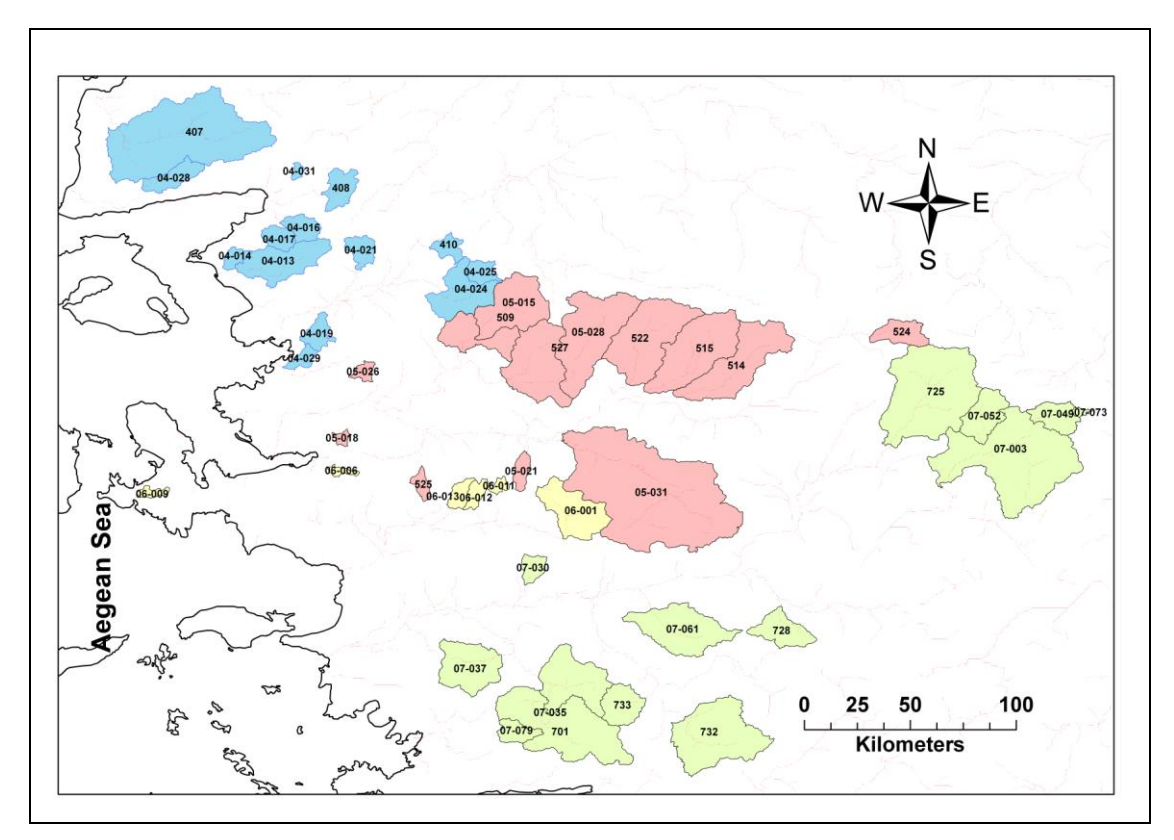

Sekil 2.2 : Tez kapsamındaki havzaların detaylı görünümü

#### **2.2. Havza Fizyografik Parametreleri**

Tez kapsamında, her havza için SYM'lerinden çeĢitli CBS programları kullanılarak, hesaplanan havza fizyografik parametreleri aşağıda detaylı olarak incelenecektir. Havza fizyografik parametreleri elde edilmeden önce havza sınırlarının belirlenmesi gerekir. Bu amaçla aşağıdaki işlemler bütün havzalar için yapıldı.

ArcGIS programı ile havza sınırlandırmasına temel teşkil etmek üzere SYM'deki boşlukların doldurulması (fill) işlemi ve akarsuların belirlenmesi (flow accumulation) işlemi yapıldı. Boşluk doldurma işlemi SYM'deki her hücrenin suyunu komşu hücrelere iletebilmesi için yüksekliğinin kontrol edilmesi ve gerekiyorsa düzeltilmesi iĢlemidir. Özellikle çok düz arazilerde veya etrafındaki her noktanın kotu kendisinden yüksek olan hücreler için gereklidir. Çok düz arazilerde SYM'nin kotlarının tam sayı olması yüzünden aslında aralarında çok az kot farkı bulunan bölgeleri temsil eden hücreler aynı kotta görünür. Dolayısıyla su akacak yer bulamaz. Bunu engellemek için düz arazilerin çıkış noktasına doğru ArcGIS programı tarafından bir eğim verdirilir. Daha sonra her hücre için akım yönü (flow direction) belirlendi. Bir hücrenin 8 adet komĢusu bulunmaktadır. Akım yönü, ilgili hücrenin üzerinde bulunan suyu hangi komşu hücreye ileteceğinin belirlenmesidir. Daha sonra, her hücrenin membasındaki kaç adet hücreden su aldığını gösteren akım birikimi (flow accumulation) haritaları hazırlandı. Böylece arazi üzerinde akarsuların yerleri belirlendi. Bu asamaya kadar yapılan işlemler mevcut SYM'nin tamamı içindir. Herhangi bir akım gözlem istasyonunu

besleyen havzanın sınırlarının çizilebilmesi için öncelikle akım gözlem istasyonu nokta olarak önceki adımda elde edilen akım birikimi haritası üzerinde iĢaretlendi. Böylece o noktaya suyunu ileten tüm noktalar bir sınır içerisine alınarak havza sınırlandırması (watershed delineation) işlemi tamamlandı. Bu aşamadan sonra artık sınırları belli olan havzalar SYM'nin diğer kısımlarından ayrılarak havzanın fizyografik parametreleri hesaplandı. Havza fizyografik parametrelerinin hesaplanmasının detaylı olarak incelenmesi aĢağıda verildi.

## **2.2.1 SYM'nin hazırlanması**

• Orijinali 1 derece karelik paftalar halinde bulunan ASTER Sayısal yükseklik modelleri incelenecek olan havzayı içine alacak sayıda birleĢtirilerek bir tabaka olarak ArcGIS projesine eklendi (Şekil 2.3).

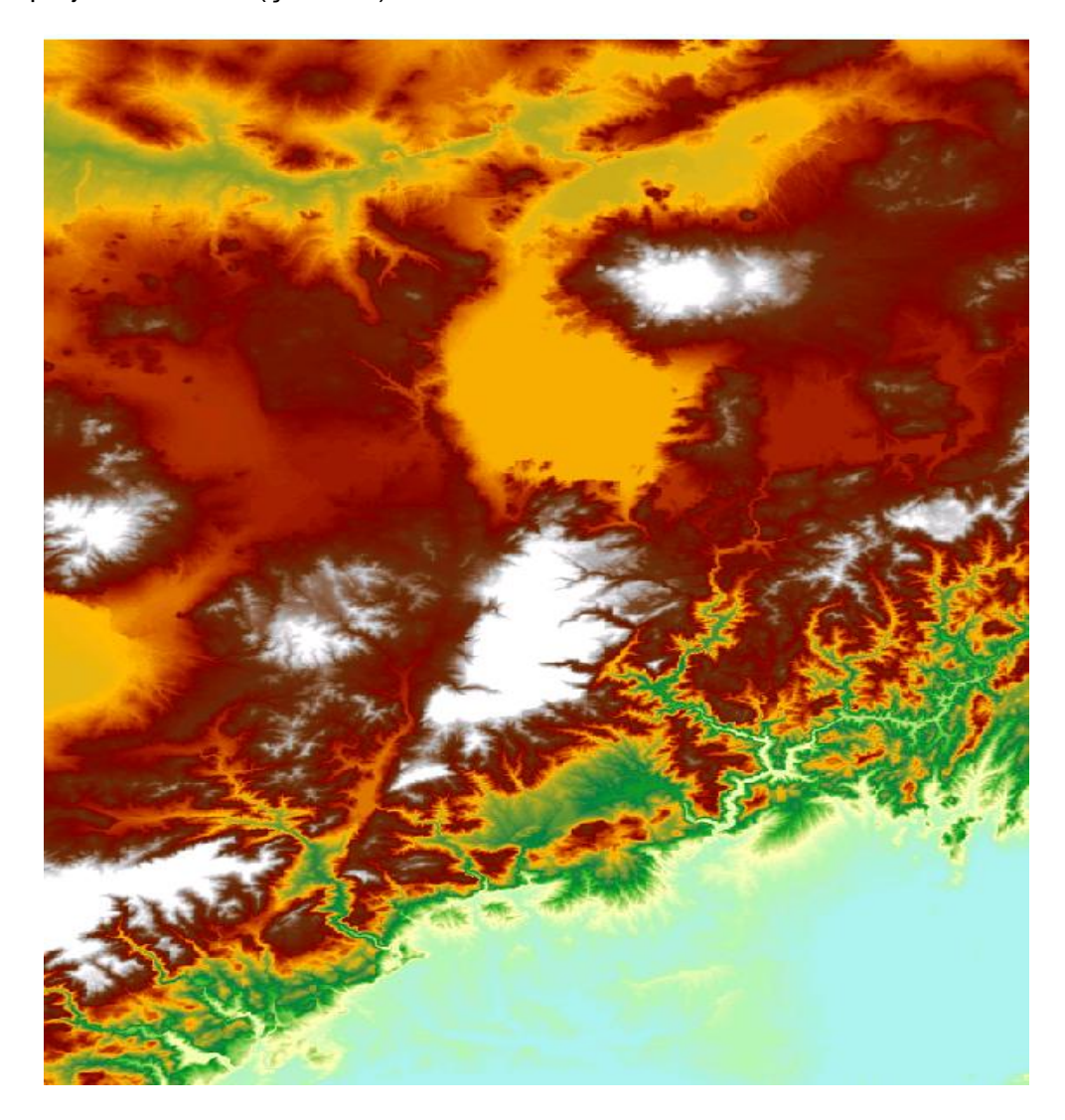

Şekil 2.3 : Sayısal yükseklik modeli

## **2.2.2 Çukursuz SYM oluşturulması**

- ArcToolbox > Spatial Analyst Tools > Hydrology > Fill komutu ile program tüm çukurları akışa imkan verecek şekilde doldurdu (Şekil 2.4).
- Bu komut çukurları doldurmanın yanı sıra akıma engel olan tümsekleri törpülemekte ve düz arazilere çok az eğim vermektedir.

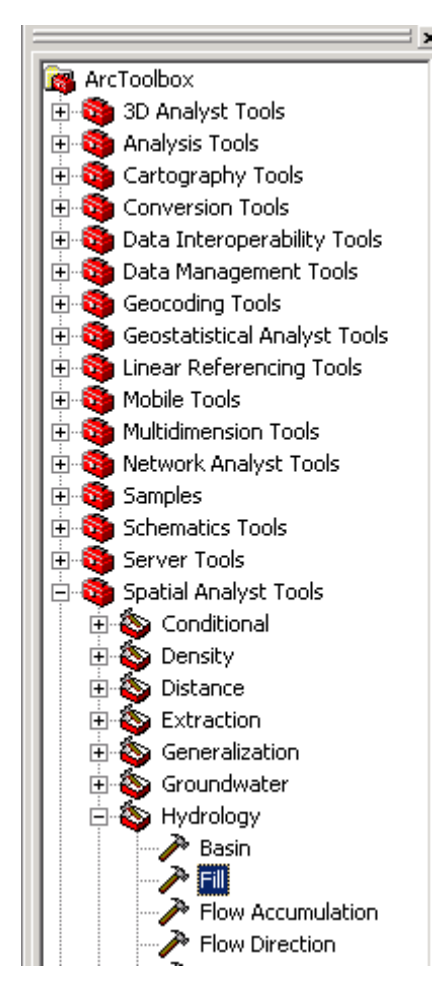

Sekil 2.4 : Arc Toolbox'ta fill komutu

## **2.2.3 Akım yönü**

- ArcToolbox > Spatial Analyst Tools >Hydrology > Flow Direction (Şekil 2.5).
- Her hücrenin akım yönü belli bir kod ile belirlendi (Şekil 2.6).

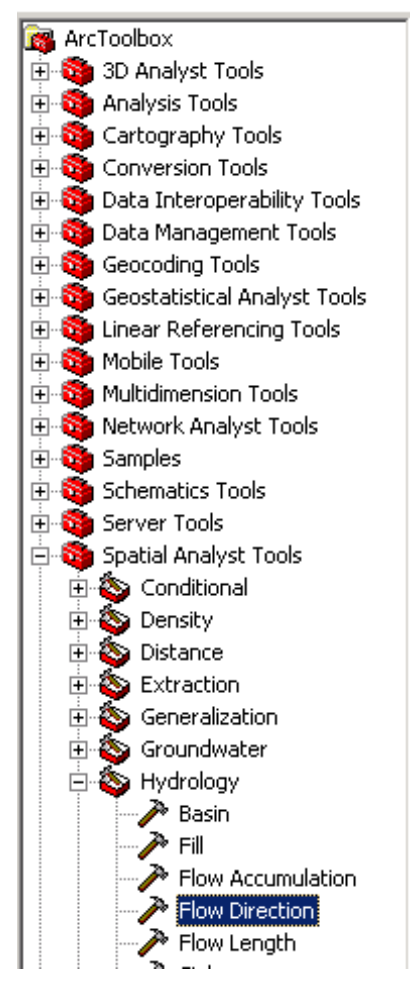

Şekil 2.5 : ArcToolbox'da akım yönü belirlenmesi

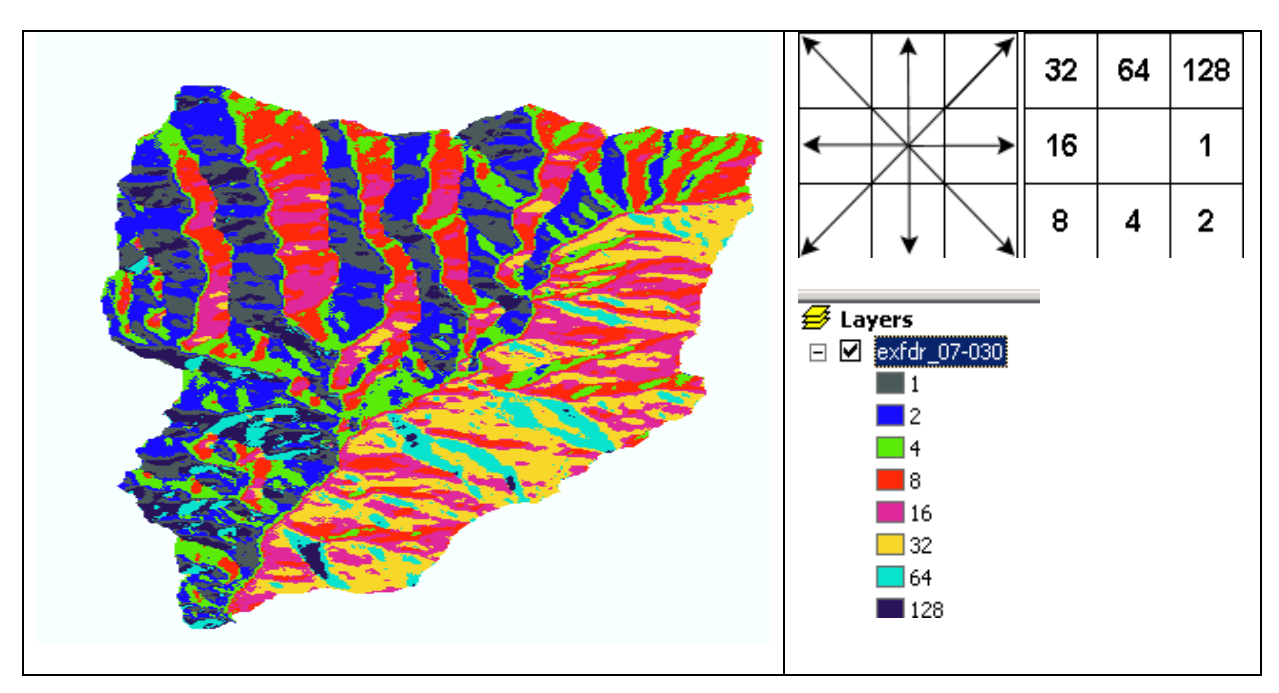

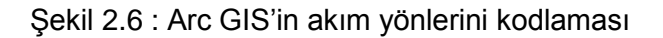

## **2.2.4 Akım toplama**

• ArcToolbox > Spatial Analyst Tools > Hydrology > Flow Accumulation (Şekil 2.7)

- Burada her hücrenin kaç tane hücreden su aldığı tespit edildi.
- Her hücrenin akım toplama değerleri hesaplandıktan sonra akarsular için bir eĢik değeri belirlenir. Bu değer bölgeler arasında farklılık göstermektedir. Tezde eşik değeri 15000 olarak belirlendi. Bu değer yaklaşık 10 km<sup>2</sup>'lik bir alana karşılık gelmektedir.

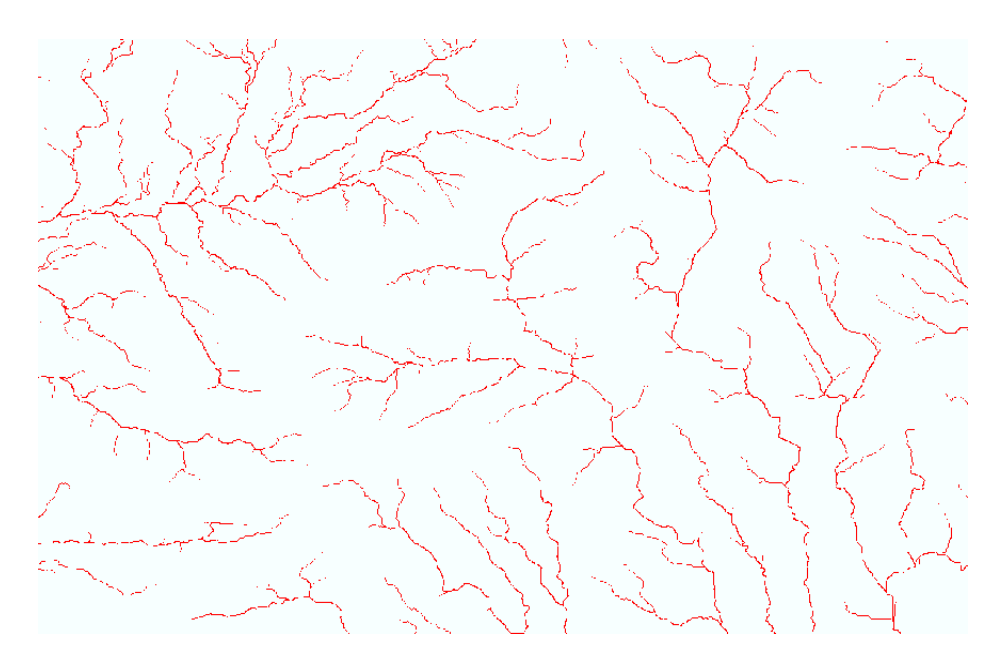

Şekil 2.7 : Akım Toplama değerleri 15000'den büyük olan hücreler

# **2.2.5 Havza çıkış noktası**

- Arc Catalog kullanılarak nokta vektör formatında bir shape dosyası oluĢturuldu.
- Havzanın çıkış noktası, akım toplama (flow accumulation) işlemi sonucu oluşan hücrelerden uygun olanın üzerine konuldu (ġekil 2.8). Bu hücrenin kotu akım gözlem istasyonunun kotu (AGİ\_KOT) olarak kabul edildi. Akım gözlem istasyonunun x (AGİ\_X) ve y (AGİ\_Y) koordinatları da bu noktanın koordinatı olarak alındı.

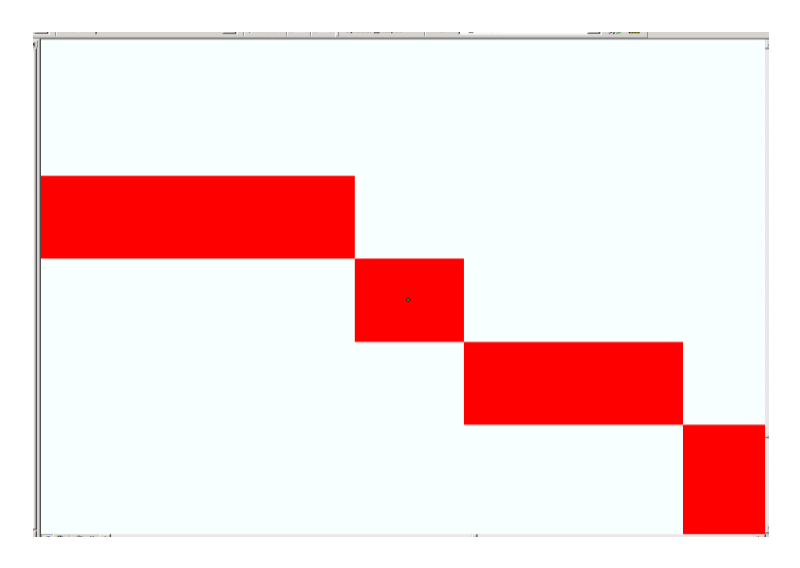

Şekil 2.8 : Havza çıkış noktasının belirlenmesi

## **2.2.6 Çıkış noktasının raster formatına dönüştürülmesi**

- ArcGIS havzaları vektör fomatındaki (shape) noktalardan üretemediği için havza çıkıĢ noktası raster formatına dönüştürüldü (Şekil 2.9).
- ArcToolbox > Conversion Tools >To Raster > Feature To Raster

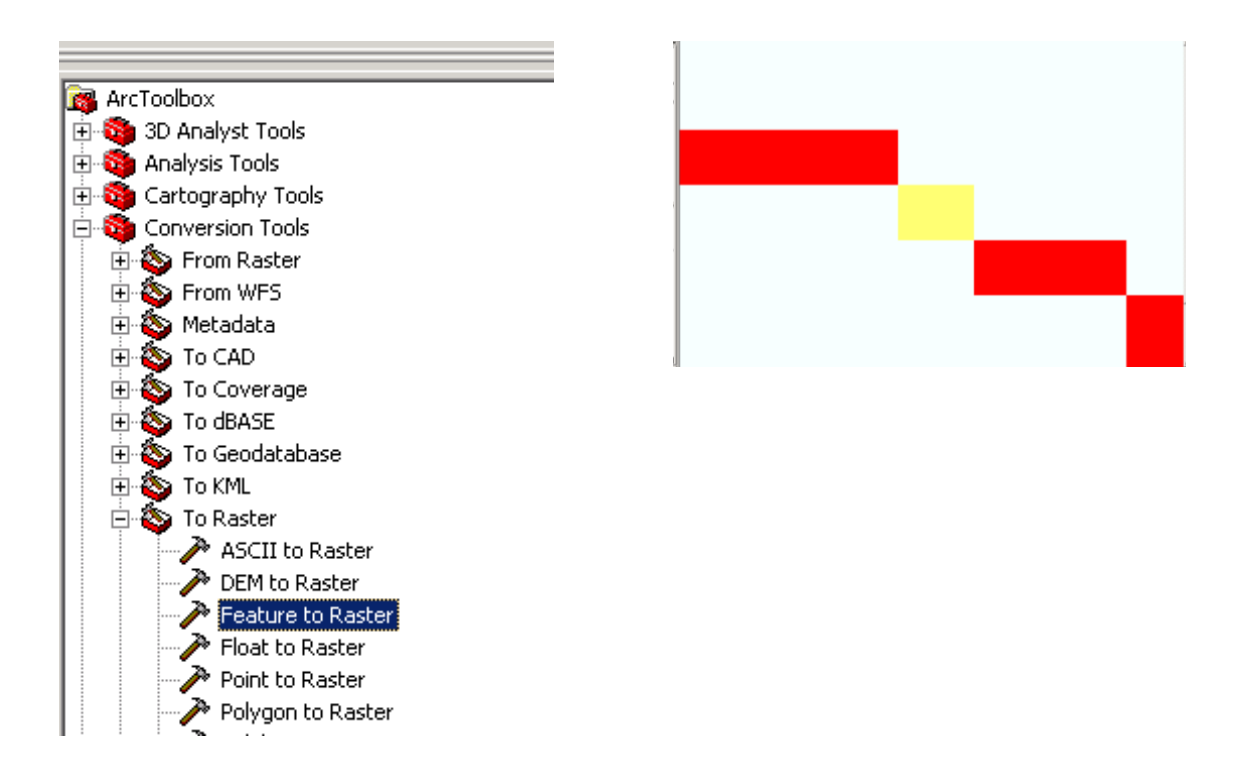

Sekil 2.9 : Havza çıkış noktasının raster formatına dönüştürülmesi

# **2.2.7 Havza sınırlandırılması**

• ArcToolbox > Spatial Analyst Tools > Hydrology > Watershed komutu çalıĢtırıldı. Akım yönü ve çıkıĢ noktası tabakaları belirtilerek havza raster bir tabaka olarak oluşturuldu (Şekil 2.10).

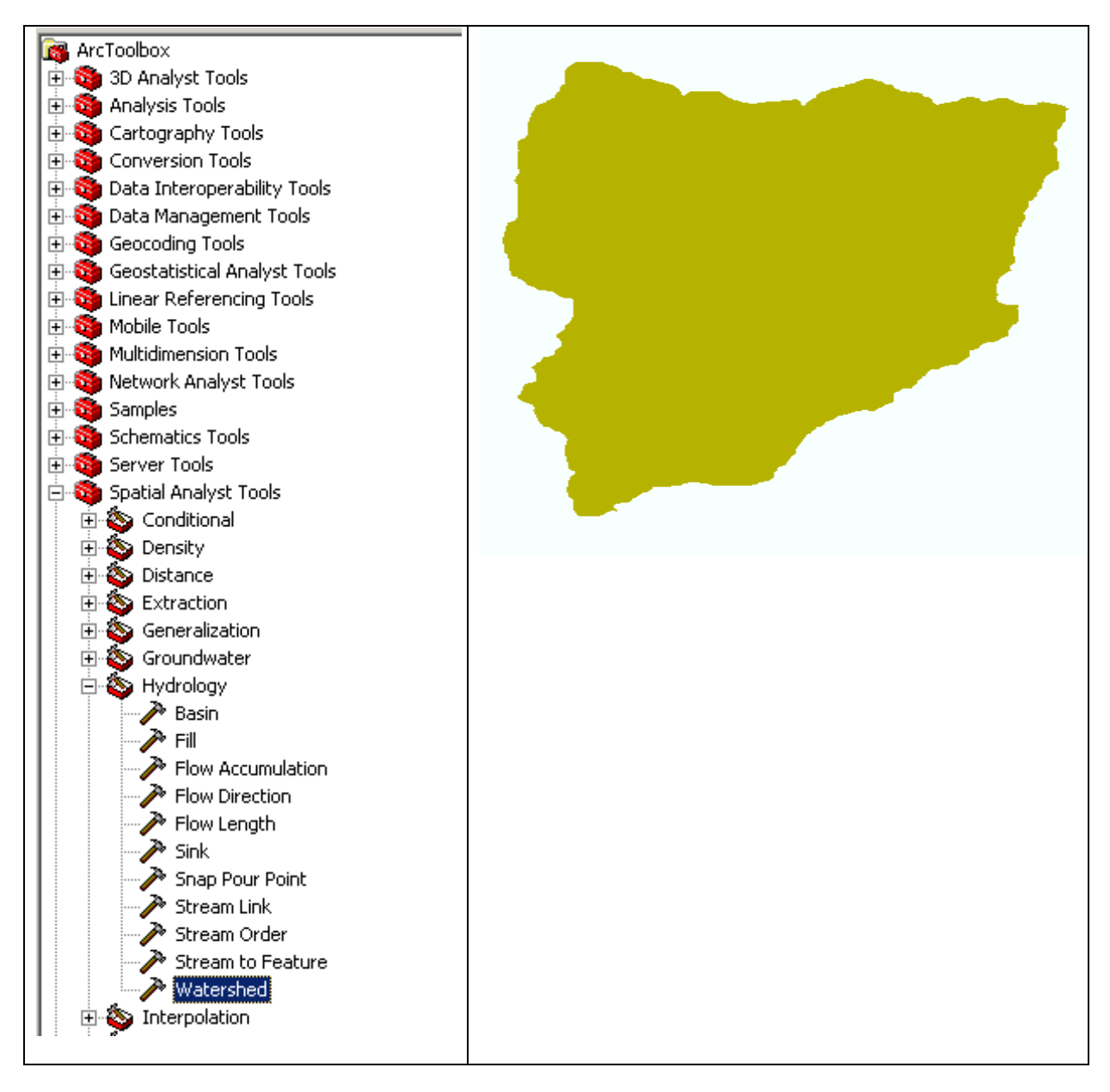

ġekil 2.10 : Havzanın sınırlandırılması

# **2.2.8 Havzanın poligona çevrilmesi**

- Havzanın alanı, çevre uzunluğu ve ağırlık merkezinin koordinatlarını hesaplamak için havza vektör formatındaki poligona çevrildi (Şekil 2.11)
- ArcToolbox > Conversion Tools >From Raster > Raster To Polygon

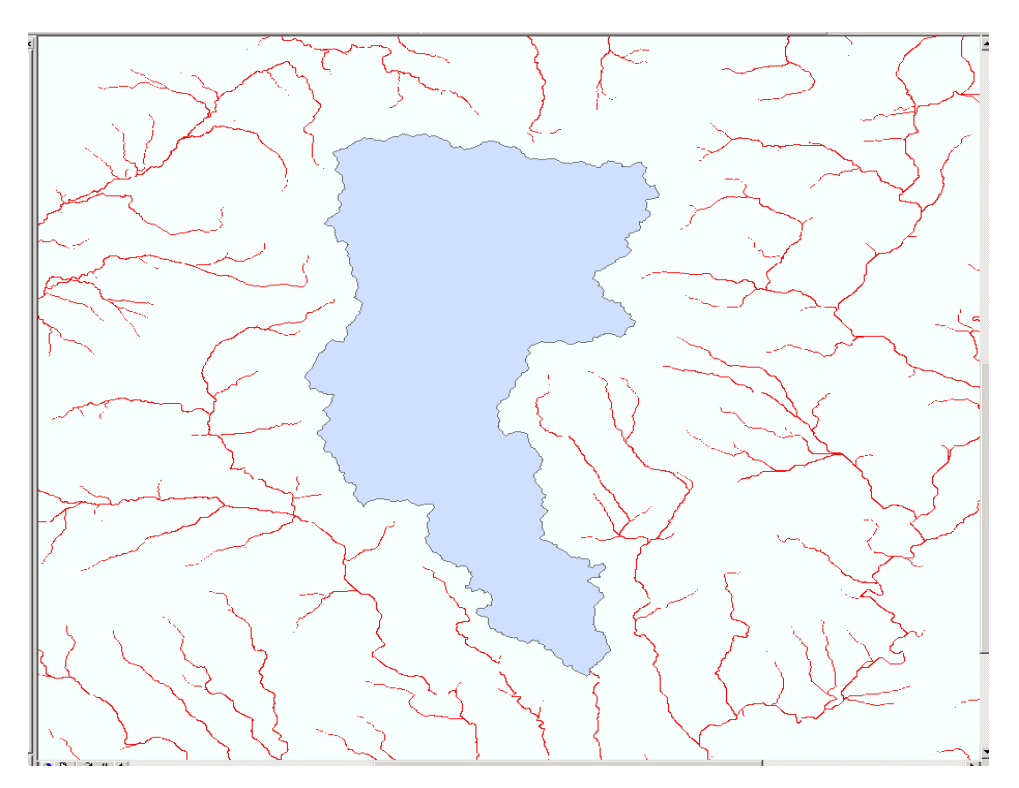

Şekil 2.11 : Havzanın poligona çevrilmesi

# **2.2.9 Tüm SYM'den ilgilenilen havzanın çıkarılması**

- Sadece ilgilendiğimiz kısım ile ilgili işlem yapmak için havza, doldurulmuş SYM, akım yönü ve akım toplama tabakalarından ayrıldı (ġekil 2.12).
- ArcToolbox > Spatial Analyst Tools > Extraction > Extract by Mask.

## **2.2.10 Havza alanının hesabı**

- Havzanın poligon formatındaki haritasının özellikler tablosu (attribute table) Add Field komutu ile alan isminde sütun eklendi.
- Calculate Geometry komutu ile alan (ALAN) hesaplatıldı (ġekil 2.13).

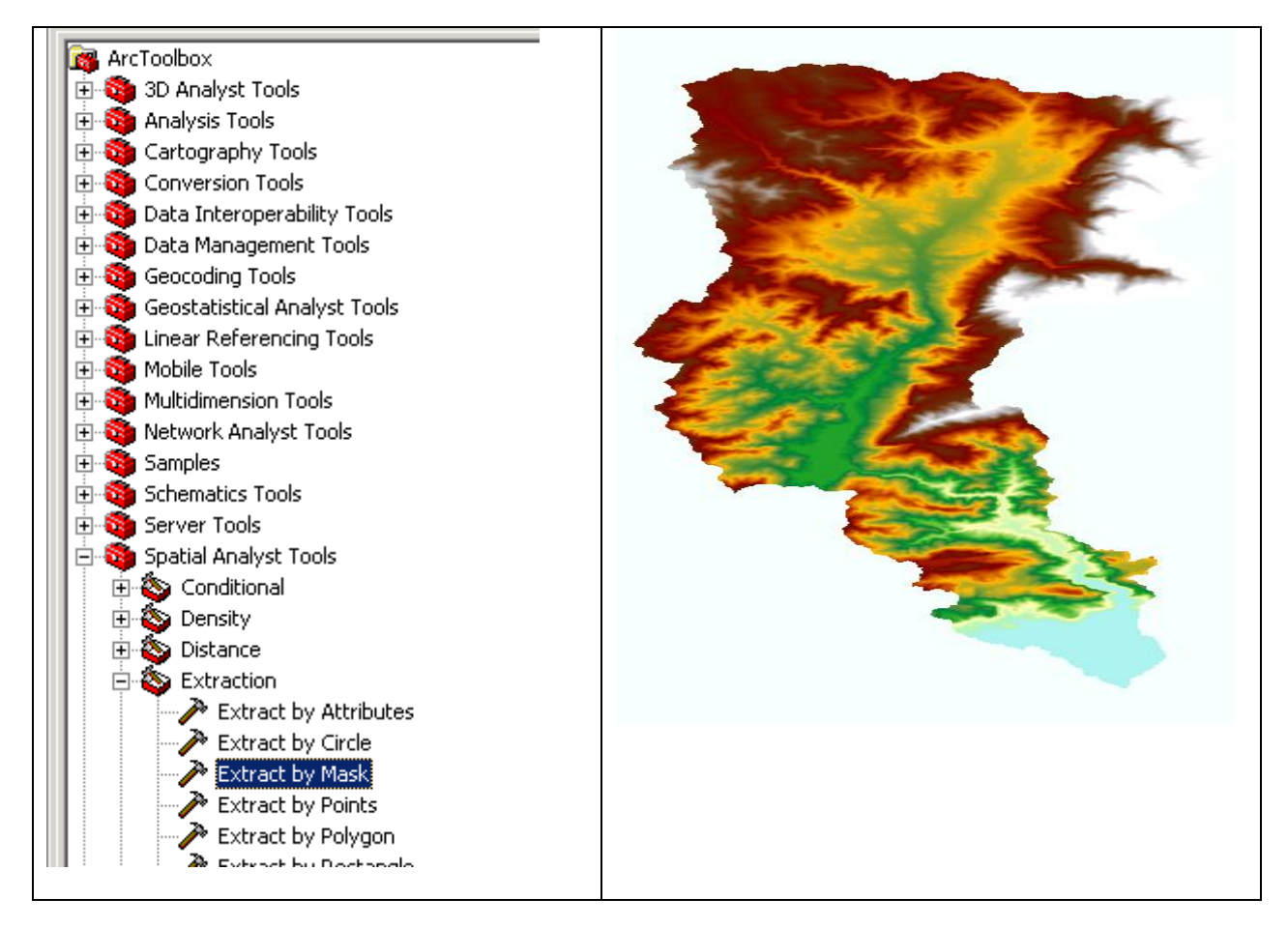

Şekil 2.12 : Havzanın SYM'den çıkarılması

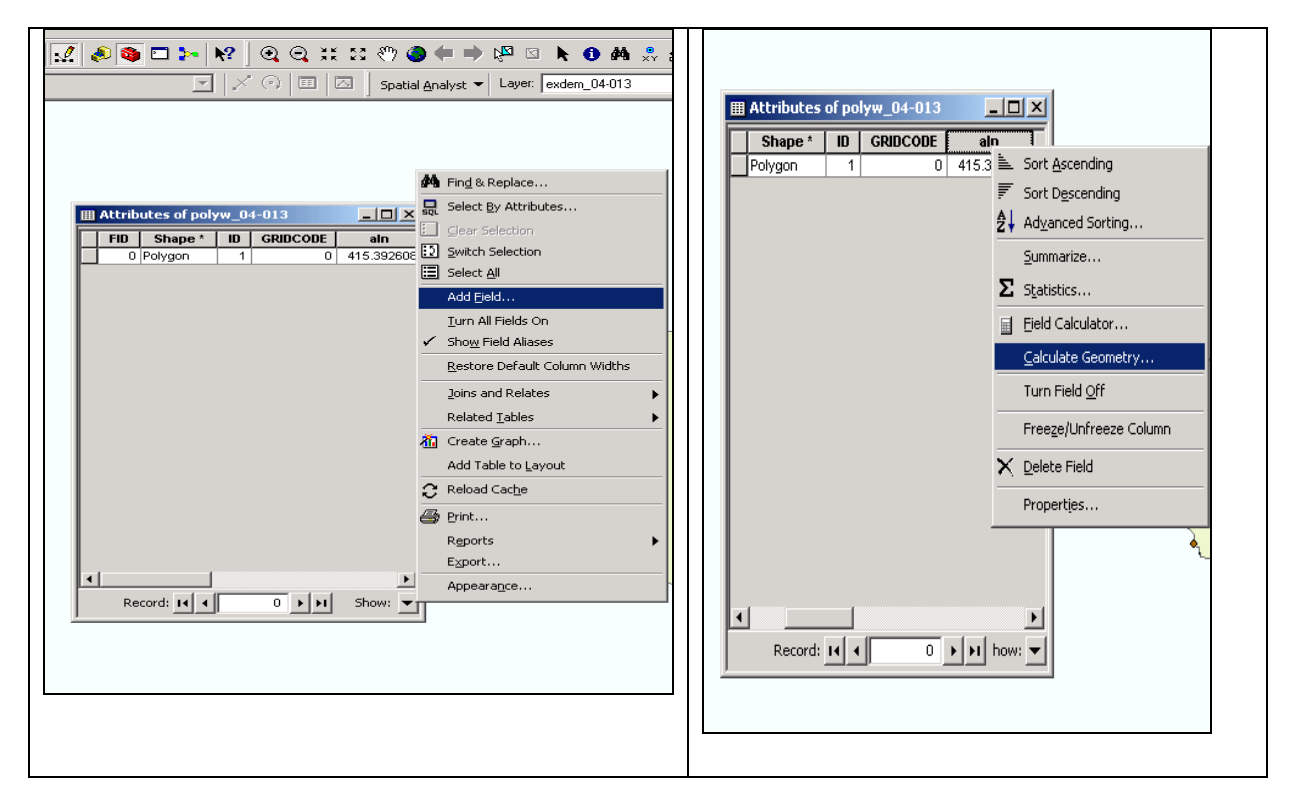

Sekil 2.13 : Havza alanının hesaplanması

#### **2.2.11 Havza çevresinin hesabı**

- Havzanın poligon formatındaki haritasının özellikler tablosu (attribute table) Add Field komutu ile çevre isminde sütun eklendi.
- Calculate Geometry komutu ile havzanın çevresi (ÇEVRE) hesaplatıldı.

#### **2.2.12 Havzanın ağırlık merkezinin bulunması**

- Havzanın poligon formatındaki haritasının özellikler tablosu (attribute table) Add Field komutu ile Gx ve Gy isminde iki adet sütun eklendi**.**
- Calculate Geometry komutu ile ağırlık merkezinin x (GX) ve y (GY) koordinatları ayrı ayrı hesaplatıldı.
- Havza ağırlık merkezi ile akım gözlem istasyonu arasındaki kuş uçuşu mesafe (G AGİ) ölçüldü.

### **2.2.13 Eğim**

Bir raster hücresinin eğim ve bakı değerleri Şekil 2.14'te gösterilen 3x3'lük hücre modelinin batı-doğu ve kuzey-güney yönündeki kot farkı değerleri ile hesaplandı. Eğimi hesaplanacak hücre 5 numaralı ve kotu Z5 olan hücredir. Bu çalışmada eğim ve bakı değerleri Horn metoduna göre hesaplandı. Doğu-Batı eğimi (G) ve Kuzey-Güney eğimi (H) ile gösterildi. Denklem 2.1 ve Denklem 2.2' de sırasıyla gösterildi**.**

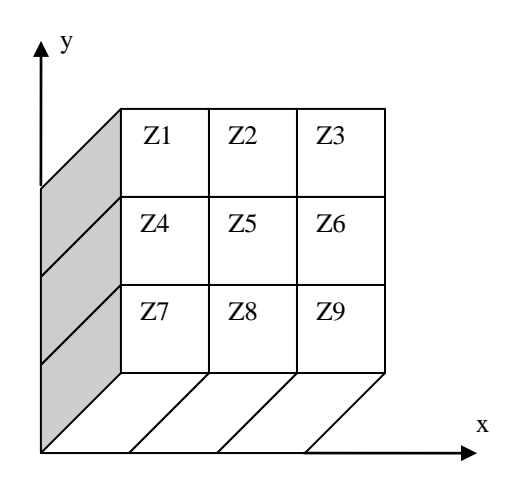

Şekil 2.14 : 3x3'lük hücre modeli

$$
G = \frac{[(Z_3 + 2Z_6 + Z_9) - (Z_1 + 2Z_4 + Z_7)]}{8\Delta x}
$$
\n(2.1)

$$
H = \frac{[(Z_1 + 2Z_2 + Z_3) - (Z_7 + 2Z_8 + Z_9)]}{8\Delta y}
$$
\n(2.2)

Burada Z hücre yüksekliği,  $\Delta x$  hücre genişliği,  $\Delta y$  hücre yüksekliğini gösteriyor. Eğim Denklem 2.3'te gösterildiği gibi derece cinsinden hesaplandı.

$$
E\ddot{\mathsf{g}}\mathsf{im} = \frac{\pi\sqrt{G^2 + H^2}}{180} \tag{2.3}
$$

- Eğim hesabında havzanın doldurulmuş (fill) SYM' si kullanıldı (Şekil 2.15).
- ArcToolbox > Spatial Analyst Tools > Surface > Slope komutları ile eğim (EĞİM) hesaplatıldı.

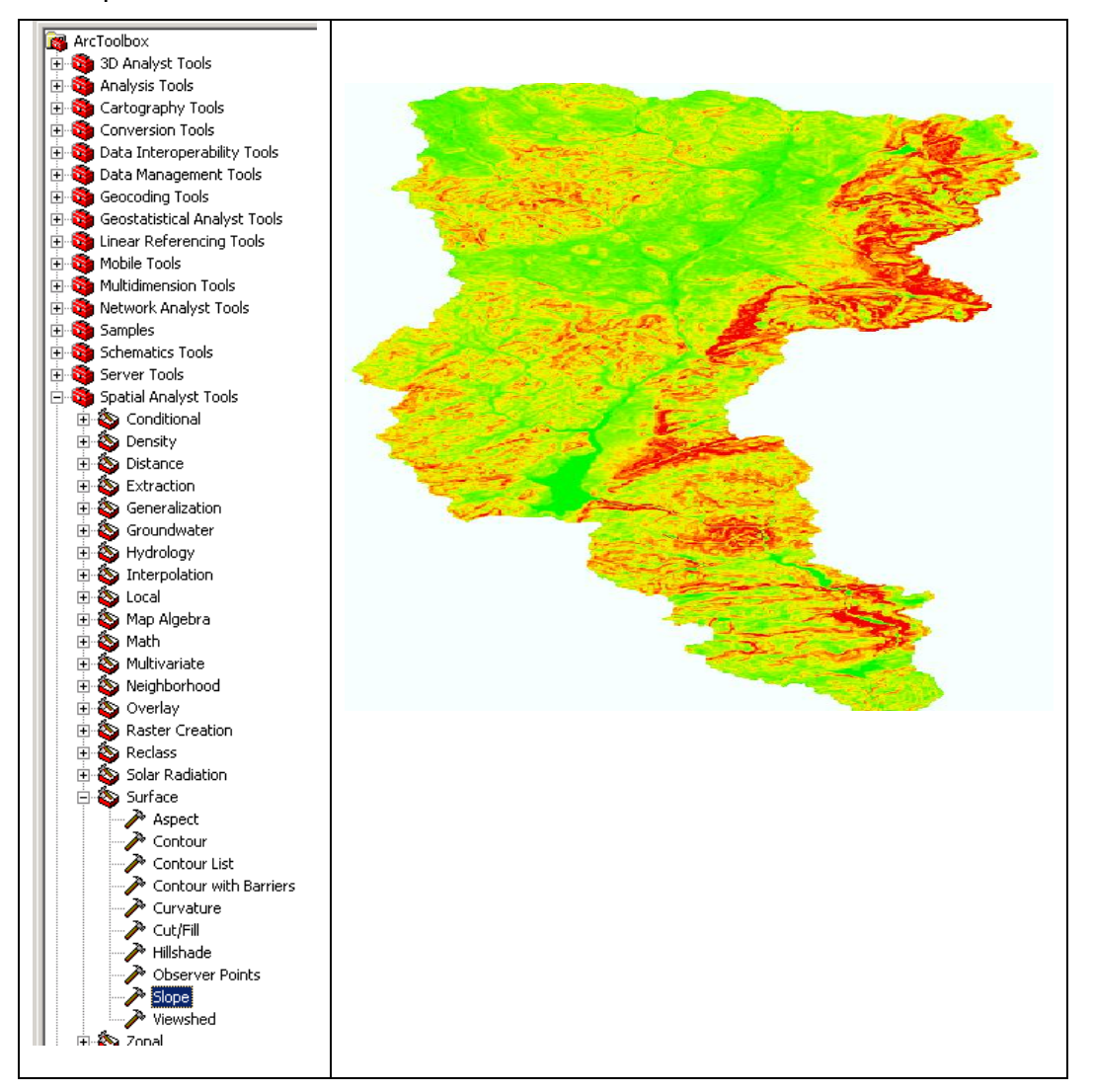

Şekil 2.15 : Hücre eğimlerinin hesaplanması

### **2.2.14 Bakı**

Bakı hücrenin matematiksel yönüyle hesaplandı. Bakının matematiksel yönden derece cinsinden hesaplanışı Denklem 2. 4'te gösterildi.

$$
Y\ddot{o}n = 2\arctan\frac{-G}{\sqrt{H^2 + G^2} + H}\left(\frac{180}{\pi}\right)
$$
\n(2.4)

EČER Yön > 90° **ISE** Baki = 
$$
(450 - Yön)
$$
 DEČILSE Baki =  $(90 - Yön)$ 

Arc Toolbox > Spatial Analyst Tools > Surface Analysis > Aspect (ġekil 2.16)

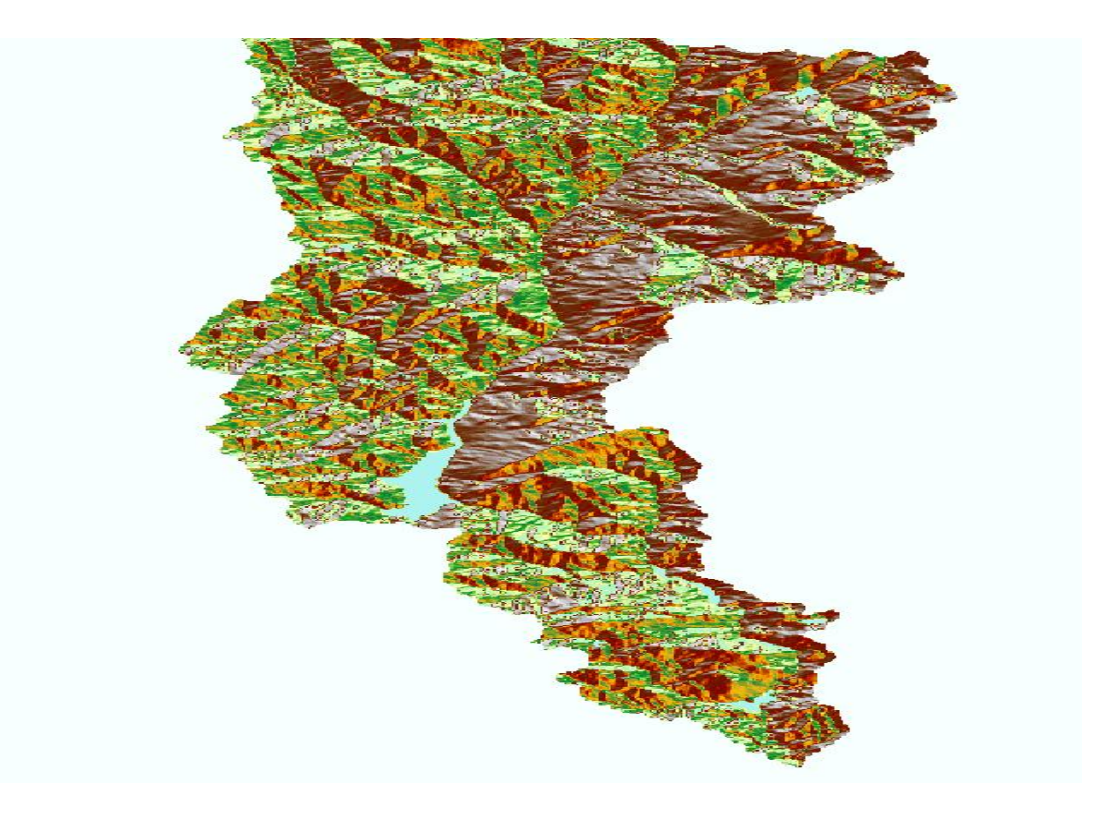

ġekil 2.16 : Bakı

Bakı değerlerine göre bir hücrenin yönü Tablo 2.2'de verildi. ArcGIS Kuzey yönünü 0º olarak kabul etmekte ve saat yönünde artmaktadır. Bakı açıları tamsayıdır.

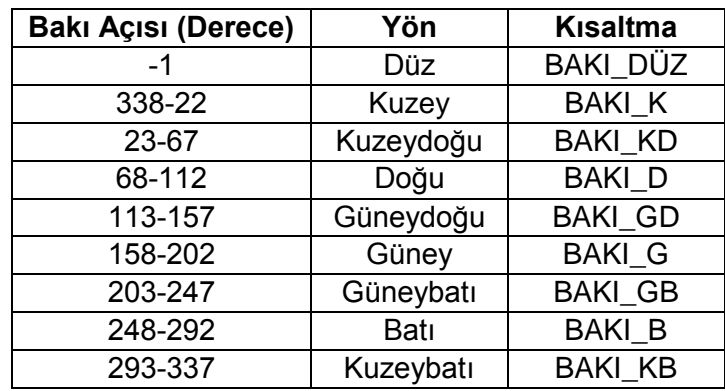

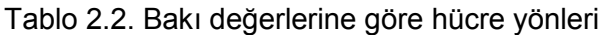

## **2.2.15 Ortalama yükseklik, maksimum yükseklik, minimum yükseklik, kot-rölyef oranı**

Kot-rölyef oranı (E) topografyanın sayısal tanımlayıcısı olarak kullanıldı. Denklem 2.5'te tanımlanan kot-rölyef oranı hipsometrik oranın eĢdeğeridir**.**

$$
E = \frac{\text{(ortalama kot - minimum kot)}}{\text{(maksimum kot - minimum kot)}}
$$
\n(2.5)

• ArcGIS'te bir raster tabakanın minimum, maksimum (H\_MAX), ortalama (H\_ORT) ve standart sapma değerleri Özellikler (Properties) penceresi Symbology sekmesinde bulunan Histograms komutuyla hesaplatıldı (Şekil 2.17).

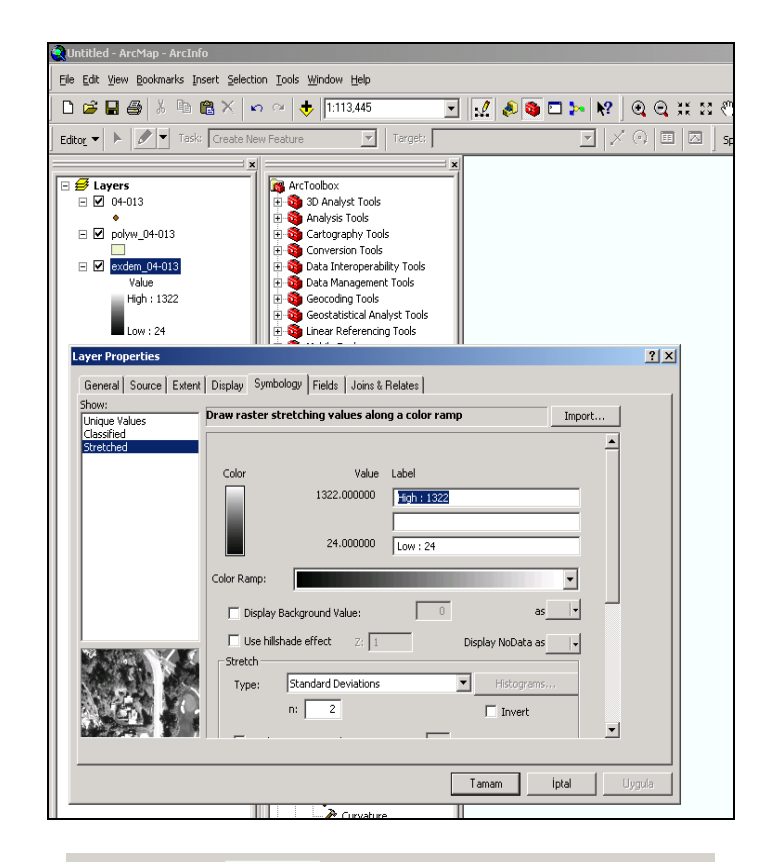

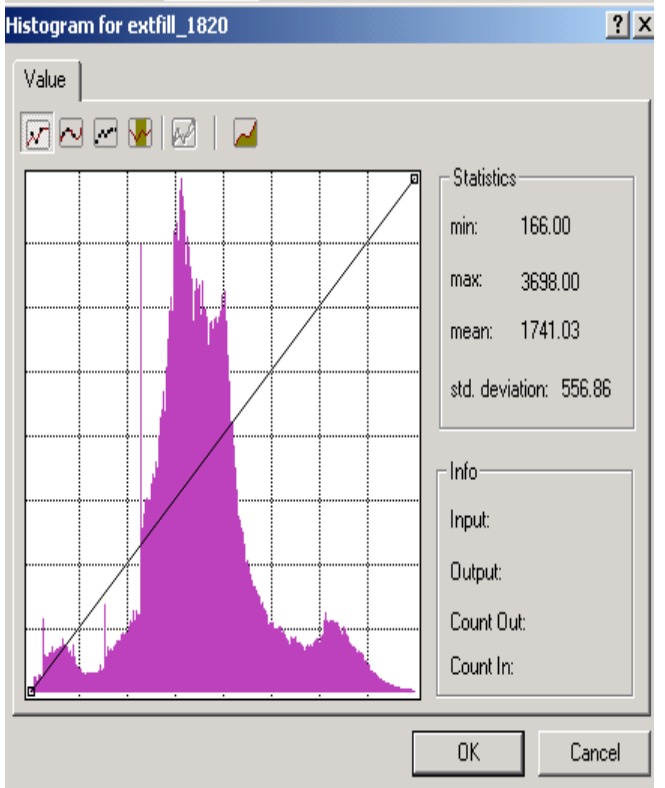

Şekil 2.17 : Raster tabakada istatistiklerin hesaplanması

### **2.2.16 Bölgesel istatistikler**

- Spatial Analyst'in bir fonksiyonu olan Bölgesel İstatistikler (Zonal Statistics) ile bir raster tabakadaki hücrelerin değerlerini ve o değere sahip hücre sayılarını verir. Böylelikle o raster tabakanın istatistik parametreleri elde edilebilmektedir (Şekil 2.18).
- Zonal Statistics fonksiyonu tamsayı değerli raster tabakalar için kullanılabilir.
- Eğer Raster tabakadaki değerler ondalık sayı ise bunları tam sayıya çevirmek için Ģu komutlar kullanıldı: ArcToolbox > Spatial Analyst Tools > Math > Int

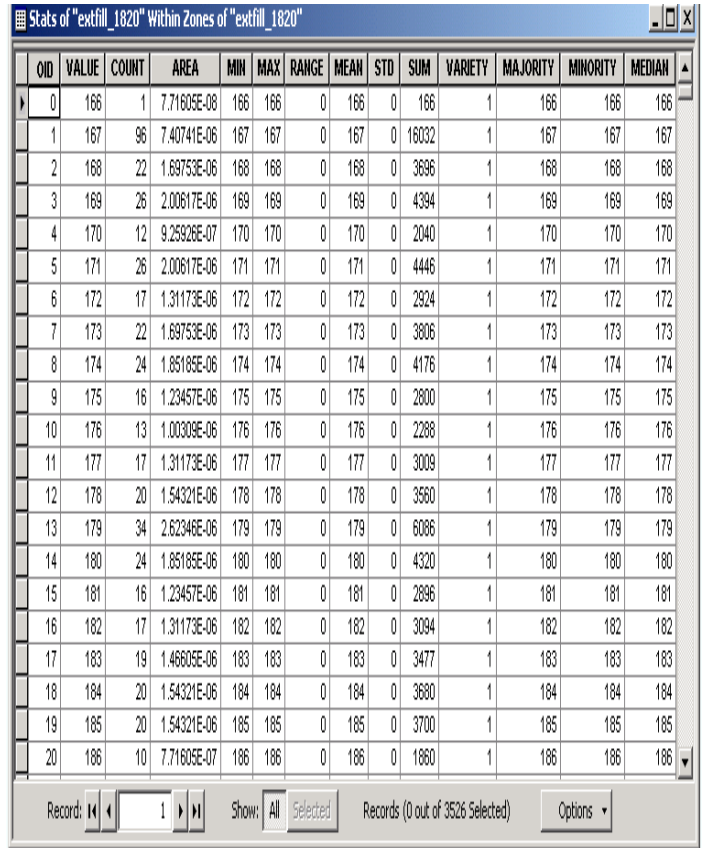

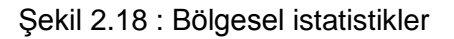

## **2.2.17 Akarsu çatallanma oranı (Stream Order)**

Strahler ve Shreve çatallanma oranları akarsuların sıralanmasını temsil eden büyüklerdir.

- ArcGIS'in ArcToolbox > Spatial Analyst Tools >Hydrology > Stream Order komutu ile çatallanma oranı Strahler (STR) ve Shreve'e (SHR) göre belirlendi (Şekil 2.19).
- Havzaları karĢılaĢtırırken en büyük çatallanma değerleri kullanıldı.

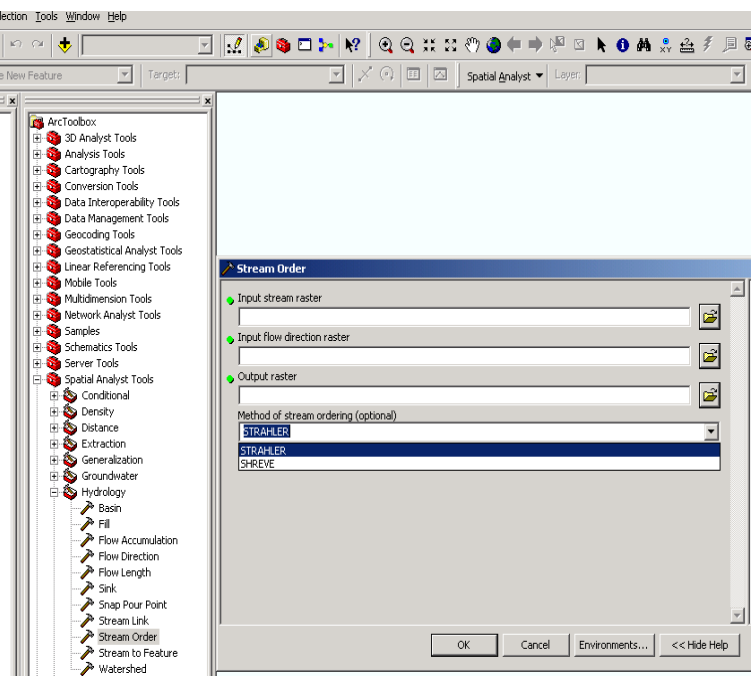

Şekil 2.19 : ArcGIS'te çatallanma oranının belirlenmesi

# **2.2.18 Akarsu uzunluğu**

• Raster formatında uzunluk hesaplanamadığı için akarsuları temsil eden akım toplama (flow accumulation) tablosundaki değeri 15000'in altında olan hücreler silinerek kalan hücreler ArcToolbox > Conversion Tools >From Raster > Raster To Polyline komutu ile vektör formatına çevrildi (ġekil 2.20).

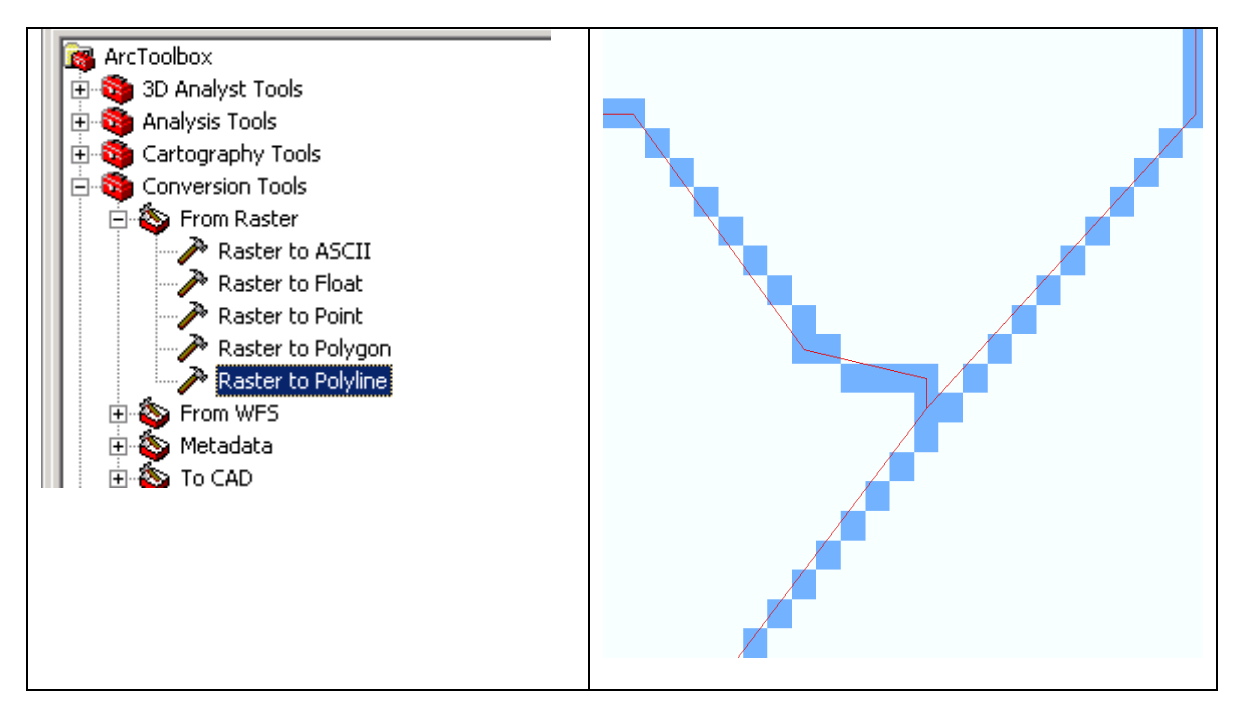

Şekil 2.20 : Raster akarsuların vektöre çevrilmesi

OluĢan vektör tabakanın özellikler tablosunda (attribute table) uzunluk isminde bir sütun (Field) oluşturularak "Calculate Geometry" komutu ile çizgi uzunlukları hesaplatıldı (Şekil 2.21).

| <b>囲 Attributes of akarsu</b> |                                                                                                    |             |              |                  |                  |                |             |  |  |  |
|-------------------------------|----------------------------------------------------------------------------------------------------|-------------|--------------|------------------|------------------|----------------|-------------|--|--|--|
|                               | <b>FID</b>                                                                                                    | Shape *     | <b>ARCID</b> | <b>GRID_CODE</b> | <b>FROM NODE</b> | <b>TO_NODE</b> | uzunluk     |  |  |  |
|                               | 0.                                                                                                    | Polyline    | 1            | 1                | 2                | з              | 541.386283  |  |  |  |
|                               | 1                                                                                                    | Polyline    | 2            | 1                | з                | 4              | 1155.877232 |  |  |  |
|                               | 2                                                                                                    | Polyline    | з            | 1                | 5                | 9              | 812.178732  |  |  |  |
|                               | з                                                                                                    | Polyline    | 4            | 1                | 9                | 1              | 1667.507977 |  |  |  |
|                               | 4                                                                                                    | Polyline    | 5            | 1                | 6                | 12             | 1114.120651 |  |  |  |
|                               | 5                                                                                                    | Polyline    | 6            | 1                | 10               | 13             | 1505.524921 |  |  |  |
|                               | 6                                                                                                    | Polyline    | 7            | 1                | з                | 13             | 3075.393017 |  |  |  |
|                               | 7                                                                                                    | Polyline    | 8            | 1                | 11               | 12             | 1026.980885 |  |  |  |
|                               | 8                                                                                                    | Polyline    | 9            | 1                | 7                | 15             | 2082.921236 |  |  |  |
|                               | э                                                                                                    | Polyline    | 10           | 1                | 15               | 16             | 39.059923   |  |  |  |
|                               | 10                                                                                                    | Polyline    | 11           | 1                | 16               | 17             | 30.922081   |  |  |  |
|                               | 11                                                                                                    | Polyline    | 12           | 1                | 15               | 17             | 69.982003   |  |  |  |
|                               | 12                                                                                                    | Polyline    | 13           | 1                | 17               | 19             | 826.91338   |  |  |  |
|                               |                                                                                                    | 13 Polyline | 14           | 1                | 19               | 20             | 39.059327   |  |  |  |
|                               | 14                                                                                                    | Polyline    | 15           | 1                | 20               | 21             | 30.922081   |  |  |  |
|                               | 15                                                                                                    | Polyline    | 16           | 1                | 19               | 21             | 69.981407   |  |  |  |
|                               | 16                                                                                                    | Polyline    | 17           | 1                | 14               | 16             | 2945.209829 |  |  |  |
|                               | 17                                                                                                    | Polyline    | 18           | 1                | 12               | 22             | 745.947905  |  |  |  |
|                               | 18                                                                                                    | Polyline    | 19           | 1                | 22               | 23             | 564.162215  |  |  |  |
|                               |                                                                                                    | 19 Polyline | 20           | 1                | 8                | 25             | 2103.936177 |  |  |  |
|                               | 20                                                                                                    | Polyline    | 21           | 1                | 18               | 25             | 592.428324  |  |  |  |
|                               | Selected<br>Record: 14<br>Show:<br>All<br>Records (0 out of 2447 Selected)<br>0<br>$\blacktriangleright$ $\blacktriangleright$ $\blacktriangleright$ $\blacktriangleright$ |             |              |                  |                  |                |             |  |  |  |

Şekil 2.21 : Akarsu uzunluklarının hesaplanması

Havza çıkış noktasından başlayarak farklı kol uzunlukları toplandı ve en uzun olanı ana kol (L\_ANA KOL) olarak kabul edildi. Yine havza çıkıĢ noktası ile ana kolun baĢlangıç noktası düz bir çizgi ile birleştirilerek bu uzunluk havza kuş uçuşu (L\_KUS UC) mesafesi olarak kabul edildi. Ana kol uzunluğunun kuş uçuşu mesafeye oranı akarsuyun kıvrımlılığının bir ifadesi olan sinüzoite (SIN) olarak hesaplandı.

# **2.2.19 Eğrilik (Curvature)**

Eğrilik, eğimin değişimi veya yüksekliğin ikinci türevi olarak tanımlanır. Bu çalışmada havzaların profil (profile curvature) ve boyuna (Longitudinal curvature) eğrilikleri hesaplandı. Regresyon analizinde eğriliklerin en büyük değerleri (PROF\_MAX) ve (LONG\_MAX), en küçük değerleri (PROF\_MİN) ve (LONG\_MİN) kullanıldı.

Eğrilikler ArcGIS içinde çalışan "Dem Surface Tools" isimli program ile hesaplatıldı (Şekil 2.22a, 2.22b)
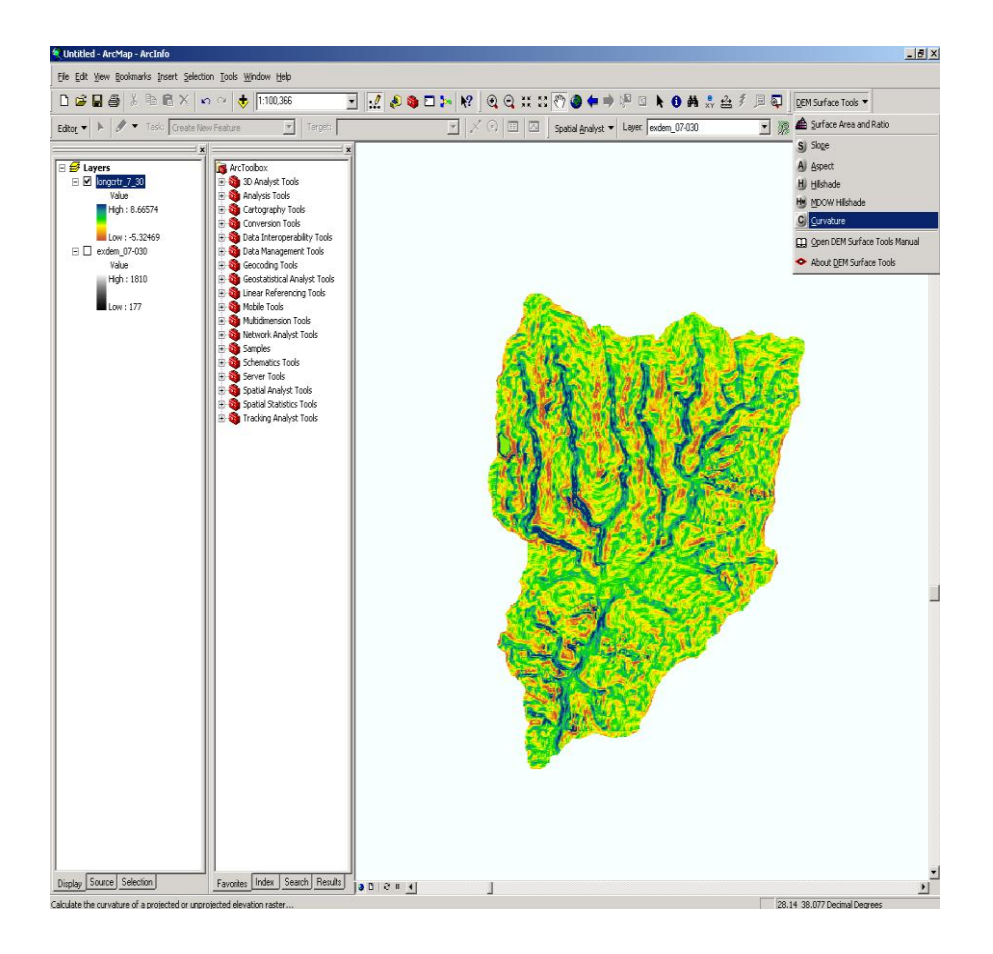

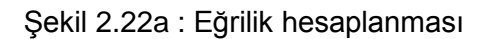

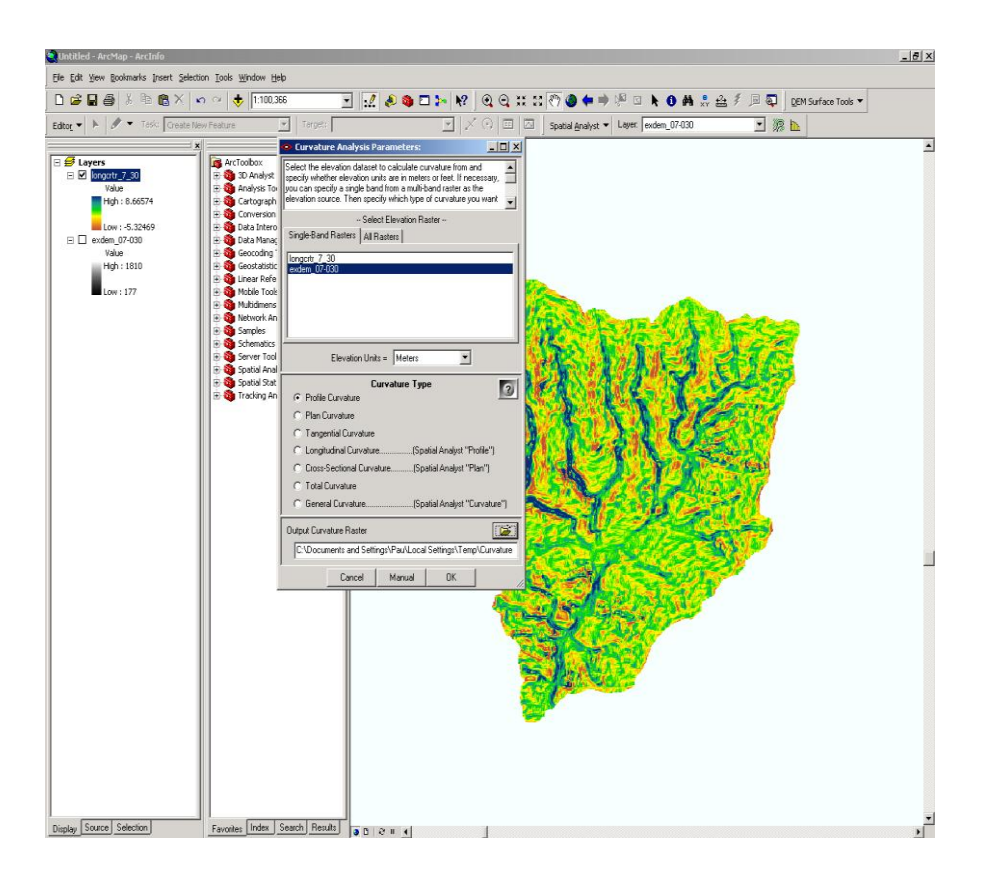

ġekil 2.22b : Eğrilik hesaplanması

# **3. REGRESYON ANALİZİ**

İki ya da daha çok değişken arasında ilişki olup olmadığını, ilişki varsa yönünü ve gücünü inceleyen "korelasyon analizi" ile değişkenlerden birisi belirli bir birim değiştiğinde diğerinin nasıl bir değişim gösterdiğini inceleyen "regresyon analizi" bilimsel araştırmalarda çok kullanılan istatistiksel yöntemlerdir.

Regresyon analizi, aralarında sebep-sonuç ilişkisi bulunan iki veya daha fazla değişken arasındaki iliĢkiyi belirlemek ve bu iliĢkiyi kullanarak o konu ile ilgili tahminler ya da kestirimler yapabilmek amacıyla yapılır. Bu analiz tekniğinde iki (basit regresyon) veya daha fazla değişken (çoklu regresyon) arasındaki ilişki açıklamak için matematiksel bir model kullanılır ve bu model regresyon modeli olarak adlandırılır. Regresyon analizi esas olarak değişkenler arasında ilişkinin niteliğini saptamayı amaçlar. Her tahmin değişkeninin kriter değişkenindeki toplam değişmeye olan katkısının saptanması ve dolayısıyla tahmin değişkenlerinin doğrusal kombinasyonunun değerinden hareketle kriter değerinin tahmin edilmesi amaçlanmaktadır (www.frekans.com.tr/tr\_analizler.html).

Bağımlı değişken, regresyon modelinde açıklanan ya da tahmin edilen değişkendir. Bu değişkenin bağımsız değişken ile ilişkili olduğu varsayılır. Bağımsız değişken, regresyon modelinde açıklayıcı değiĢken olup; bağımlı değiĢkenin değerini tahmin etmek için kullanılır.

# **3.1 Parametrelerin (Katsayıların) Tahmini**

Bir regresyon modeli oluşturulurken genelde enküçük kareler ve en büyük olabilirlik (maximum likelihood) teknikleri olarak bilinen iki yaklaĢımdan birisi kullanılır. Eğer hata teriminin normal dağılım göstermesi şeklinde bir varsayım varsa en büyük olabilirlik, hata teriminin dağılışı ile ilgili herhangi bir varsayım söz konusu değilse enküçük kareler tekniği kullanılarak parametreler tahmin edilir.

# **3.2 Tek Deği**Ģ**kenli Regresyon Analizi**

Tek değişkenli regresyon analizi bir bağımlı değişken ve bir bağımsız değişken arasındaki iliĢkiyi inceleyen analiz tekniğidir. Bu analizle bağımlı ve bağımsız değiĢkenler arsındaki doğrusal (lineer) iliĢkiyi temsil eden bir doğru denklemi formüle edilmektedir. Korelasyon analizinde olduğu gibi, regresyon analizinde üzerinde durulan ilişki, değişkenler arasındaki doğrusal iliĢkidir. Y=α+βX+ε seklinde bir bağımlı ve bir de bağımsız değiĢken içeren bir modeldir. Burada Y; bağımlı (sonuç) değişken olup belli bir hataya sahip olduğu varsayılır. X; bağımsız (sebep) değişkeni olup hatasız ölçüldüğü varsayılır. α; sabit olup X=0 olduğunda Y'nin aldığı değerdir. β ise regresyon katsayısı olup, X'in kendi birimi cinsinden 1 birim değişmesine karşılık Y'de kendi birimi cinsinden meydana gelecek değişme miktarını ifade eder. ε; tesadüfî hata terimi olup ortalaması sıfır, varyansı σ<sup>2</sup> olup normal dağılım gösterdiği varsayılır. Yani, σ<sup>2</sup>, X'in bir fonksiyonu değildir. Bu varsayım parametre tahminleri için değil katsayıların önem kontrolleri için gereklidir. Regresyon analizi sonuçlarının yorumlanmasında birçok araĢtırmacı ve öğrenci tarafından ciddi hatalar yapılmaktadır. En yaygın hata, regresyon analizi sonuçlarının yorumlanmasında, x bağımsız değişkeninin y bağımlı değişkenine sebep olduğu şeklindeki yorumdur. Bağımsız değişkenlerin bağımlı değişkendeki değişimi açıklıyor olması sebepselliği gerekli kılmaz. Başka bir ifade ile bağımlı ve bağımsız değişkenler arasında (pozitif ve negatif) bir ilişkinin olması her zaman bağımsız değişken(lerin) bağımlı değişkenin sebebi olduğu sonucunu doğurmayacaktır. İki değişken arasında bir ilişkinin olabilmesi için sebepsellik şart değildir. İlişkinin sebebi belki de iki değişkenin üçüncü bir değişkenle olan ilişkilerinden kaynaklanıyor olabileceği gibi, söz konusu ilişki tamamen tesadüfî olarak da ortaya çıkmış olabilir. Sebepsellik ile ilişkiselliğin aynı şeyler olmadığı unutulmamalıdır. Regresyon analizi değişkenler arasındaki ilişkinin yapısı ve derecesi ile ilgilenmektedir.

### **3.3 Çok Değişkenli Regresyon Analizi**

Bir olayı etkileyen birden fazla faktör varsa sebep-sonuc ilişkisinin araştırılması coklu regresyon analiziyle mümkündür. Bu tür çalışmalarda amaç; bağımlı değişkene etki eden birden çok bağımsız değişkenin etkisinin nasıl olduğunu incelemek ya da sadece aralarındaki karmaşık yapıyı tanımlamak olabildiği gibi, bağımsız değişkenlerden hangisi ya da hangilerinin bağımlı değişkeni diğer değişkenlere nazaran daha çok etkilediğini bulmak ya da bağımsız değişkenler yardımıyla bağımlı değişkeni tahmin etmek şeklinde de olabilmektedir. Çoklu regresyon modelinde; bir bağımlı ve bağımlı değişkeni etkileyen birden fazla bağımsız değişken yer almaktadır (Biçkiçi, 2007). Gözlem sayısı her değişken için n olduğunda doğrusal ilişki,

$$
\hat{Y}_i = \hat{\beta}_0 + \hat{\beta}_1 X_{i1} + \hat{\beta}_2 X_{i2} + \dots + \hat{\beta}_k X_{ik} + e_i \qquad (i = 1, 2, ..., n)
$$

Ģeklinde gösterilebilir. Bu denklemde k değiĢken sayısı, n ise gözlem sayısını ifade eder.  $\hat{\beta}_0, \hat{\beta}_1,..,\hat{\beta}_k$  çoklu doğrusal regresyon denkleminin katsayılarıdır ve normal dağılıma sahip rastgele değişkenlerdir. X<sub>i1</sub>, X<sub>i2</sub>, ...., X<sub>ik</sub> değerleri örneklemdeki bağımsız değişkenlerdir.  $\hat{\rm Y}_{\rm i}$ ise Y değişkeninin modelden elde edilen değeridir.

### **3.4 Bağımsız Değişkenlerin Modelden Çıkarılması-Adım Adım Regresyon**

Bu çalışmada adım adım regresyon modeli kullanıldı. Model kurma yöntemlerinden biri olan Adım Adım Regresyon yöntemi, modelde bulunması anlamlı olan bağımsız değişkenleri, her adımda yeni bir değişken seçerek ve/veya daha önce seçilmiş bir değişkeni modelden atarak belirlemektedir. Yöntem uygulandığında, bağımlı değiĢkeni en çok etkileyen (modelde bulunması anlamlı) ve aynı zamanda aralarında kuvvetli iliĢkiler bulunmayan bağımsız değişkenler belirlenmiş olmaktadır. Bu yüzden, modelde bulunması düşünülen tüm bağımsız değişkenler ile kurulan modelde çoklu doğrusal bağlantı saptanmışsa, bu duruma neden olan bağımsız değişkenlerin elenmesi için kullanılabilecek bir yöntem olmaktadır.

Adım adım regresyon analizinde iki tür yaklaĢım bulunuyor; bunlar ileri doğru adım adım regresyon ve geriye doğru adım adım regresyondur. Bu çalışmada geriye doğru adım adım regresyon modelini kullanıldı.

Geriye doğru adım adım regresyonda başlangıçta bütün bağımsız değişkenler ele alınır ve bir regresyon analizi yapılır. Bütün değişkenler için Denklem 3.2 kullanılarak hata kareleri toplamı bulunur (RSS<sub>2</sub>). Daha sonra bir parametre çıkarılır ve geriye kalan parametreler için hata kareleri toplamı bulunur (RRS<sub>1</sub>). Bu bulunan değerler Denklem 3.1'de yerine konulup o çıkarılan parametrenin F değeri bulunur. Daha sonra bu çıkarılan parametre tekrar hesaba katılır ve baĢka bir parametre çıkarılıp aynı yöntemle onun için de F değeri bulunur.

Bu şekilde tek tek bütün parametreler çıkarılır ve bulunan F değerleri karşılaştırılır; en küçük F değerine sahip parametre regresyondan çıkartılır. Bu parametre çıkarıldıktan sonra aynı işleme en baştan geriye kalan parametrelerle devam edilir.

$$
F = \frac{\frac{RSS_1 - RSS_2}{p_2 - p_1}}{\frac{RSS_2}{n - p_2}}
$$
\n(3.1)

Burada  $p_1$  ve  $p_2$  parametre sayısı, n ise veri sayısını ifade eder.

$$
RSS = \sum_{i=1}^{n} (y_i - b_0 - b_1 x_{i,1} - b_2 x_{i,2} - b_3 x_{i,3} - \dots - b_k x_{i,k})^2
$$
\n(3.2)

### **3.5 Regresyon Modelinin Performans Analizi**

# **3.5.1 Belirlilik katsayısı (R 2 )**

Parametreleri tahmin ettikten ve en küçük kareler doğrusunu belirledikten sonra bu doğrunun x ve y' nin gözlemlerine ne kadar iyi uyduğunu bilmemiz gerekir. Yani gözlemlerin regresyon doğrusu etrafındaki dağılmalarını ölçmemiz gerekir. Gözlemler, doğruya ne kadar yakınsa, y' deki değişimin bağımsız değişkendeki değişmelerle açıklanması o kadar iyidir.

Bu uyum iyiliğinin bir ölçüsü, bağımlı değişkendeki toplam değişimin yüzde kaçının bağımsız değişken x tarafından açıklanabildiğini gösteren korelasyon katsayısının karesi olan belirlilik katsayısı (R<sup>2</sup>) dır. Denklem 3.3 yardımıyla belirlilik katsayısı hesaplanabilir:

$$
R^{2} = \frac{\sum_{i=1}^{n} (\hat{y}_{i} - \bar{y})^{2}}{\sum_{i=1}^{n} (y_{i} - \bar{y})^{2}}
$$
(3.3)

Burada  $\bar{y}$  gözlenen değerlerin ortalaması, n veri sayısı, *y<sub>i</sub>* gözlenen değerler,  $\hat{y}_i$ modelden elde edilen sonuçlardır.

 $R<sup>2</sup>$  kullanımı çoklu modellerde uygun olmamaktadır. Çoklu modellerde, modele yeni bir değişken ilave edildiğinde R<sup>2</sup> değeri her zaman artmaktadır. Bu nedenle düzeltilmiş çoklu belirlilik (R $^2$ <sub>adj</sub>) katsayısı kullanılmaktadır (Denklem 3.4).

$$
R_{adj}^2 = 1 - \left(1 - R^2\right) \frac{n-1}{n-p-1}
$$
\n(3.4)

Burada R<sup>2</sup> çoklu belirlilik katsayısı, n örnek olarak seçilen gözlem sayısı ve p ise modeldeki değişken sayısıdır.

 $R^2$  ile R<sub>adj</sub> 0 ile 1 arasında değerler alır. 1'e yakın değerler olması regresyon modelinin uygun olduğunu göstermektedir.

## **3.5.2 Hataların karelerinin toplamı**

Regresyon doğrusu ile noktalar arasındaki farkların karelerinin toplamıdır. Doğrunun veriye ne kadar uyduğunu göstermekte bir ölçüt olarak kullanılır (Denklem 3.5).

$$
SSE = \sum_{i=1}^{n} (y_i - \hat{y}_i)^2
$$
 (3.5)

### **3.5.3 Tahminin standart hatası (SEE)**

Eğer hata değişkeninin standart sapması küçük ise hatalar da sıfıra yaklaşır. Model veriye uymaktadır. Bu nedenle, hata değişkeninin standart sapması değeri doğrusal model kullanmanın uygunluğunun bir göstergesi olarak kullanılabilir. Hata değişkeninin standart sapmasının tahmincisi *SEE'*dir (Denklem 3.6).

$$
\text{SEE} = \sqrt{\frac{SSE}{n-2}}\tag{3.6}
$$

### **4.BULGULAR**

Havza fizyografik parametreleri Bölüm 2'de belirtilen yöntemlere göre hesaplandı ve regresyon analizi için bir veri tabanı elde edildi. Parametre değerlerinin tanımlayıcı istatistikleri ile  $Q<sub>mask</sub>$  ve  $Q<sub>ort</sub>$  ile Pearson korelasyon katsayıları Tablo 4.1'de gösterildi.

Geriye Doğru Adım Adım Regresyon'da başlangıçta tüm değişkenler model denkleme dahil edildi ve bu denklem Model 1 olarak adlandırıldı. Eleme işlemi sırasında parametreler F değerine göre silindi. Parametrelerin silindikleri adım numarası Tablo 4.2'de gösterildi.

Performans analizinin göstergeleri olan  $(R^2, R^2$ adj ve SEE) Geriye Doğru Adım Adım Regresyon işleminin her aşamasında hesaplanmıştır. Şekil 4.1'de Q<sub>maks</sub> için ve Şekil 4.2'de Q<sub>ort</sub> için performans parametrelerinin modellere göre değişimi gösterilmiştir. En iyi modelin seçiminde determinasyon katsayısının (R<sup>2</sup>), düzeltilmiş determinasyon katsayısı (R<sup>2</sup>adj) ve tahminin standart hatasının (SEE) yanında daha az etkili olduğu görülmüştür. Q<sub>maks</sub> için 14 parametreli olan Model 17 ve Q<sub>ort</sub> için 13 parametreli olan Model 18 en iyi modeller olarak seçilmiştir.

Tanımlayıcı istatistikler, geriye doğru adım adım regresyon ve model performans analizi SigmaPlot® programı kullanılarak yapılmıştır.

| Korelasyon<br>Katsayıları<br>Standart<br>Min.<br>Ortalama<br>Sapma<br>Maks.<br>Parametre<br>$Q_{\text{ort}}$<br>$Q_{\text{maks}}$<br><b>ALAN</b><br>470.25<br>573.826<br>2429.717<br>18.863<br>0.550<br>0.711<br><b>CEVRE</b><br>103.233<br>72.549<br>294.112<br>0.726<br>24.288<br>0.604<br>AGİ_KOT<br>258.574<br>1241<br>290.151<br>4<br>$-0.135$<br>$-0.067$<br>GX<br>87316.8<br>593548.6<br>796249.3<br>453259.5<br>0.016<br>0.082<br>76316.1<br>GY<br>4276209.2<br>4405844.6<br>4125972.2<br>$-0.017$<br>$-0.246$<br>AGİ_X<br>85911.6<br>586606.9<br>441659.6<br>$-0.034$<br>0.037<br>792953.6<br>AGİ_Y<br>4273180.3<br>4410948.7<br>72721.7<br>4128090.51<br>$-0.037$<br>$-0.227$<br>0.549<br>G_AGİ<br>13428.83<br>8747.058<br>40841.835<br>3419.948<br>0.549<br>EĞİM<br>3.56<br>11.377<br>20.99<br>5.13<br>$-0.153$<br>$-0.150$<br>H_MAX<br>424<br>1481.234<br>514.126<br>2516<br>0.202<br>0.430<br>H_ORT<br>684.745<br>332.53<br>1441.16<br>0.052<br>93.66<br>$-0.024$<br>BAKI DÜZ<br>1.813<br>6.423<br>0.169<br>1.665<br>0.0602<br>$-0.012$<br><b>BAKI K</b><br>23.5<br>12.957<br>4.579<br>3.318<br>0.322<br>0.325<br>9.522<br>14.921<br>0.411<br><b>BAKI_KD</b><br>2.535<br>1.912<br>0.283<br><b>BAKI_D</b><br>8.797<br>2.722<br>17.911<br>3.718<br>0.012<br>0.068<br>$-0.131$<br>12.434<br>3.783<br>23.302<br>$-0.155$<br><b>BAKI_GD</b><br>4.506<br>15.491<br>BAKI_G<br>5.426<br>38.024<br>2.357<br>$-0.153$<br>$-0.197$<br>13.255<br><b>BAKI_GB</b><br>2.49<br>18.961<br>8.154<br>$-0.257$<br>$-0.306$<br>BAKI_B<br>11.88<br>2.73<br>17.869<br>4.743<br>$-0.269$<br>$-0.195$<br>13.851<br>21.958<br>0.124<br><b>BAKI KB</b><br>3.066<br>6.976<br>0.006<br>0.132<br>E<br>0.351<br>0.584<br>$-0.129$<br>$-0.340$<br>0.0892<br><b>STR</b><br>8.362<br>1.051<br>0.634<br>10<br>6<br>0.611<br><b>SHR</b><br>83001.9<br>427637<br>3803<br>0.543<br>0.705<br>103231.6<br>L_ANA KOL<br>32.319<br>25.552<br>113.487<br>3.12<br>0.633<br>0.670<br>L_KUŞ UÇ<br>17.328<br>2.2<br>23.237<br>68.5<br>0.608<br>0.694<br><b>SIN</b><br>1.38<br>0.241<br>2.056<br>1.072<br>0.166<br>0.077<br>PROF_MIN<br>$-2.567$<br>1.422<br>$-0.56$<br>$-5.62$<br>$-0.228$<br>$-0.408$<br>PROF_MAX<br>0.285<br>0.465<br>2.815<br>1.458<br>6.51<br>0.47<br>LONG_MIN<br>$-22.49$<br>$-0.163$<br>$-0.354$<br>$-6.359$<br>4.626<br>1.83<br>LONG MAX<br>5.313<br>0.171<br>7.343<br>28.01<br>0.83<br>0.339<br>QMAX<br>318.913<br>356.744<br>1555<br>19<br>1.000<br>0.729<br>QORT<br>2.612<br>2.2<br>12<br>0.729<br>1.000<br>0.09 |  |  | Pearson |  |
|----------------------------------------------------------------------------------------------------|--|--|---------|--|
|                                                                                                    |  |  |         |  |
|                                                                                                    |  |  |         |  |
|                                                                                                    |  |  |         |  |
|                                                                                                    |  |  |         |  |
|                                                                                                    |  |  |         |  |
|                                                                                                    |  |  |         |  |
|                                                                                                    |  |  |         |  |
|                                                                                                    |  |  |         |  |
|                                                                                                    |  |  |         |  |
|                                                                                                    |  |  |         |  |
|                                                                                                    |  |  |         |  |
|                                                                                                    |  |  |         |  |
|                                                                                                    |  |  |         |  |
|                                                                                                    |  |  |         |  |
|                                                                                                    |  |  |         |  |
|                                                                                                    |  |  |         |  |
|                                                                                                    |  |  |         |  |
|                                                                                                    |  |  |         |  |
|                                                                                                    |  |  |         |  |
|                                                                                                    |  |  |         |  |
|                                                                                                    |  |  |         |  |
|                                                                                                    |  |  |         |  |
|                                                                                                    |  |  |         |  |
|                                                                                                    |  |  |         |  |
|                                                                                                    |  |  |         |  |
|                                                                                                    |  |  |         |  |
|                                                                                                    |  |  |         |  |
|                                                                                                    |  |  |         |  |
|                                                                                                    |  |  |         |  |
|                                                                                                    |  |  |         |  |
|                                                                                                    |  |  |         |  |
|                                                                                                    |  |  |         |  |
|                                                                                                    |  |  |         |  |
|                                                                                                    |  |  |         |  |
|                                                                                                    |  |  |         |  |
|                                                                                                    |  |  |         |  |

Tablo 4.1 : Parametrelerin tanımlayıcı istatistikleri ve Q<sub>maks</sub> ve Q<sub>ort</sub> ile Pearson korelasyon katsayıları

| Parametre        | $Q_{\text{maks}}$ için<br>kaldırıldığı<br>adım sayısı | $Q_{\text{maks}}$ için<br>en iyi modelin<br>katsayıları | $Q_{\text{ort}}$ için<br>kaldırıldığı<br>adım sayısı | Q <sub>ort</sub> için en iyi<br>modelin<br>katsayıları |
|------------------|-------------------------------------------------------|---------------------------------------------------------|------------------------------------------------------|--------------------------------------------------------|
| <b>Sabit</b>     |                                                       | 1228.682                                                |                                                      | $-0.784$                                               |
| Alan             |                                                       | $-0.427$                                                | 15                                                   |                                                        |
| Çevre            | 12                                                    |                                                         | 17                                                   |                                                        |
| Agi_Kot          | 3                                                     |                                                         | 8                                                    |                                                        |
| GX               | 4                                                     |                                                         | $\overline{2}$                                       |                                                        |
| GY               | 26                                                    | 0.0174                                                  | 3                                                    |                                                        |
| $Agi_X$          | 8                                                     |                                                         | 26                                                   | $-1.7E-05$                                             |
| $Agi_Y$          | 25                                                    | $-0.0174$                                               | 6                                                    |                                                        |
| G_Agi            |                                                       | $-0.0712$                                               |                                                      | $-0.00031$                                             |
| Eğim             | $\overline{7}$                                        |                                                         | 24                                                   | $-0.171$                                               |
| H MAX            | 20                                                    | 0.454                                                   | 25                                                   | 0.00334                                                |
| H_ORT            | 21                                                    | $-0.713$                                                | 15                                                   |                                                        |
| BAKI DÜZ         | 15                                                    |                                                         | $\boldsymbol{9}$                                     |                                                        |
| <b>BAKI K</b>    | 16                                                    |                                                         | 22                                                   | 0.145                                                  |
| <b>BAKI KD</b>   | $\mathbf{1}$                                          |                                                         | 18                                                   | 0.15                                                   |
| <b>BAKI D</b>    | 23                                                    | $-30.34$                                                | $\mathbf{1}$                                         |                                                        |
| <b>BAKI GD</b>   | 10                                                    |                                                         | 21                                                   | $\overline{0.2}$                                       |
| <b>BAKI G</b>    | 24                                                    | $-12.47$                                                | 10                                                   |                                                        |
| <b>BAKI GB</b>   | 18                                                    | $-20.078$                                               | 20                                                   | 0.221                                                  |
| <b>BAKI B</b>    | $\boldsymbol{9}$                                      |                                                         | $\overline{7}$                                       |                                                        |
| <b>BAKI KB</b>   | $\overline{2}$                                        |                                                         | 11                                                   |                                                        |
| HİPS INT         | 22                                                    | 1136.016                                                | $\overline{4}$                                       |                                                        |
| <b>STR</b>       | 11                                                    |                                                         | 12                                                   |                                                        |
| <b>SHR</b>       | 6                                                     |                                                         | 19                                                   | 7.1E-06                                                |
| <b>L_ANA KOL</b> |                                                       | 39.961                                                  | 14                                                   |                                                        |
| L_KUŞ UÇ         | 13                                                    |                                                         |                                                      | 0.169                                                  |
| <b>SIN</b>       |                                                       | $-487.317$                                              | 5                                                    |                                                        |
| PROF MIN         | 5                                                     |                                                         | 23                                                   | 0.607                                                  |
| PROF MAX         | 17                                                    | 84.283                                                  |                                                      | 1.604                                                  |
| <b>LONG MIN</b>  | 19                                                    | 38.847                                                  | 13                                                   |                                                        |
| LONG MAX         | 14                                                    |                                                         |                                                      | $-0.32$                                                |

Tablo 4.2 : Parametrelerin kaldırıldığı adım numaraları ve en iyi modellerin katsayıları

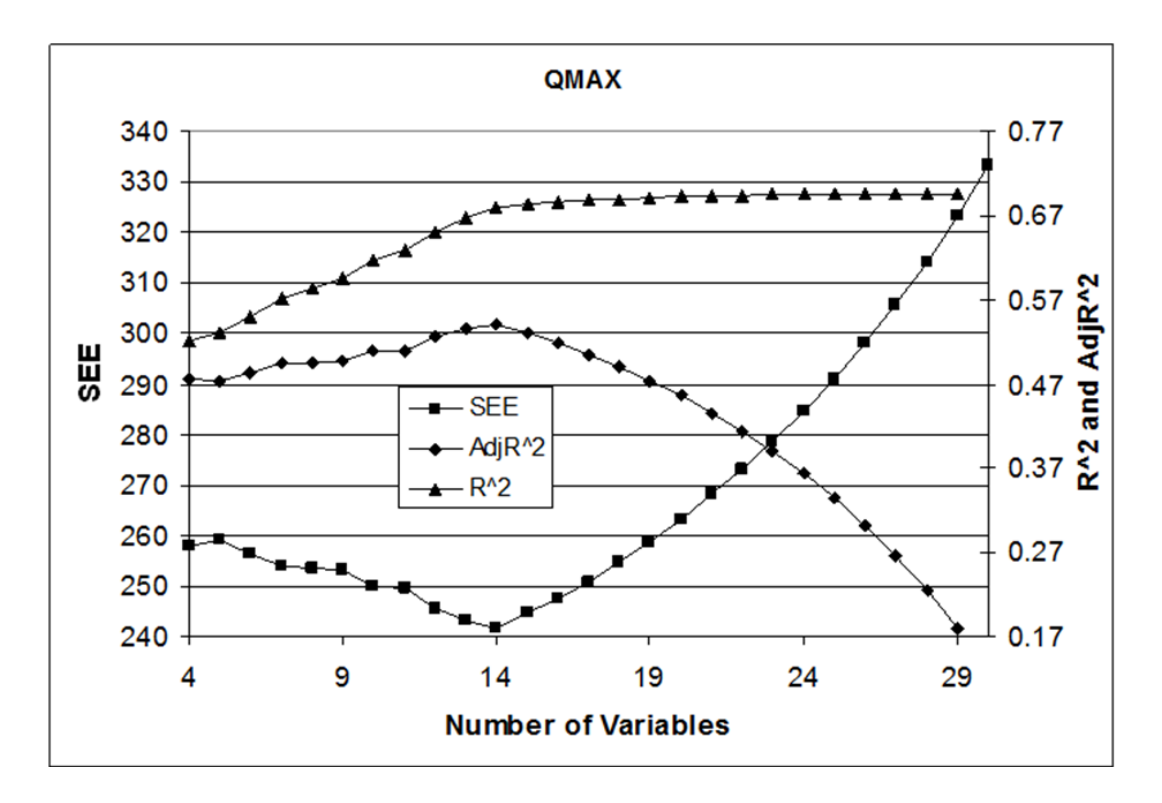

Şekil 4.1 :  $Q_{\text{maks}}$  için performans analizi

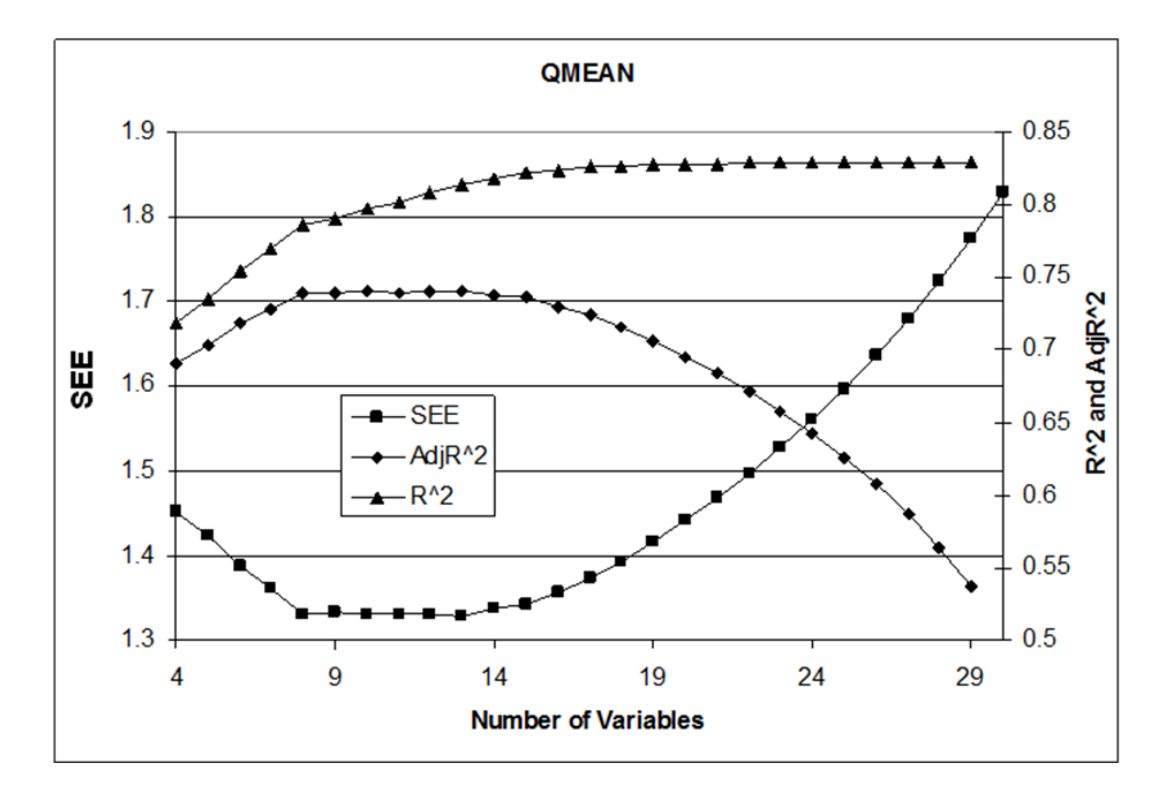

Şekil 4.2 : Q<sub>ort</sub> için performans analizi

### **5.SONUÇ VE ÖNERİLER**

Bu çalışmada Batı Anadolu bölgesinin anlık maksimum debi ( $Q_{\text{maks}}$ ) ve ortalama debi ( $Q_{\text{ort}}$ ) değerleri için çeşitli doğrusal modeller incelenmiştir. Analizde havzaların sayısal yükseklik modellerinden elde edilen 30 fizyografik parametre kullanılmıştır. Doğrusal modeller geriye doğru adım adım regresyon analizi ile sistematik olarak oluşturulmuştur. Modeller başarılıdır ancak geliştirilmeleri gerekmektedir. Modellerde kullanılan havza fizyografik parametrelerinin sayıları azaltılmalıdır. Yüksek korelasyonlu 2 veya daha fazla parametrenin aynı regresyon modelinde kullanılması çoklu bağlantıya (collinearite) yol açmaktadır. Çoklu bağlantı olayı model veya verilerdeki küçük değişikliklerin katsayı tahminlerinde hatalı olarak büyük değişikliklere yol açmasıdır. Tüm olası regresyon modelleri de başka bir yöntem olarak denenebilir. Ancak otuz parametre için bir milyardan fazla alternatif vardır (2<sup>n</sup>-1). Dolayısıyla bu teknik bazı parametreler elendikten sonra uygulanmalıdır. En uygun modelin elde edilebilmesi için gelecekte yapılacak çalışmalarda doğrusal olmayan regresyon veya yapay sinir ağları gibi modelleme teknikleri de kullanılabilir.

### **KAYNAKLAR**

- **Akar, İrfan. ve Maktav, D.,** 2008: Taşkın Araştırmalarında Çok Kriterli Karar Verme Analizi ve Hidrolojik Modellemelerin Uzaktan Algılama ve CBS Entegrasyonu İle Karşılaştırılması. Uzaktan Algılama-CBS Sempozyumu (UZAL-CBS), 13-15 Ekim 2008 Kayseri, Türkiye.
- **Berger, K. P. and Entekhabi, D.,** 2001: Basin Hydrologic Response Relations to Distributed Physiographic Descriptors and Climate, Journal of Hydrology, 247, 169-182.
- **Biçkici, R.,** 2007, "Çok Değişkenli Varyans Analizi ve Çoklu Doğrusal Regresyon Analizinin Uygulamalı Olarak Karşılaştırılması", Yüksek lisans Tezi, Zootekni Anabilim Dalı, Atatürk Üniversitesi, Erzurum.
- **Castiglioni, S., Castellarin, A. and Montanari A.,** 2009: Prediction of Low-Flow Indices in Ungauged Basins Through Physiographical Space-Based Interpolation, Journal of Hydrology, 378, 272-280.
- **Cheng, Q., Russell, H., Sharpe, D., Kenny, F. and Qin, P.,** 2001: GIS-Based Statistical and Fractal/Multifractal Analysis of Surface Stream Patterns in the Oak Ridges Moraine, Computers & Geosciences, 27, 513-526.
- **Dengiz, O. and Göl, C.,** 2010: Effect Of Physiographic Factors And Some Hydro-Physical Soil Properties On River Follow In Uludere Cathment, Ohrid, Republic of Macedonia-27
- **Günok, P. ve Pınar, A.,** 2009: Coğrafi Bilgi Sistemi (CBS) Metodolojisinin Sorgun Çayı Havzası Fiziki Coğrafyasına Uygulanması, Selçuk Üniversitesi Sosyal Bilimler Enstitüsü Dergisi, 22,203-217
- **Johnson, L. E.,** 2009: Geographic Information Systems in Water Resources Engineering, CRC Pres, Boca Raton.
- **Lyon, J. G.,** 2003: GIS for Water Resources and Water Management, Taylor and Francis, London.
- **Merz, R. and Blöschl, G.,** 2005: Flood Frequency Regionalization Spatial Proximity vs. Catchment Attributes, Journal of Hydrology, 302, 283- 306.
- **Miliaresis, G. and Iliopoulou, P.,** 2004: Clustering of Zagros Ranges From the Globe DEM Representation, International Journal of Applied Earth Observation and Geoinformation, 5, 17-28.
- **Reis, M., Karademir, N. ve Oğuz, H.,** 2009 Kahramanmaraş yöresi Keklik Deresi yağış havzasında dere akımlarını etkileyen fizyografik etmenlerin irdelenmesi, I. Ulusal Batı Karadeniz Ormancılık Kongresi Bildiriler Kitabı, 5-7 Kasım 2009, Bartın Üniversitesi.
- **Sanborn, S. C. and Bledsoe, B. P.,** 2006: Predicting Streamflow Regime Metrics for Ungauged Streams in Colorado, Washington and Oregon, Journal of Hydrology, 325, 241-261.
- **Topaloğlu, F.,** 2002: Estimation of Instantaneous Peak Flows in Seyhan River Basin Using Regional Regression Procedures, Turk J Agric For, 26, 47-55
- **Viviroli, D., Mittelbach, H., Gurtz, J. and Weingartner, R.,** 2009: Continuous Simulation for Flood Estimation in Ungauged Mezoscale Catchments of Switzerland – Part II: Parameter Regionalization and Flood Estimation Results, Journal of Hydrology, 377, 208-225.

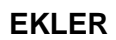

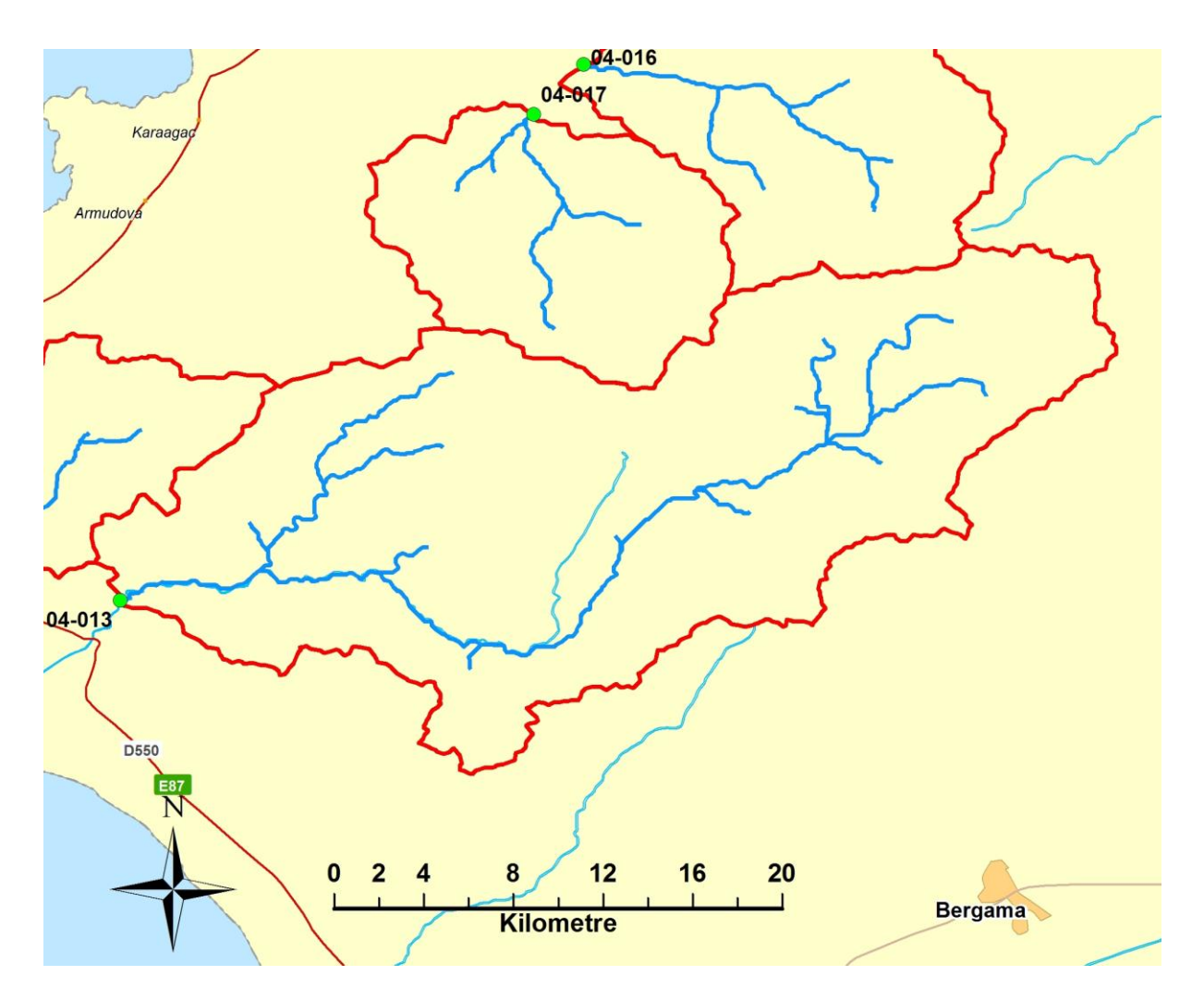

Şekil A.1 : 04-013 numaralı havzanın haritası

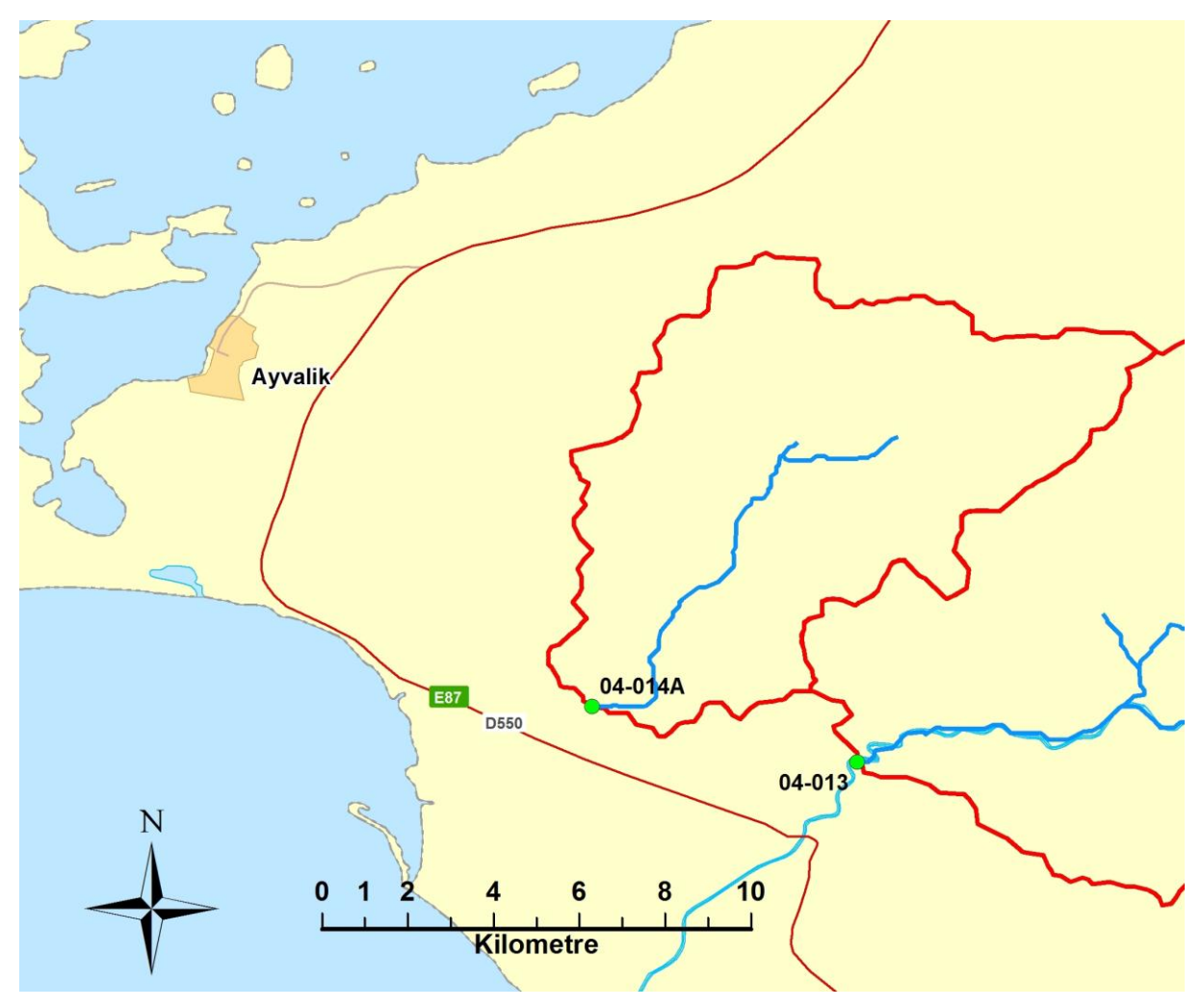

Şekil A.2 : 04-014 numaralı havzanın haritası

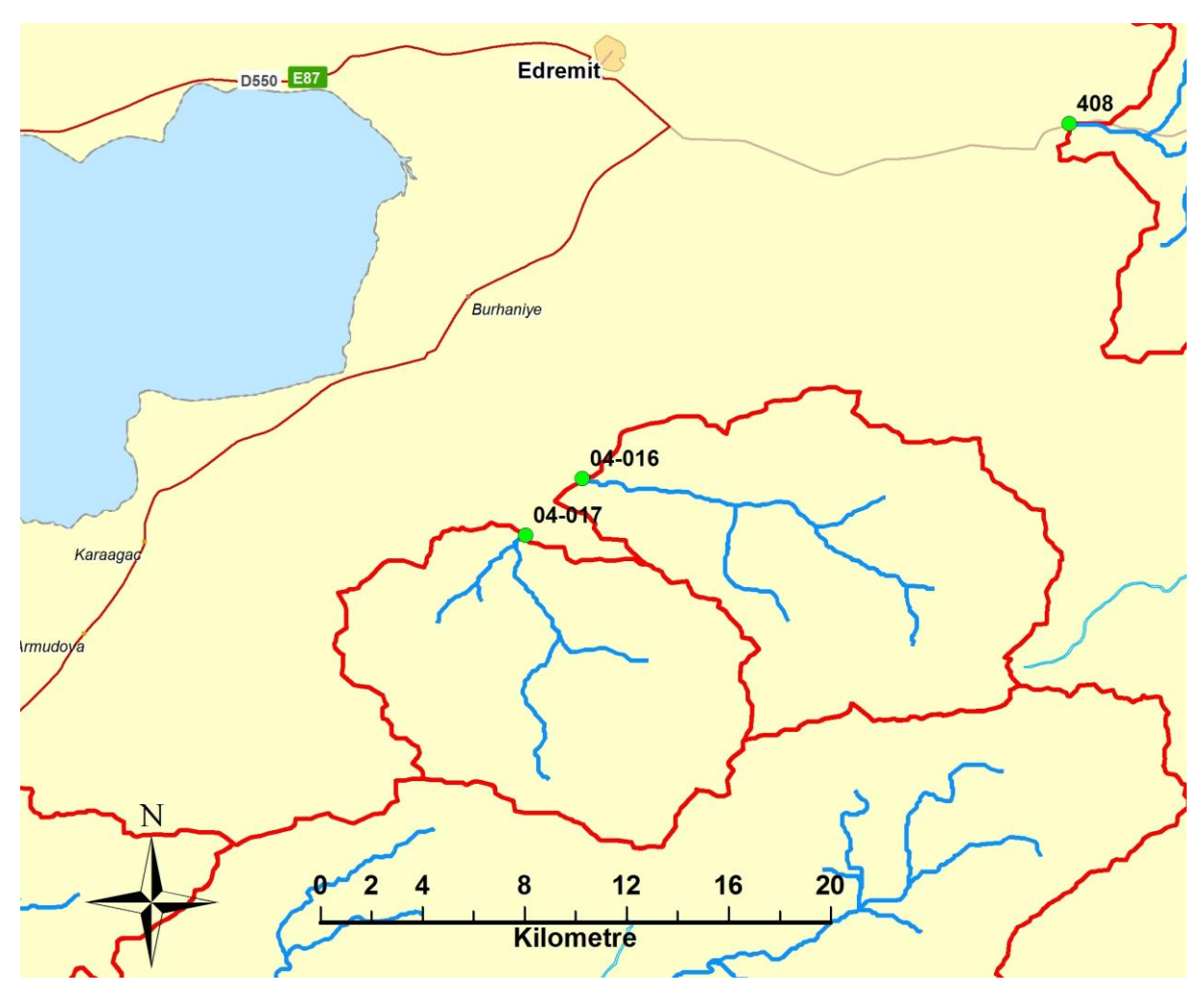

Şekil A.3 : 04-016 ve 04-017 numaralı havzaların haritası

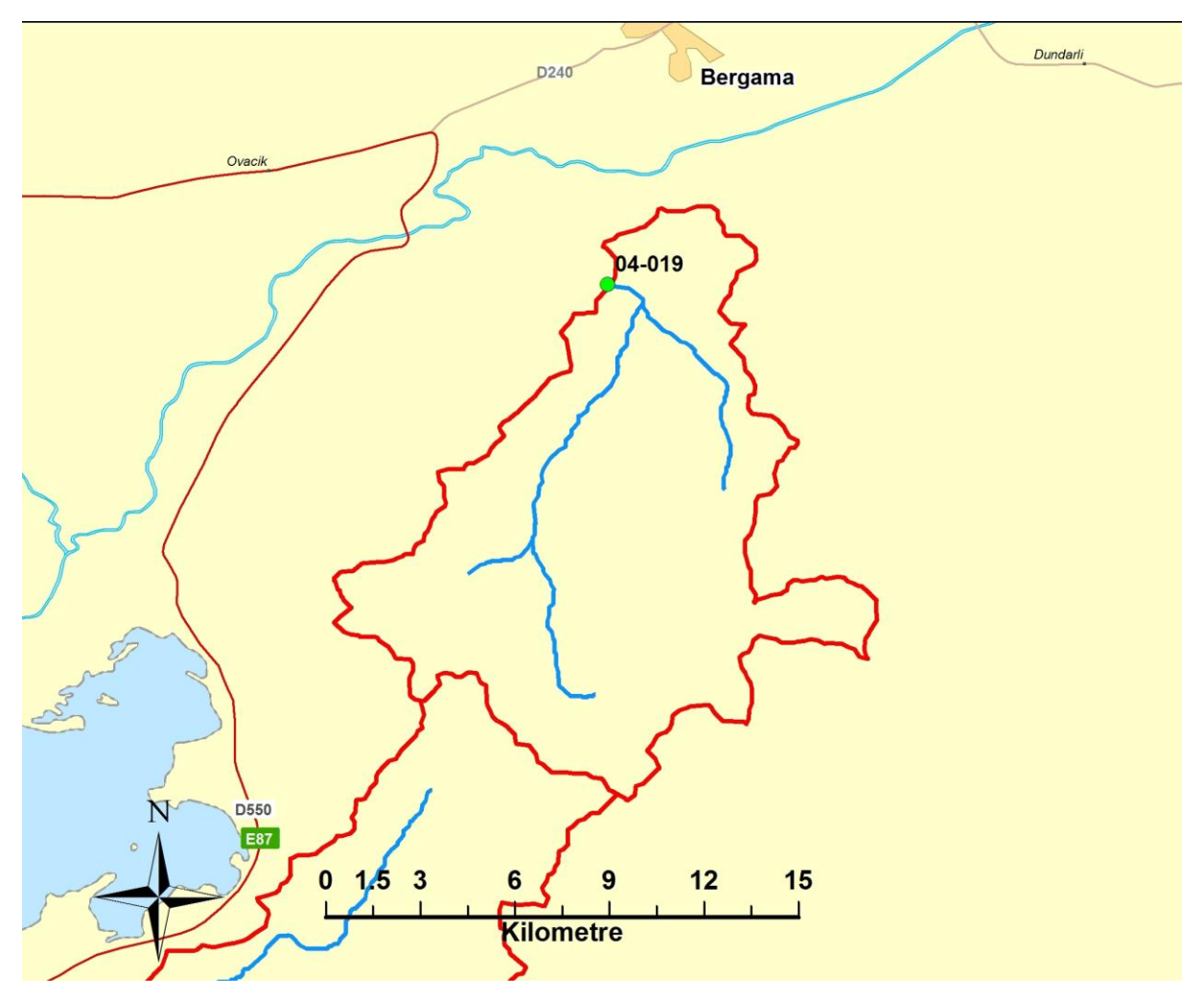

Şekil A.4 : 04-019 numaralı havzanın haritası

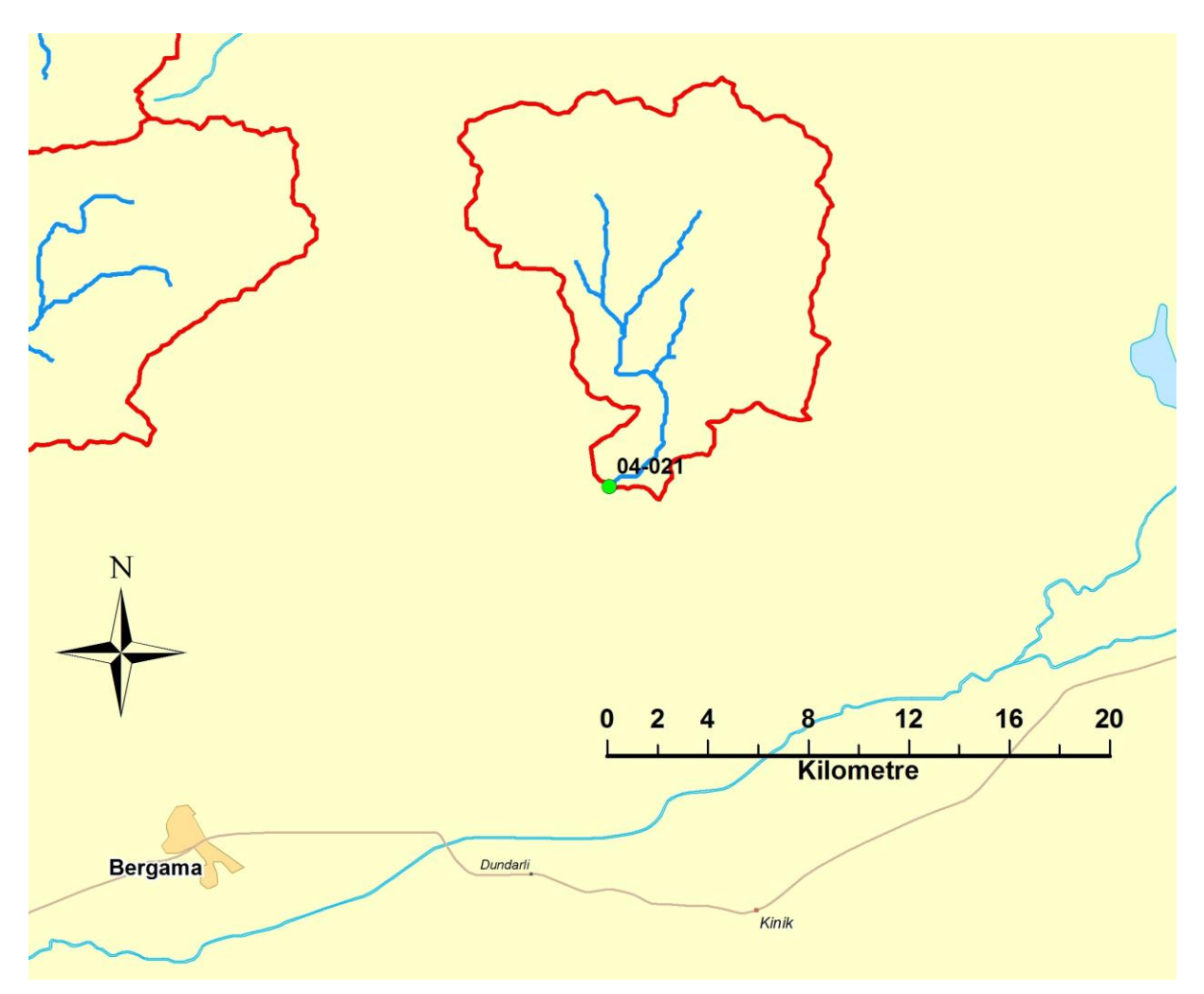

Şekil A.5 : 04-021 numaralı havzanın haritası

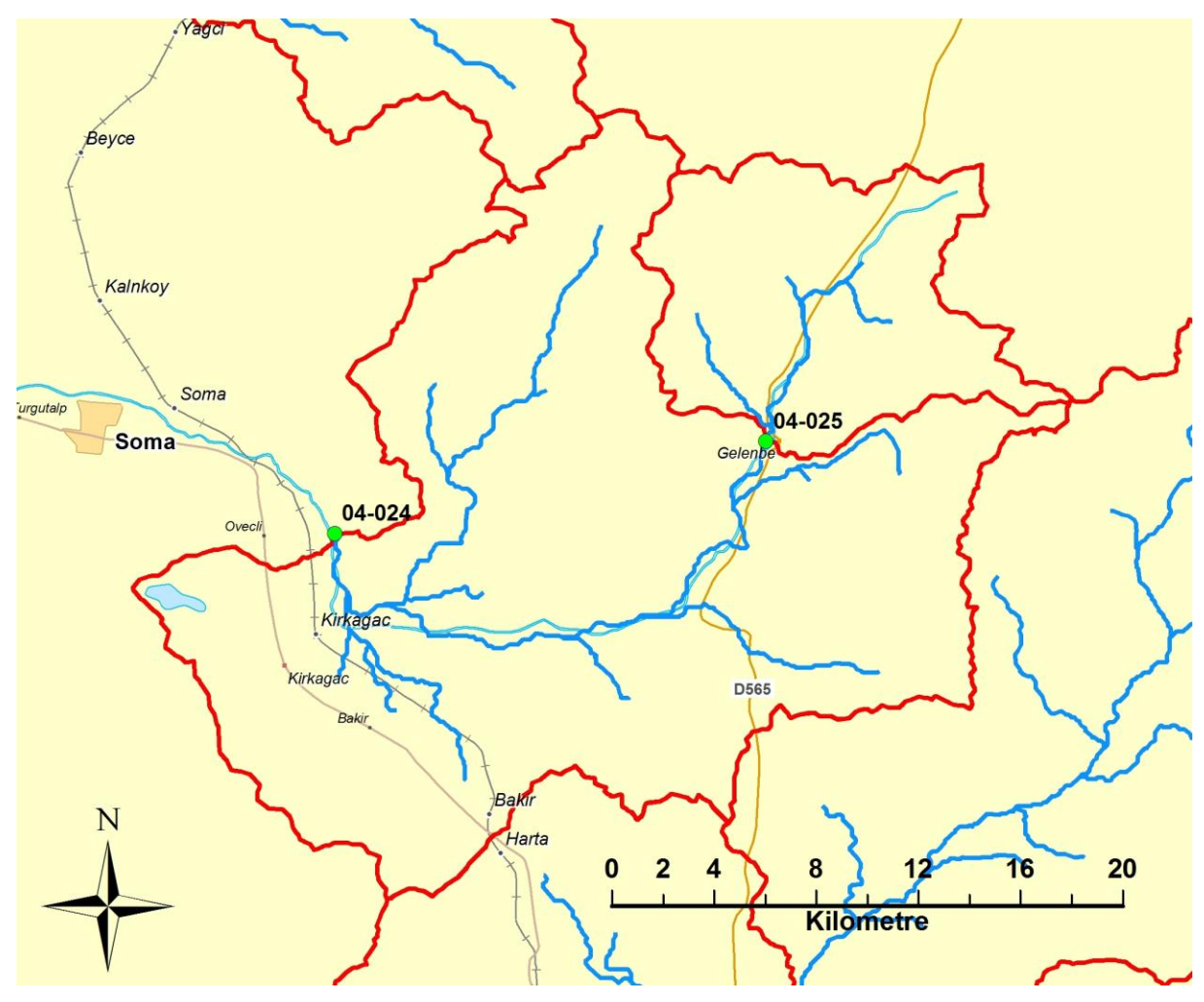

Şekil A.6 : 04-024 ve 04-025 numaralı havzaların haritası

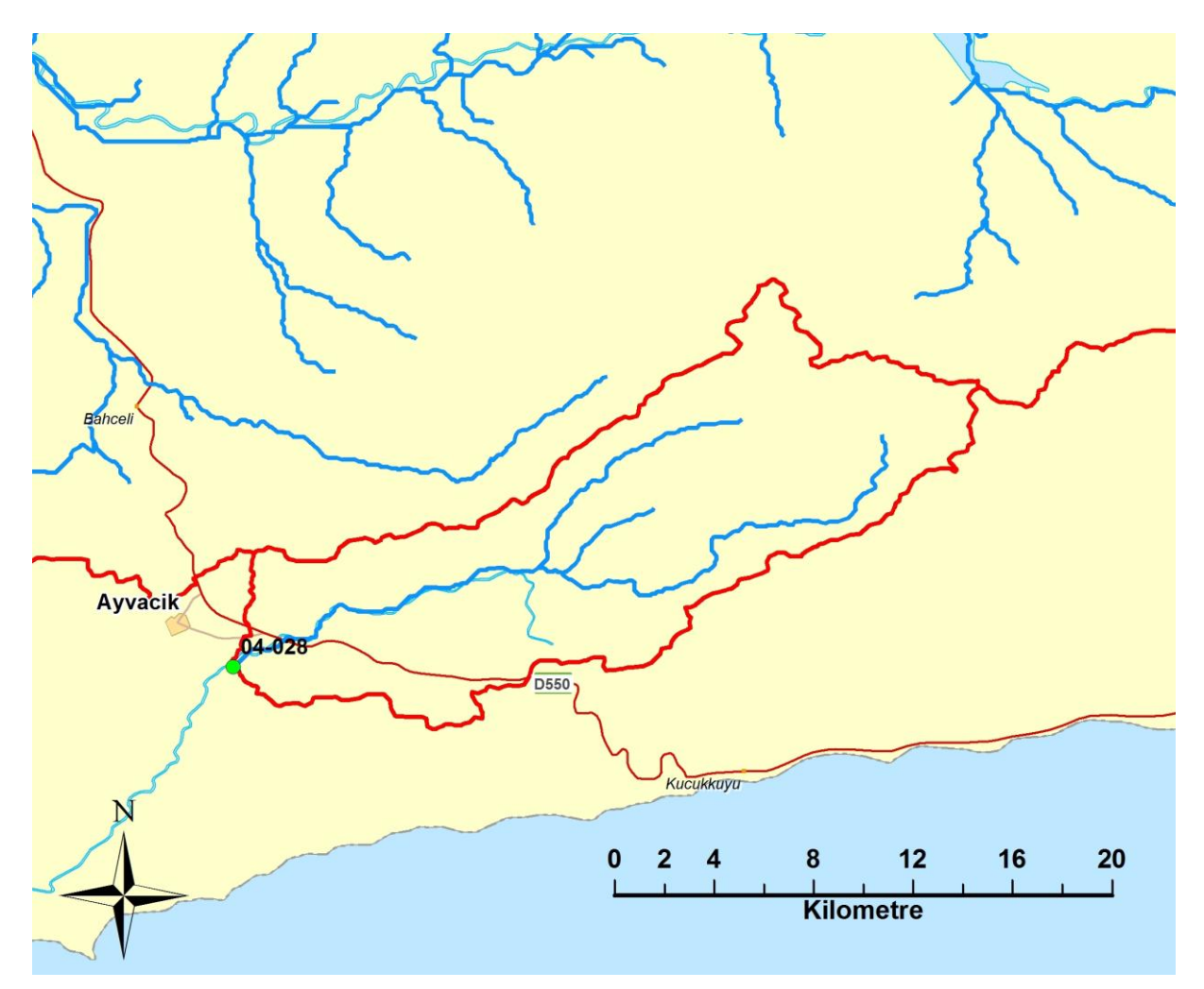

Şekil A.7: 04-028 numaralı havzanın haritası

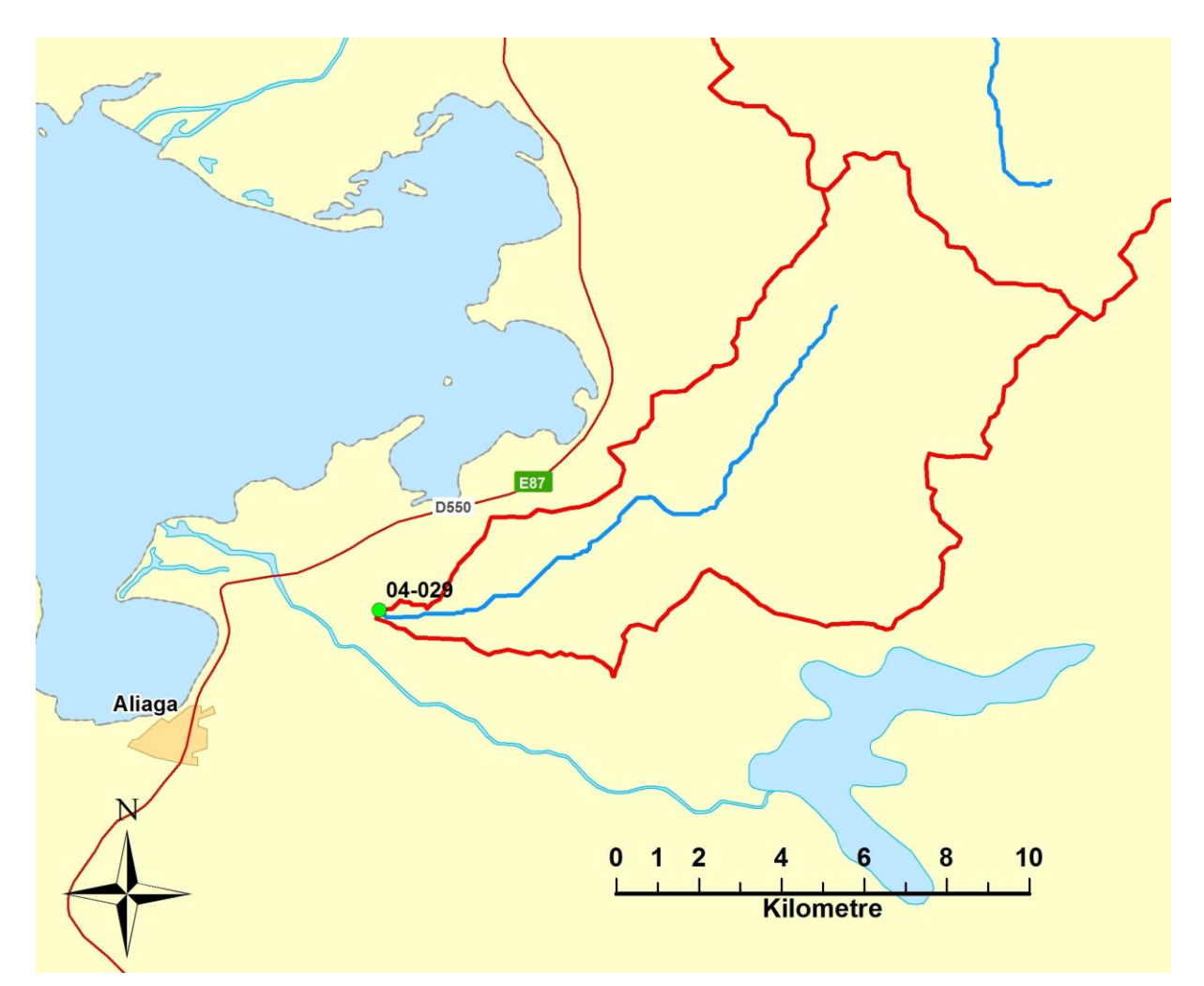

Şekil A.8 : 04-029 numaralı havzanın haritası

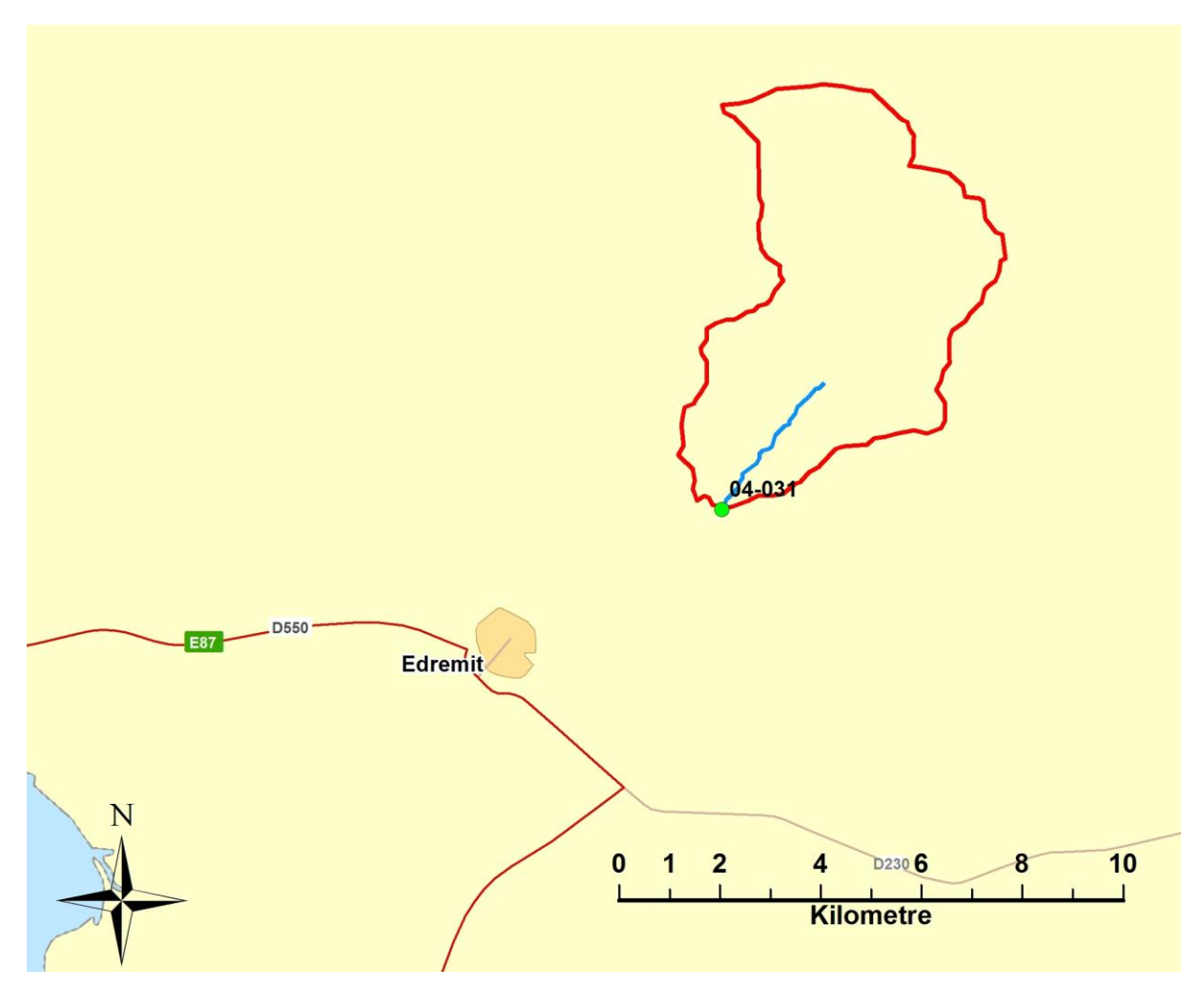

Şekil A.9 : 04-031 numaralı havzanın haritası

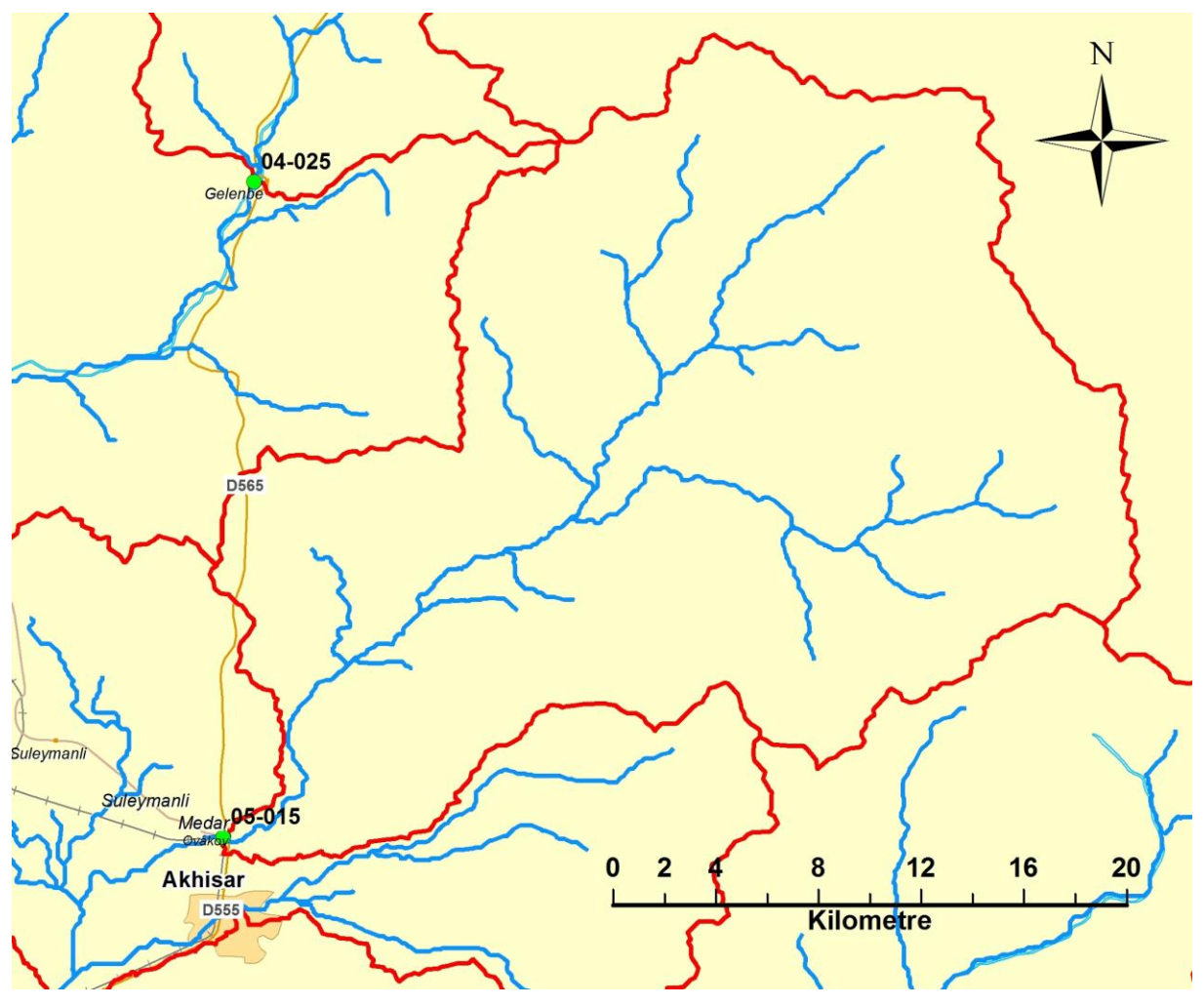

Şekil A.10: 05-015 numaralı havzanın haritası

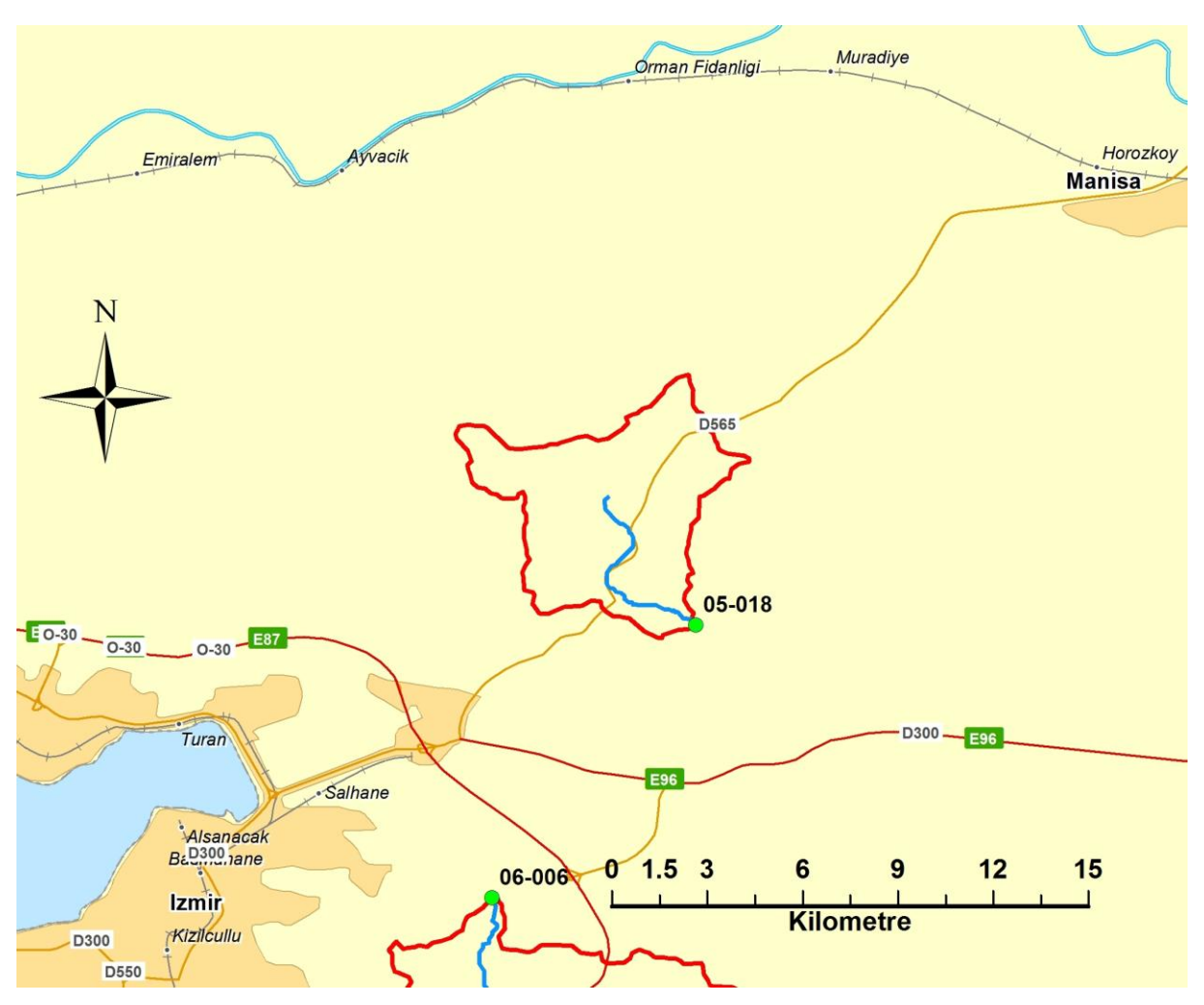

Şekil A.11 : 05-018 numaralı havzanın haritası

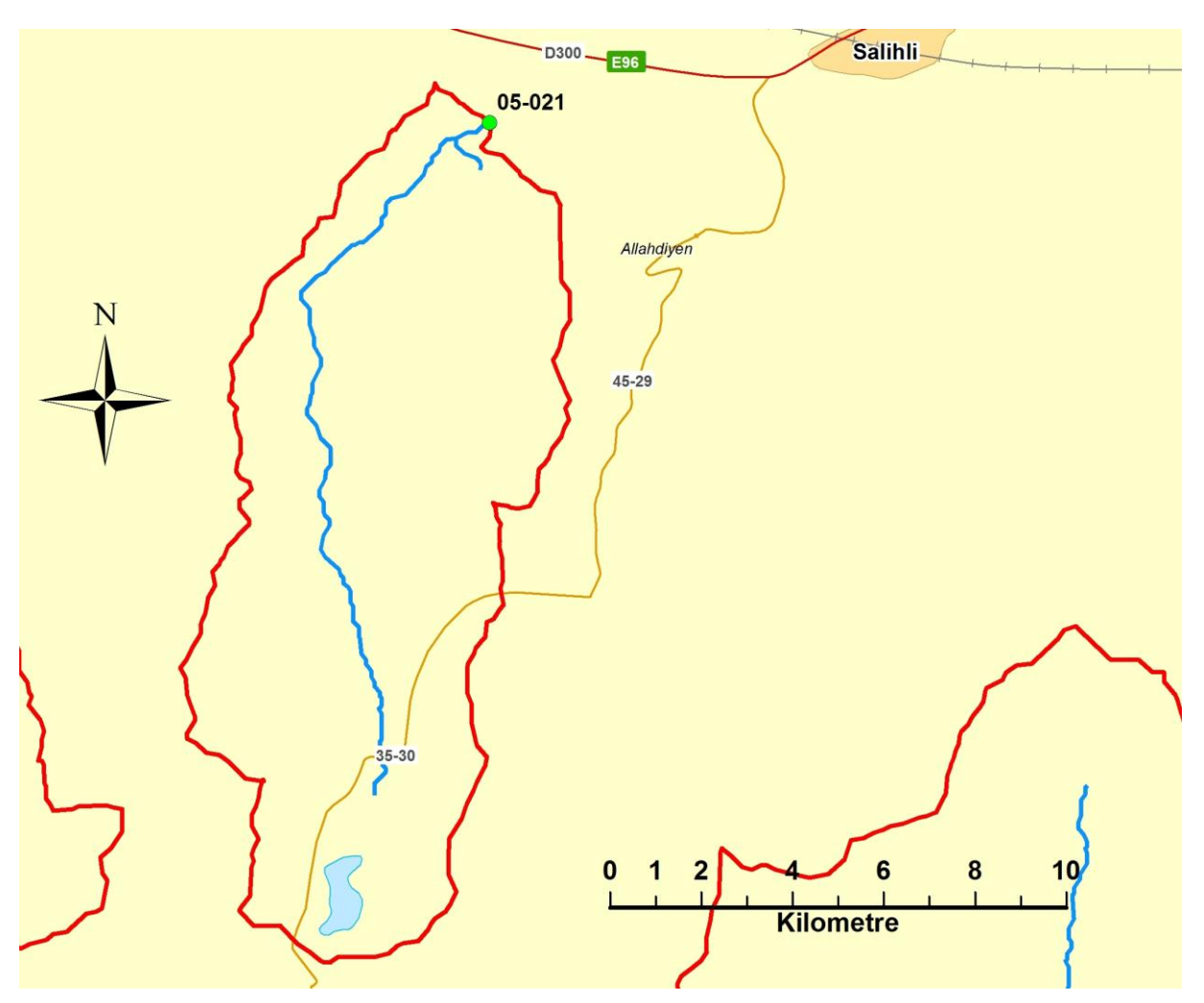

Şekil A.12 : 05-021numaralı havzanın haritası

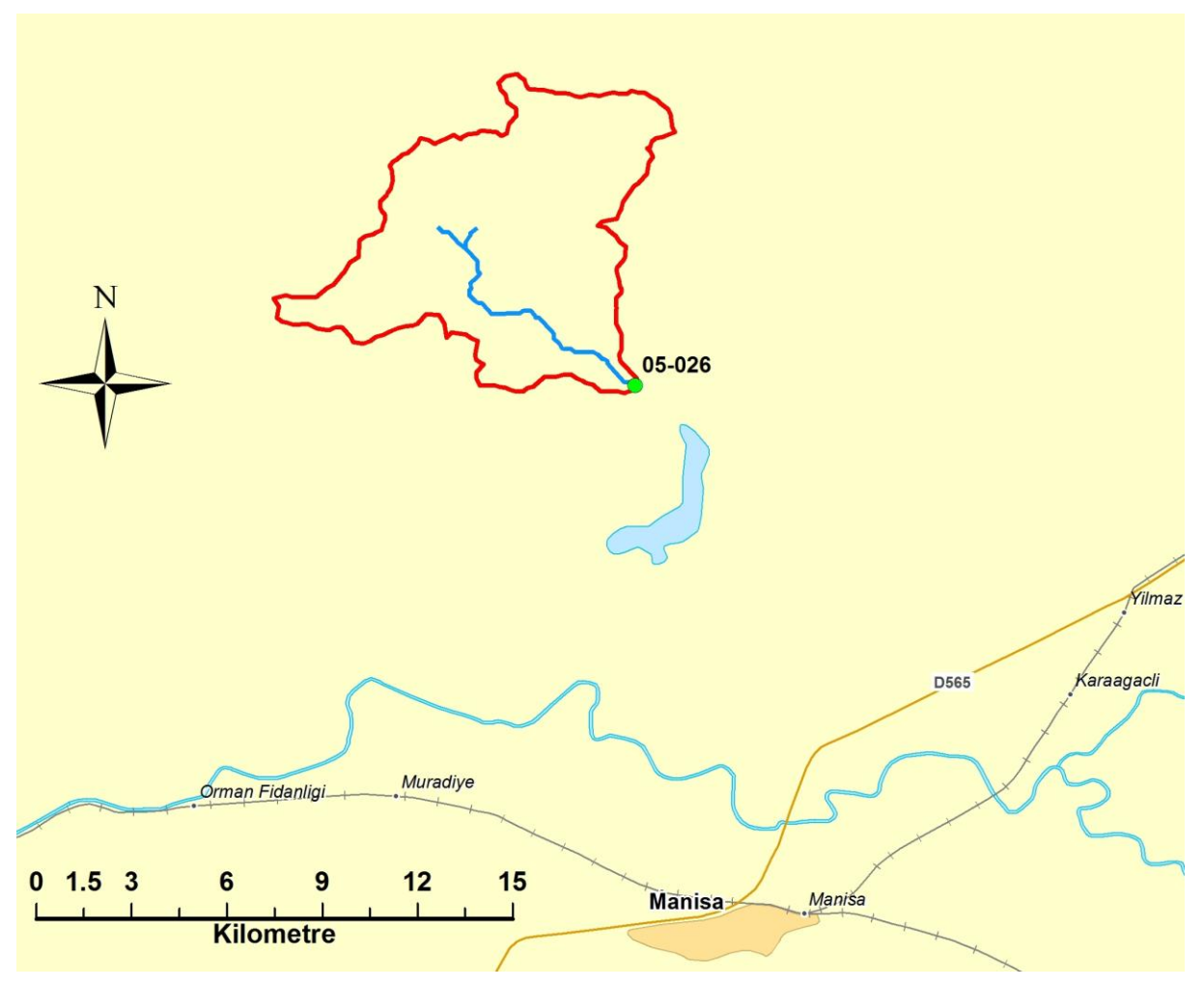

Şekil A.13: 05-026 numaralı havzanın haritası

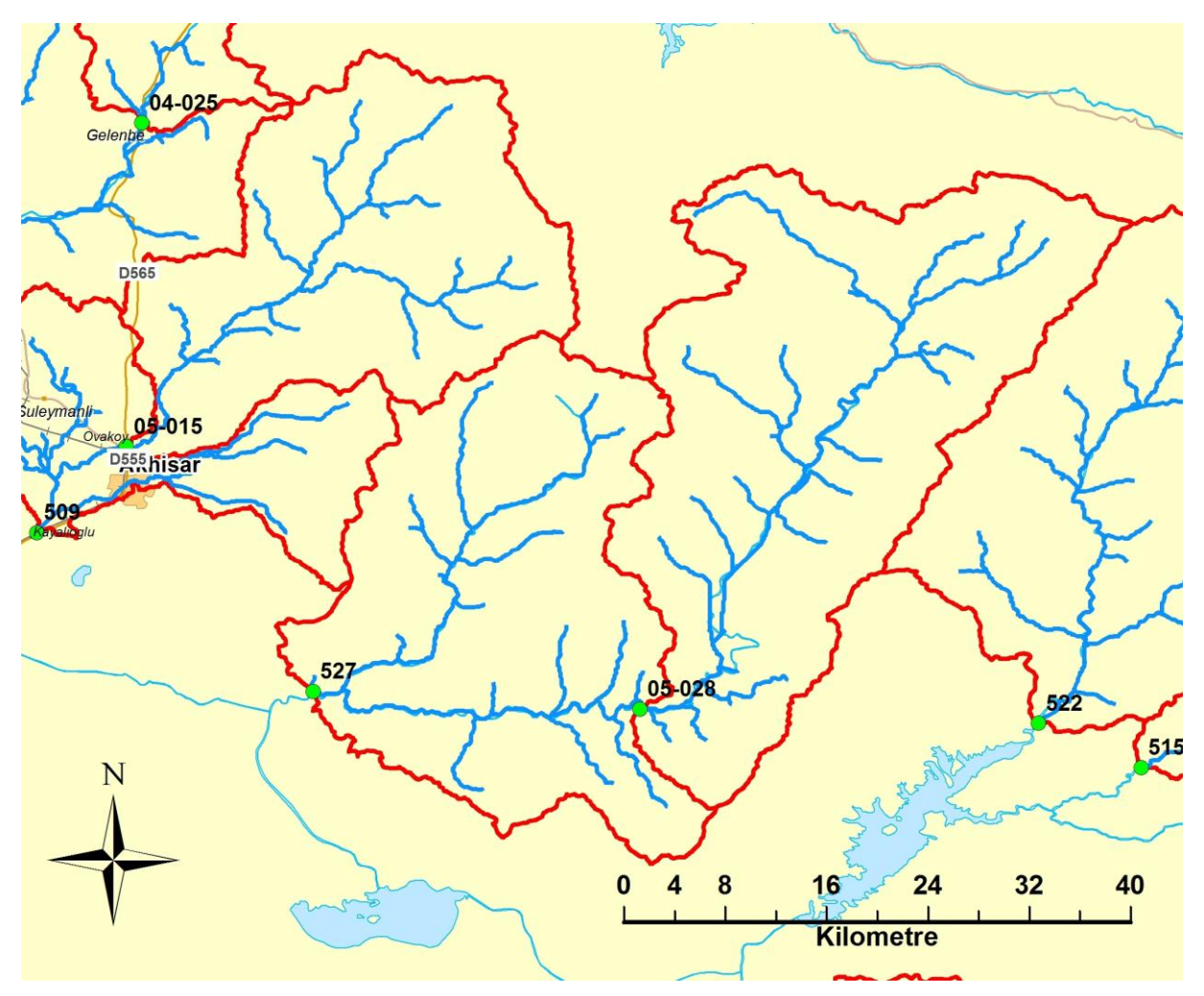

Şekil A.14 : 05-028 ve 527 numaralı havzaların haritası

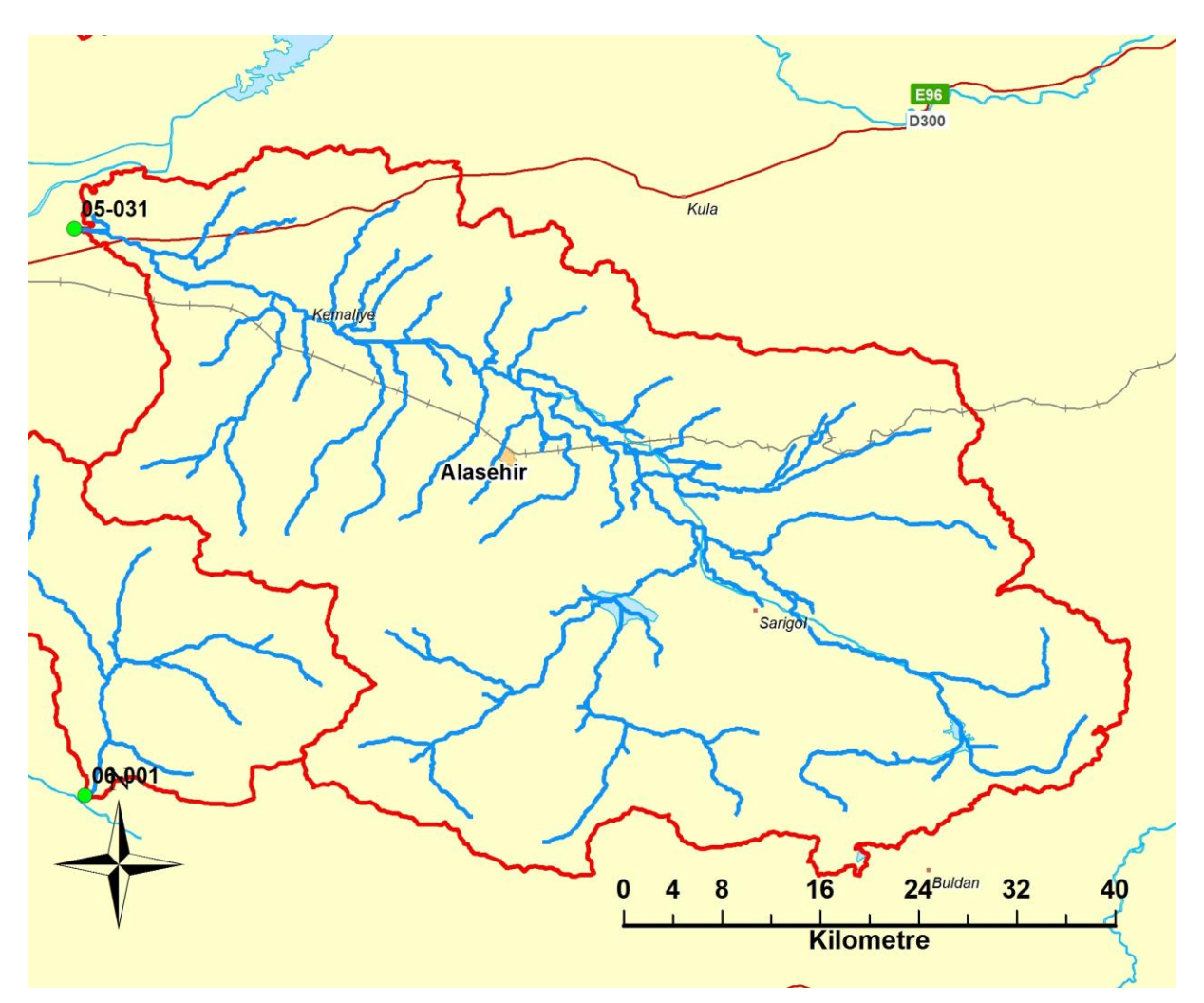

Şekil A.15 : 05-031 numaralı havzanın haritası

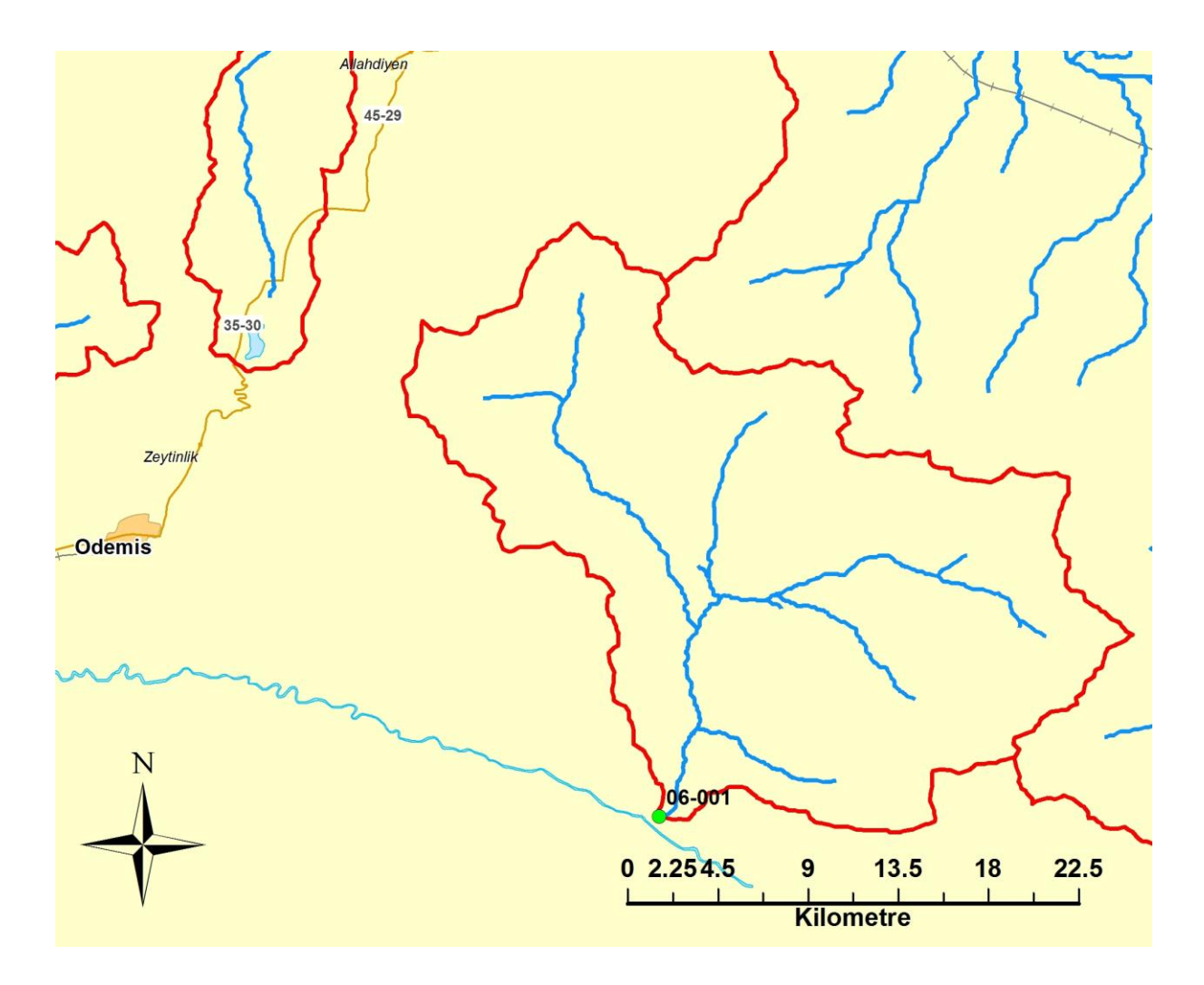

Şekil A.16: 06-001 numaralı havzanın haritası

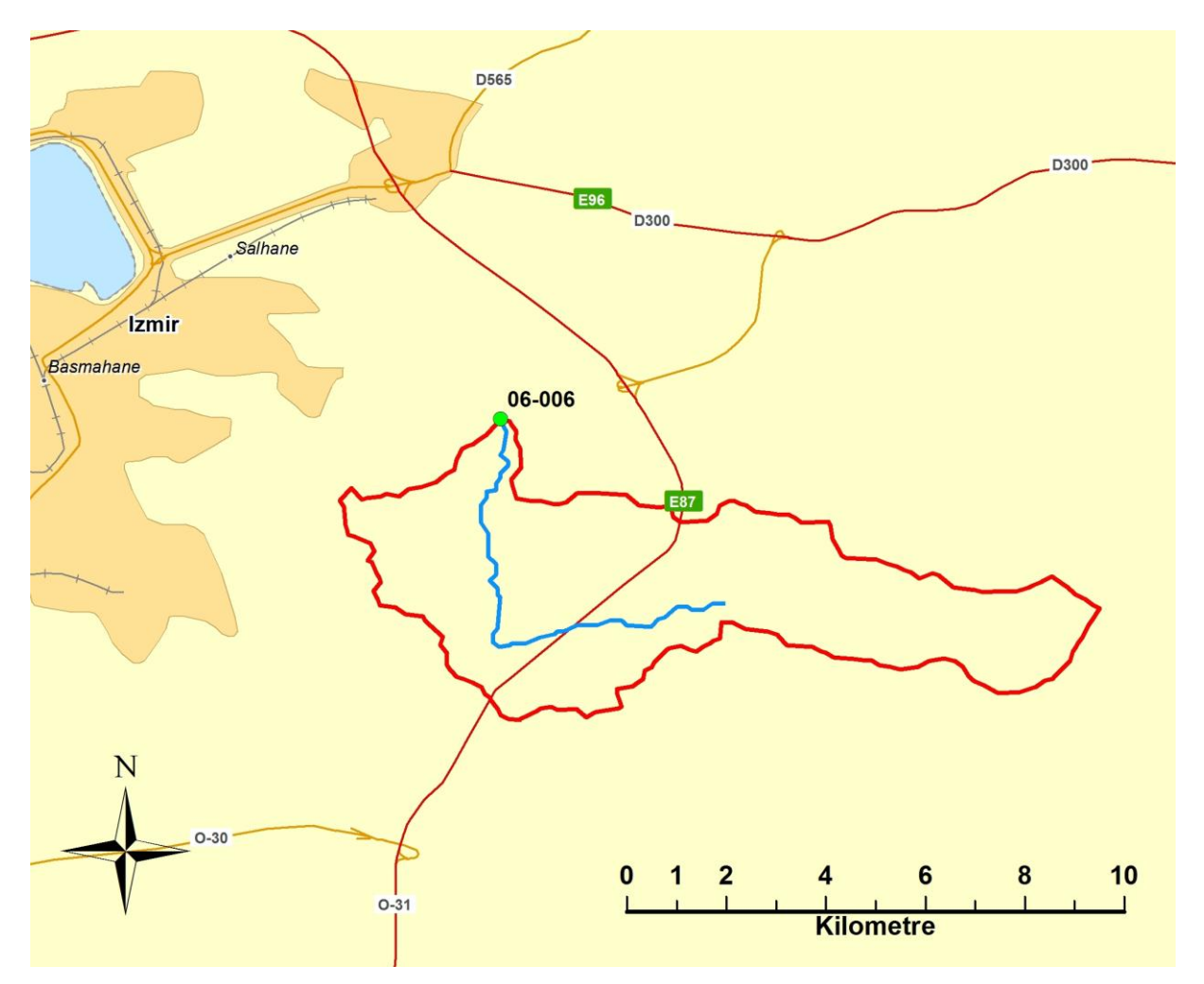

Şekil A.17 : 06-026 numaralı havzanın haritası

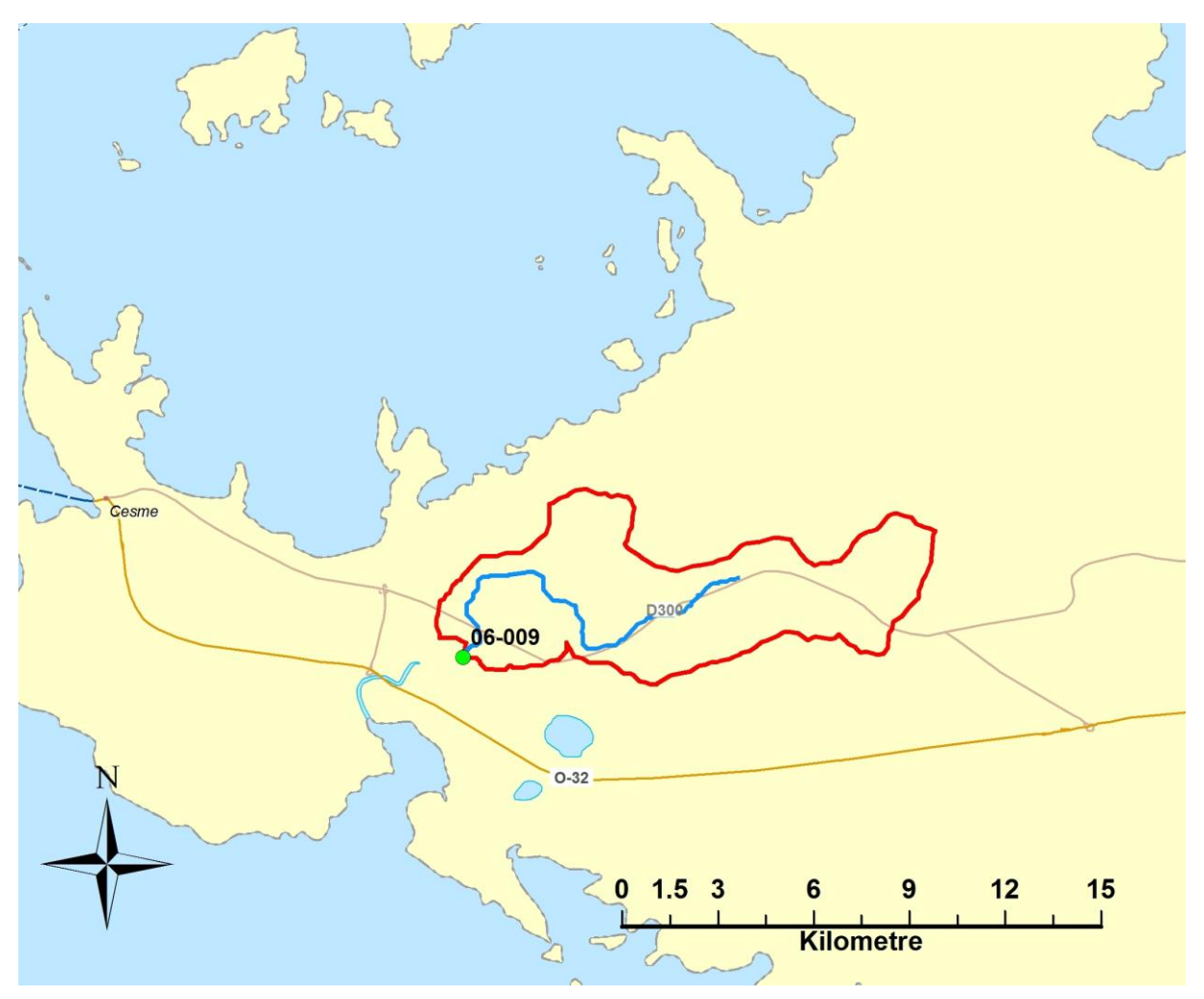

Şekil A.18 : 06-009 numaralı havzanın haritası

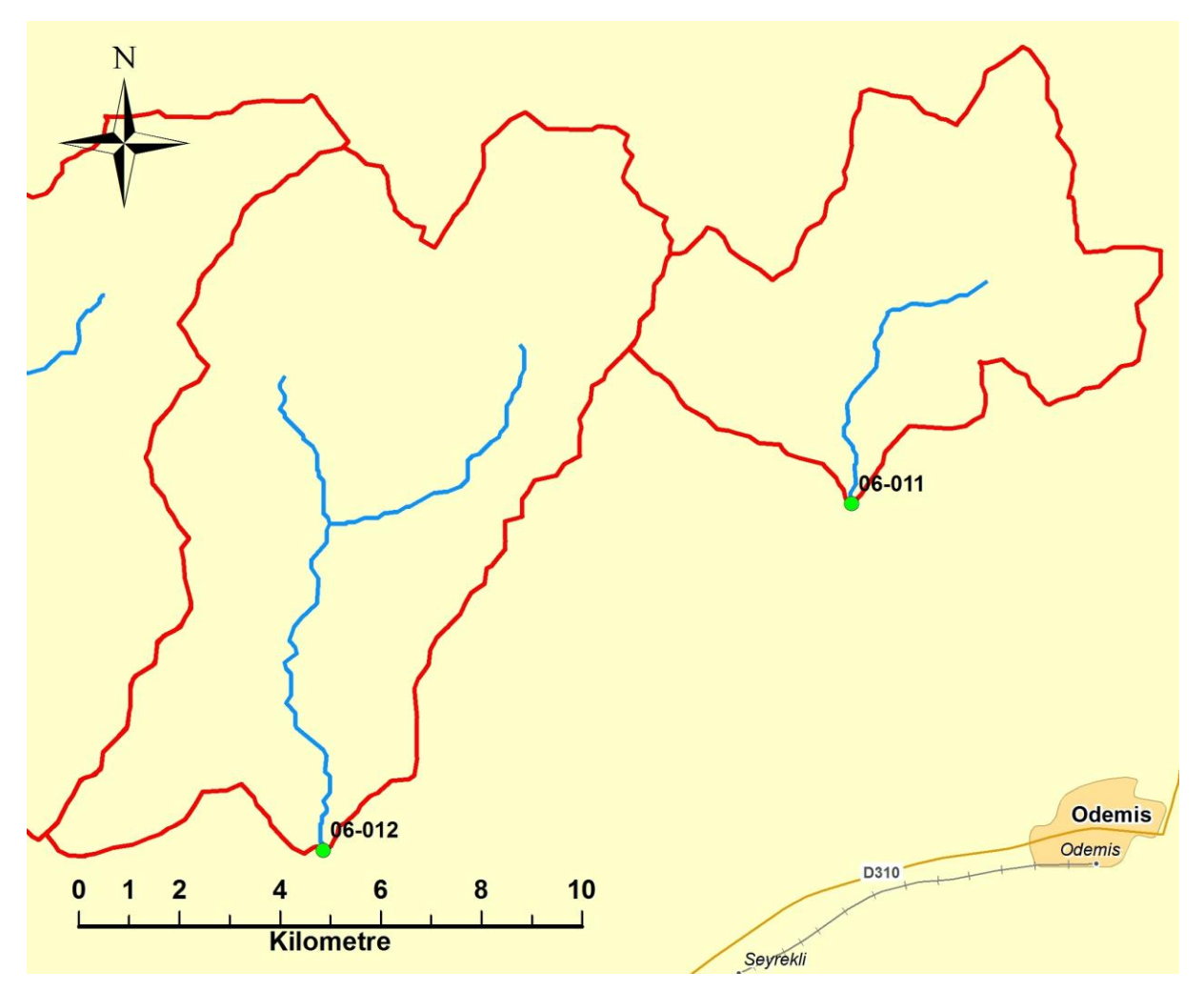

Şekil A.19 : 06-011 ve 06-012 numaralı havzaların haritası

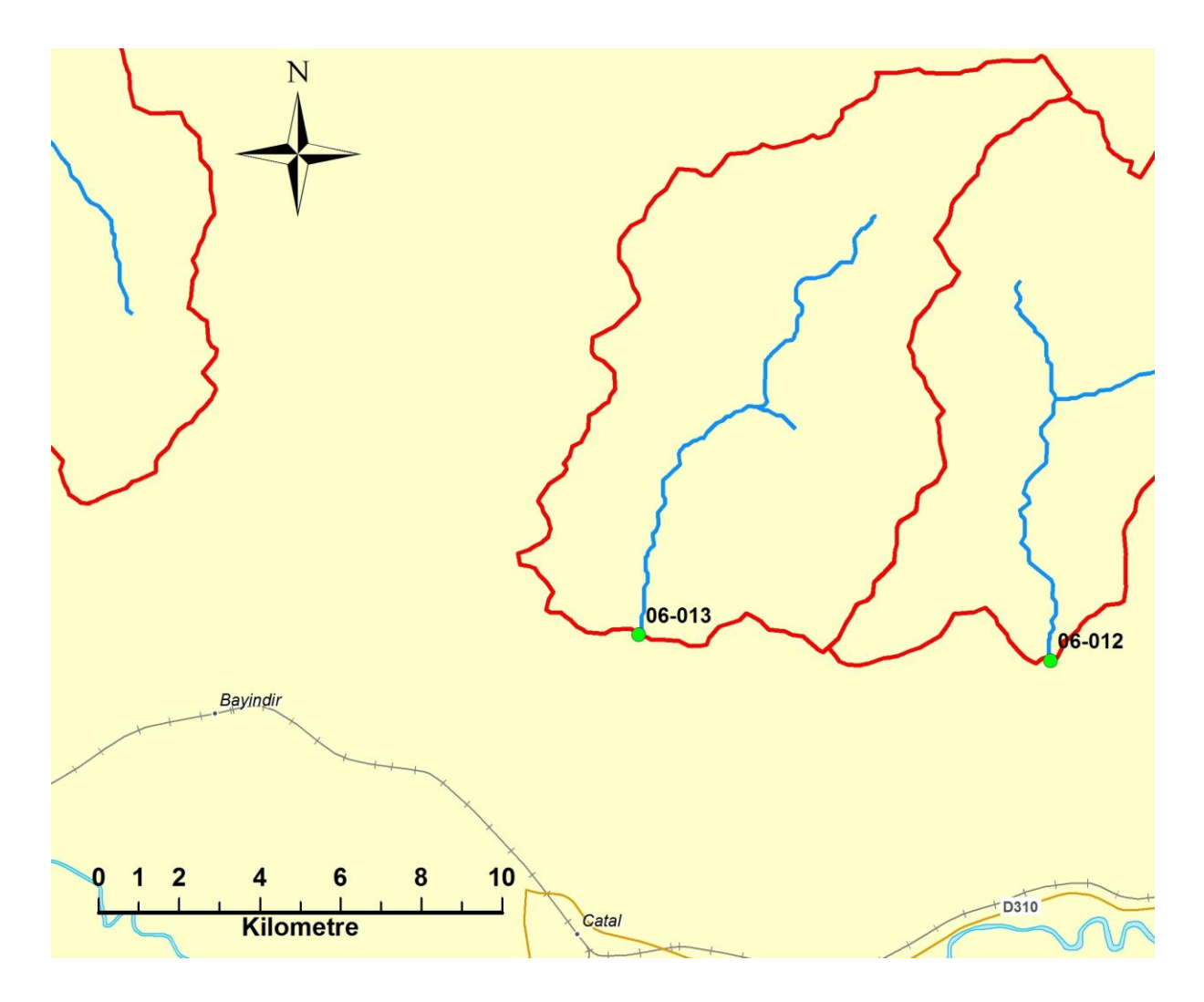

Şekil A.20 : 06-013 numaralı havzaların haritası

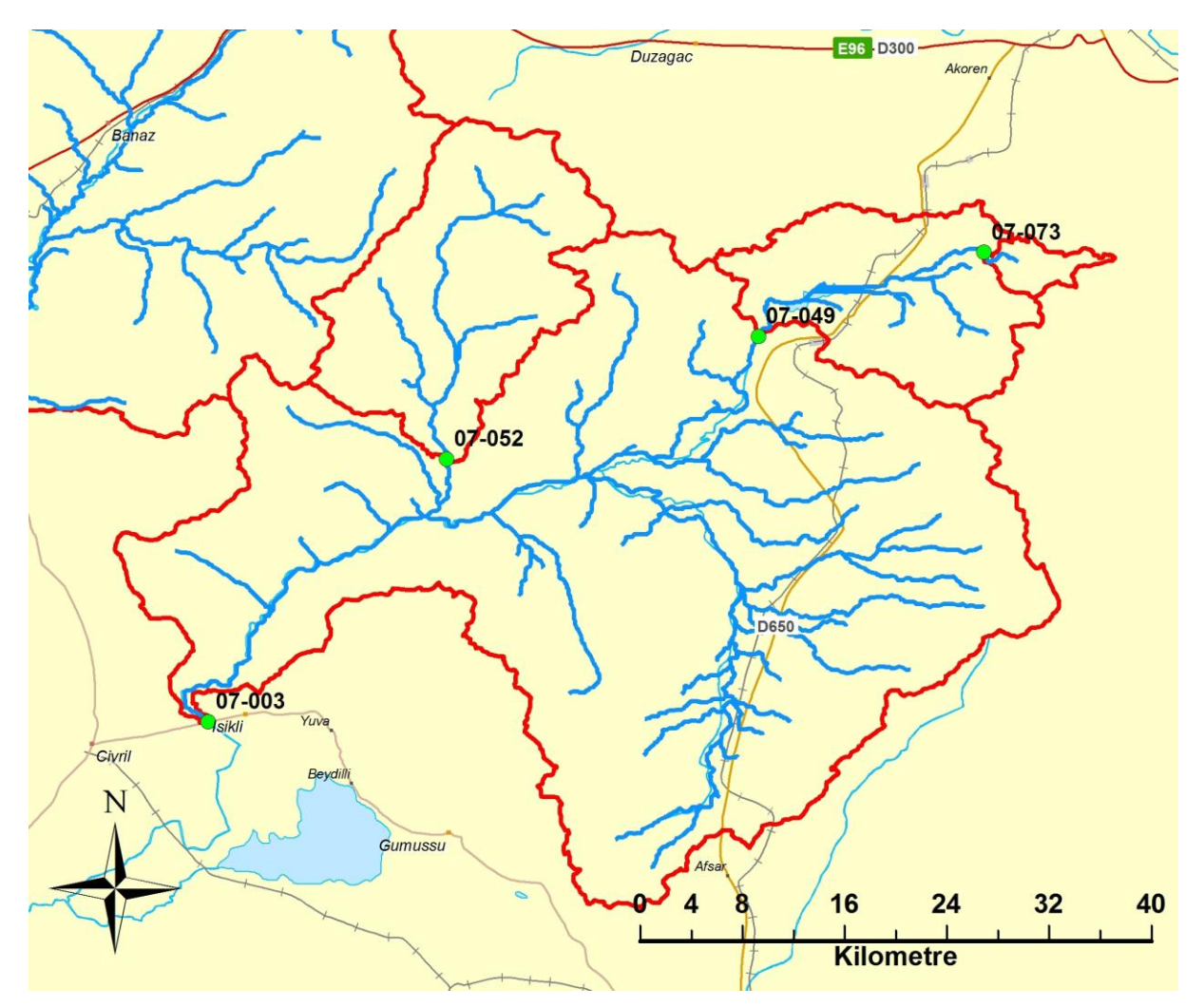

Şekil A.21 : 07-003\_049\_052\_073 numaralı havzaların haritası

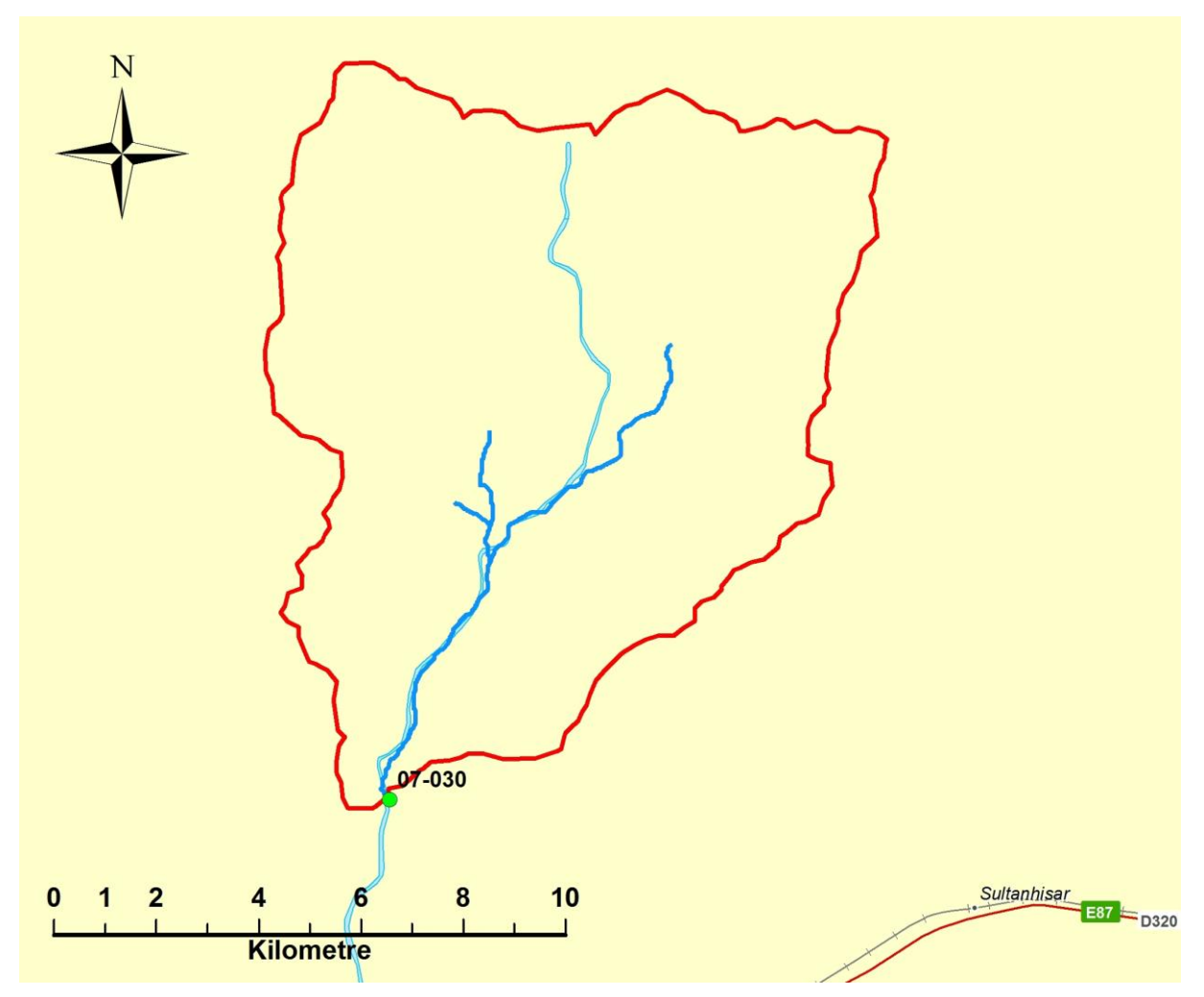

Şekil A.22 : 07-030 numaralı havzanın haritası

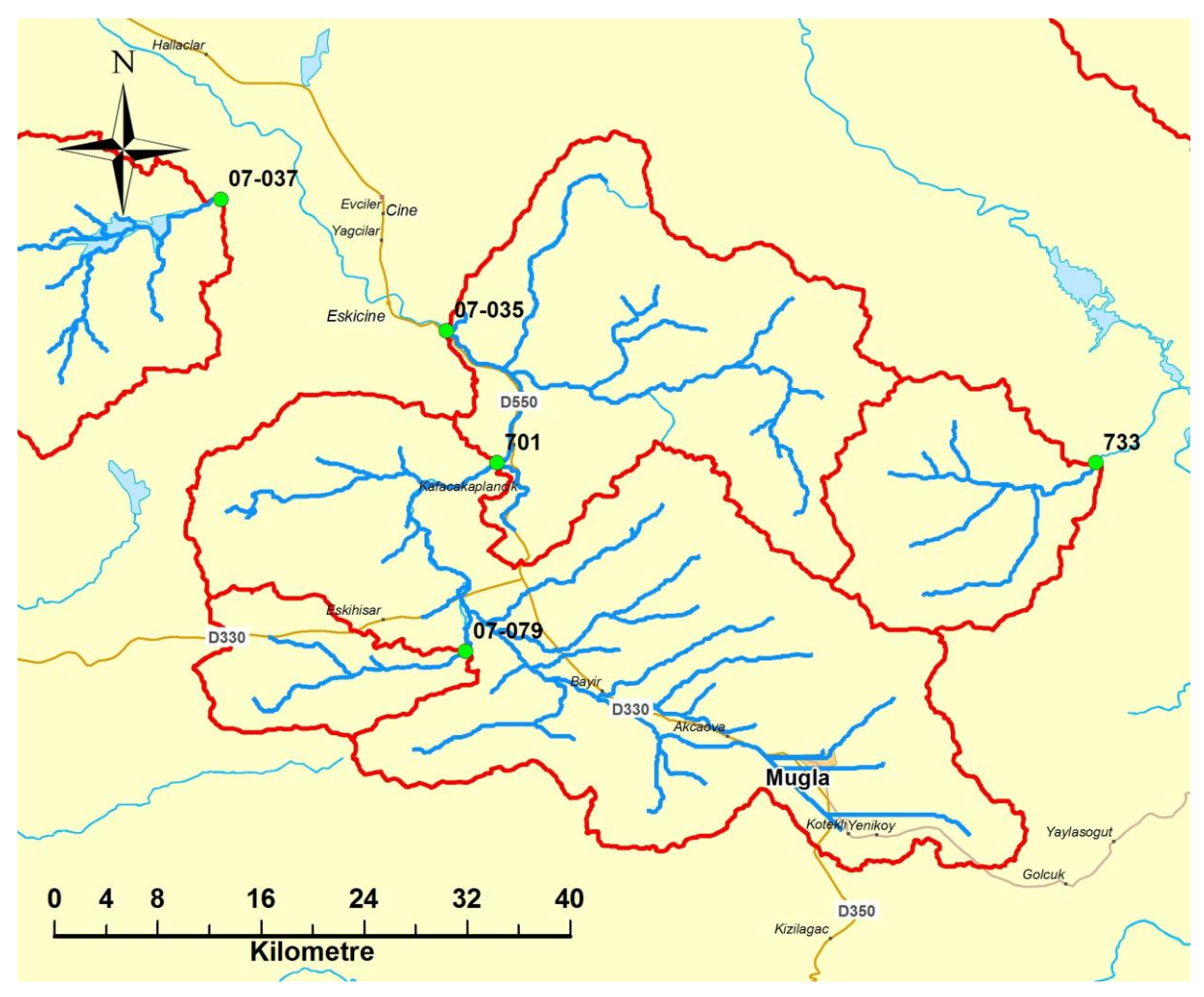

Şekil A.23 : 07-035\_079\_701\_733 numaralı havzaların haritası

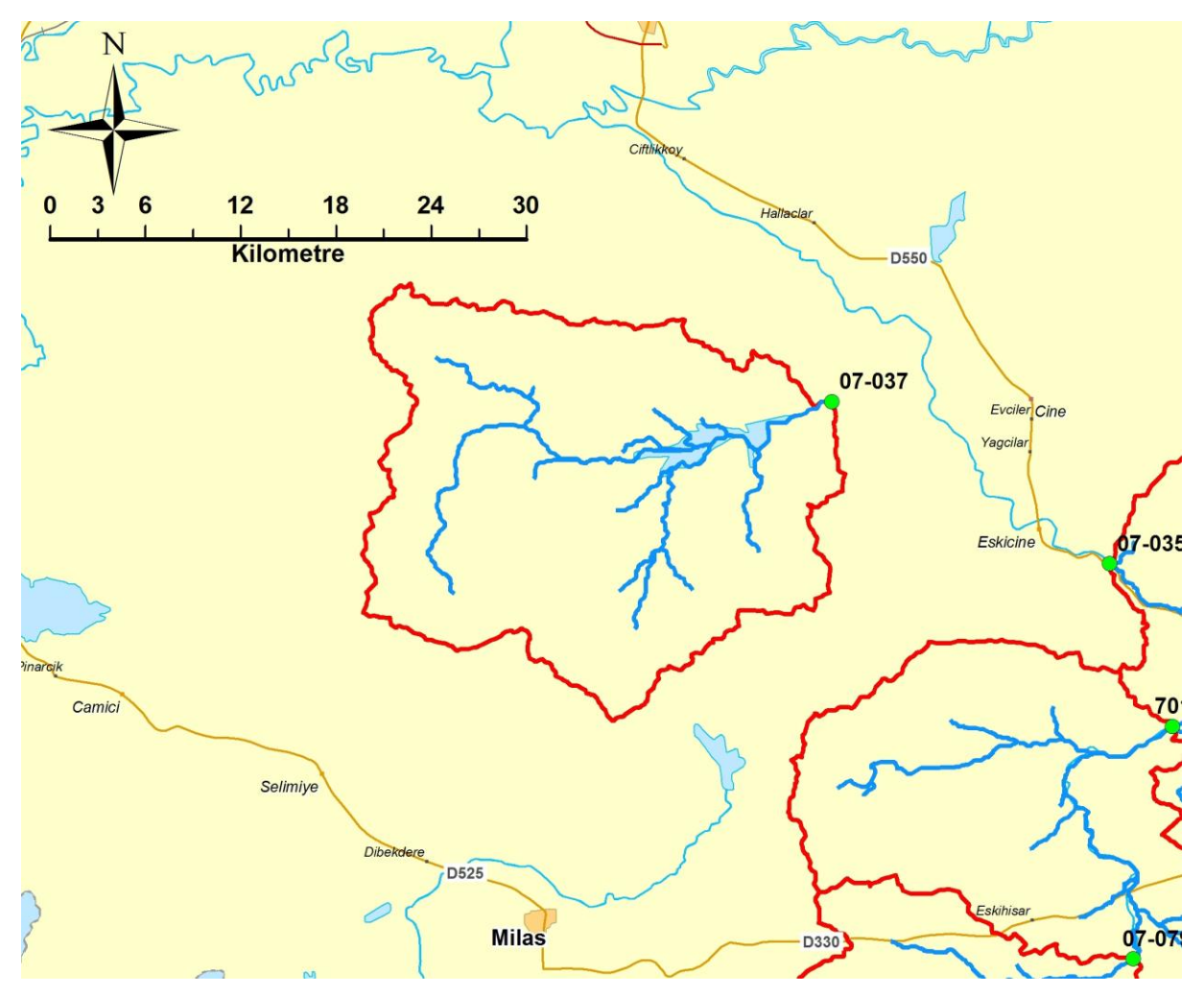

Şekil A.24 : 07-037 numaralı havzanın haritası
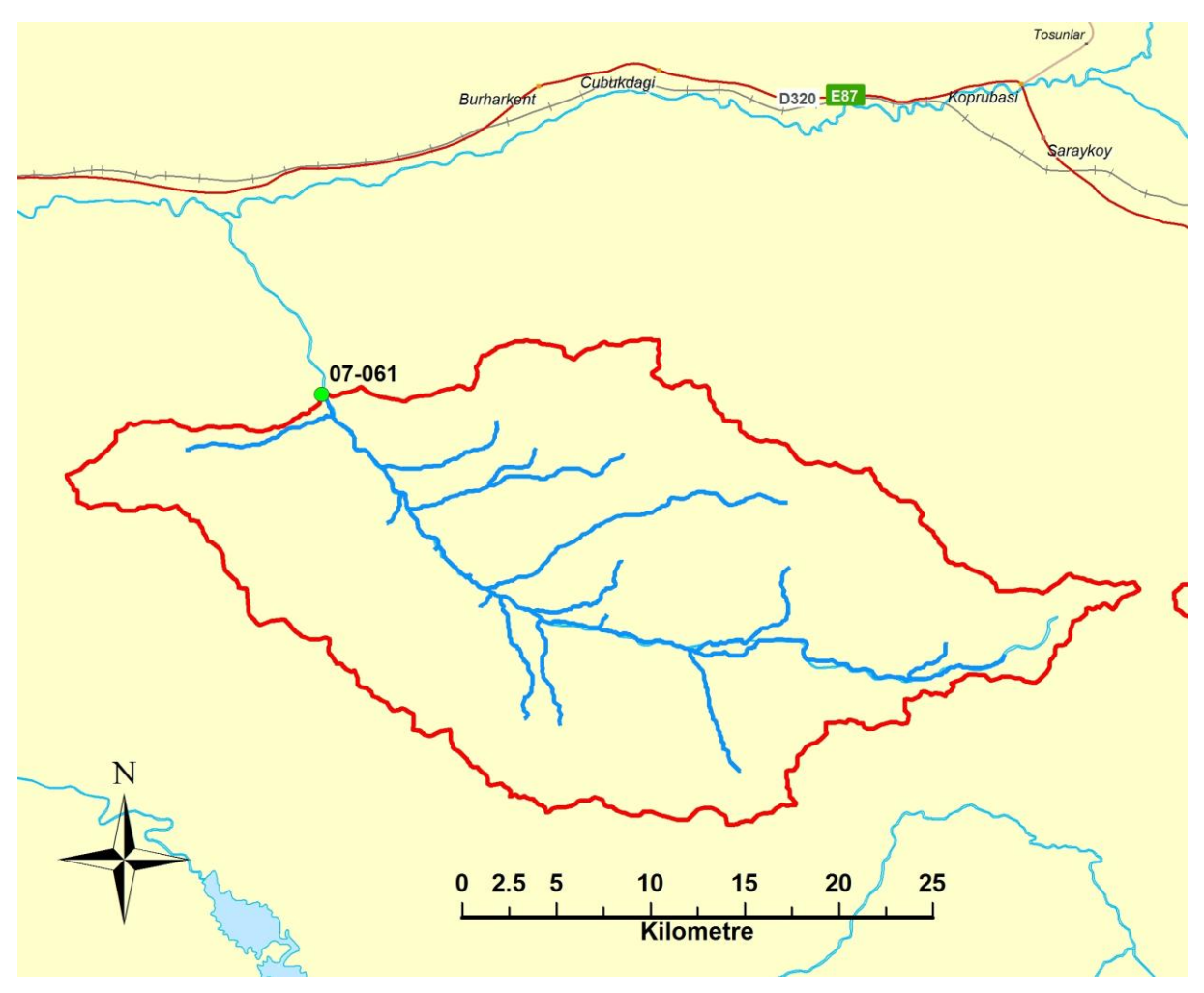

Şekil A.25 : 07-061 numaralı havzanın haritası

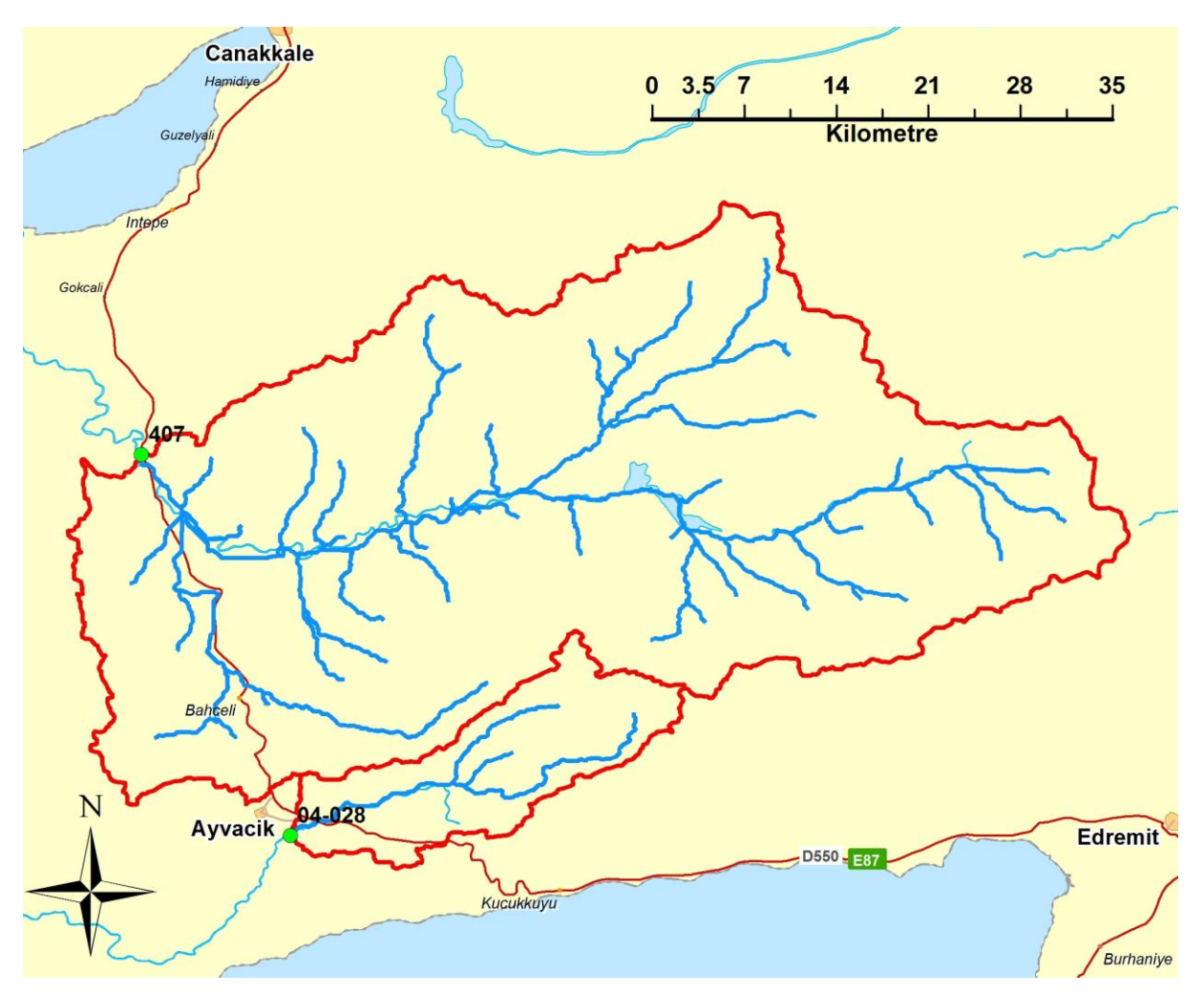

Şekil A.26 : 407 numaralı havzanın haritası

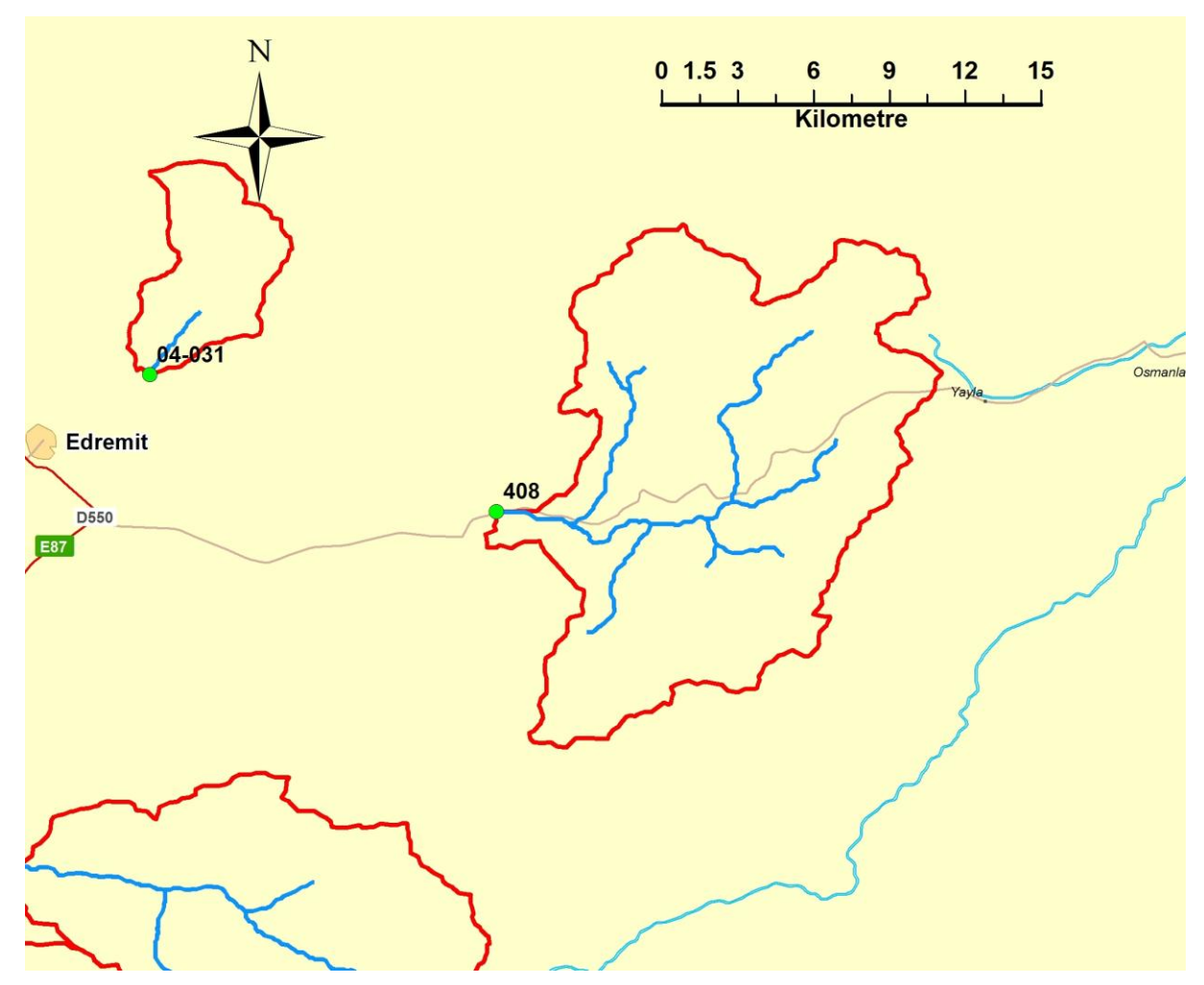

Şekil A.27 : 408 numaralı havzanın haritası

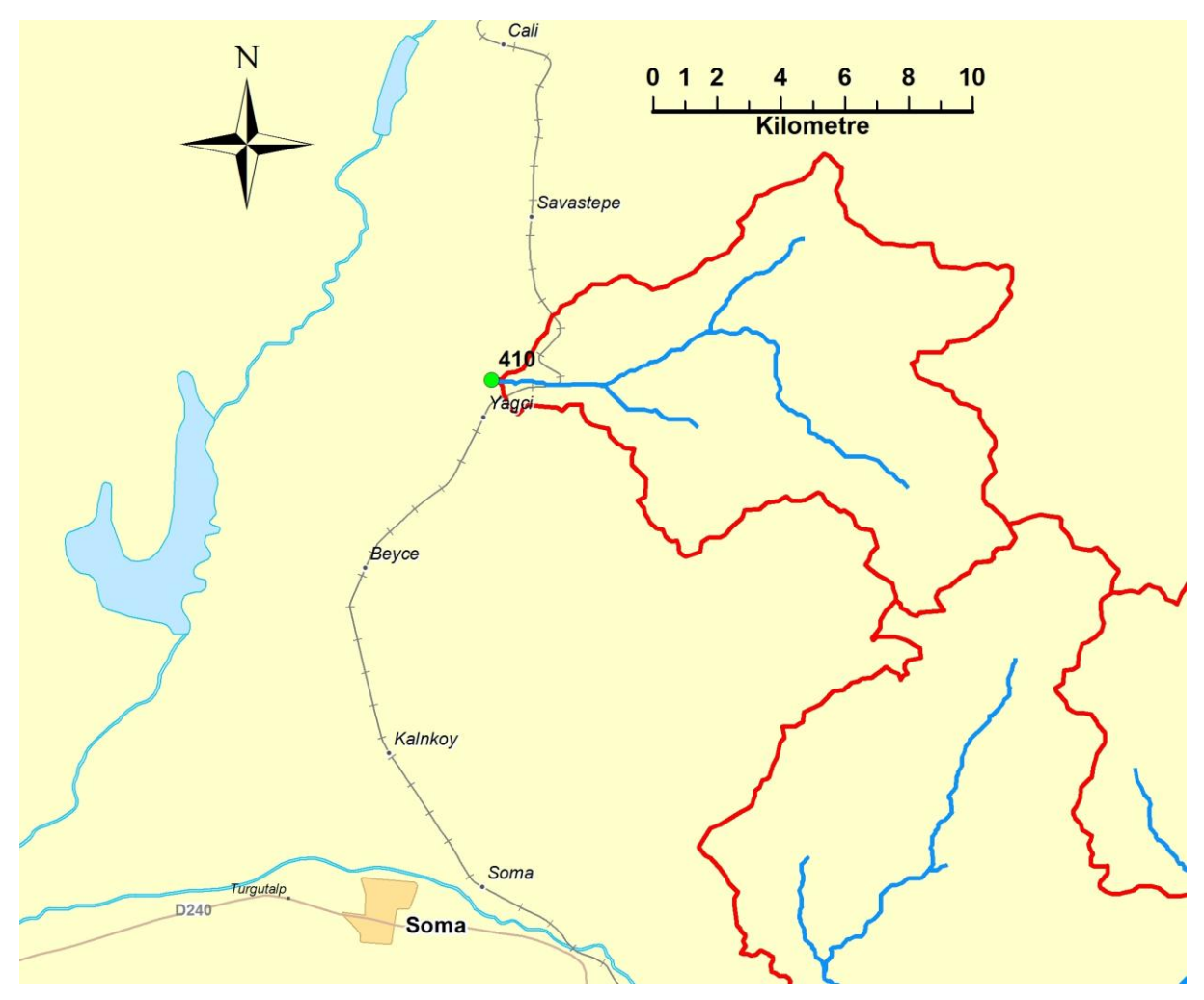

Şekil A.28: 410 numaralı havzanın haritası

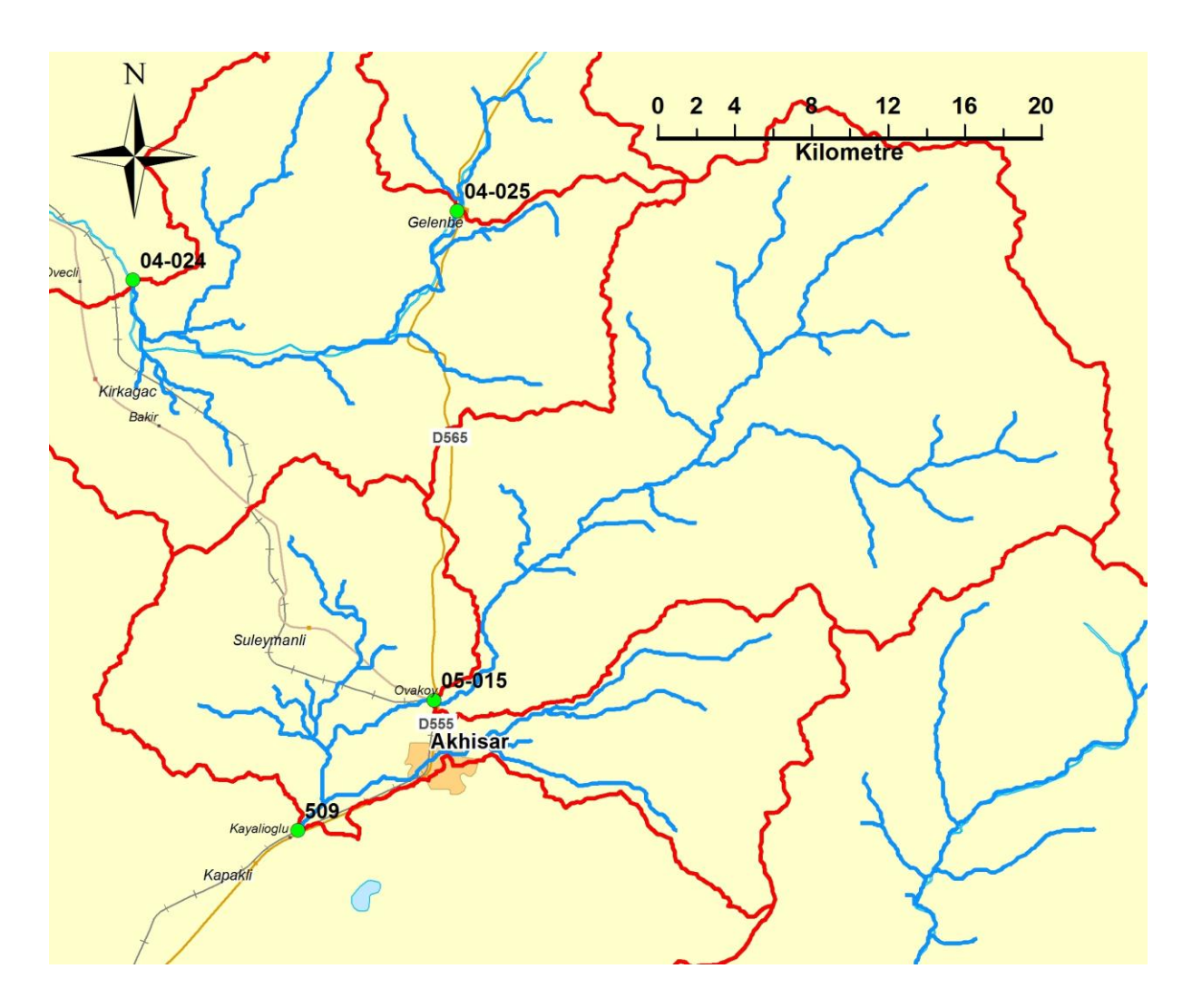

Şekil A.29 : 509 numaralı havzanın haritası

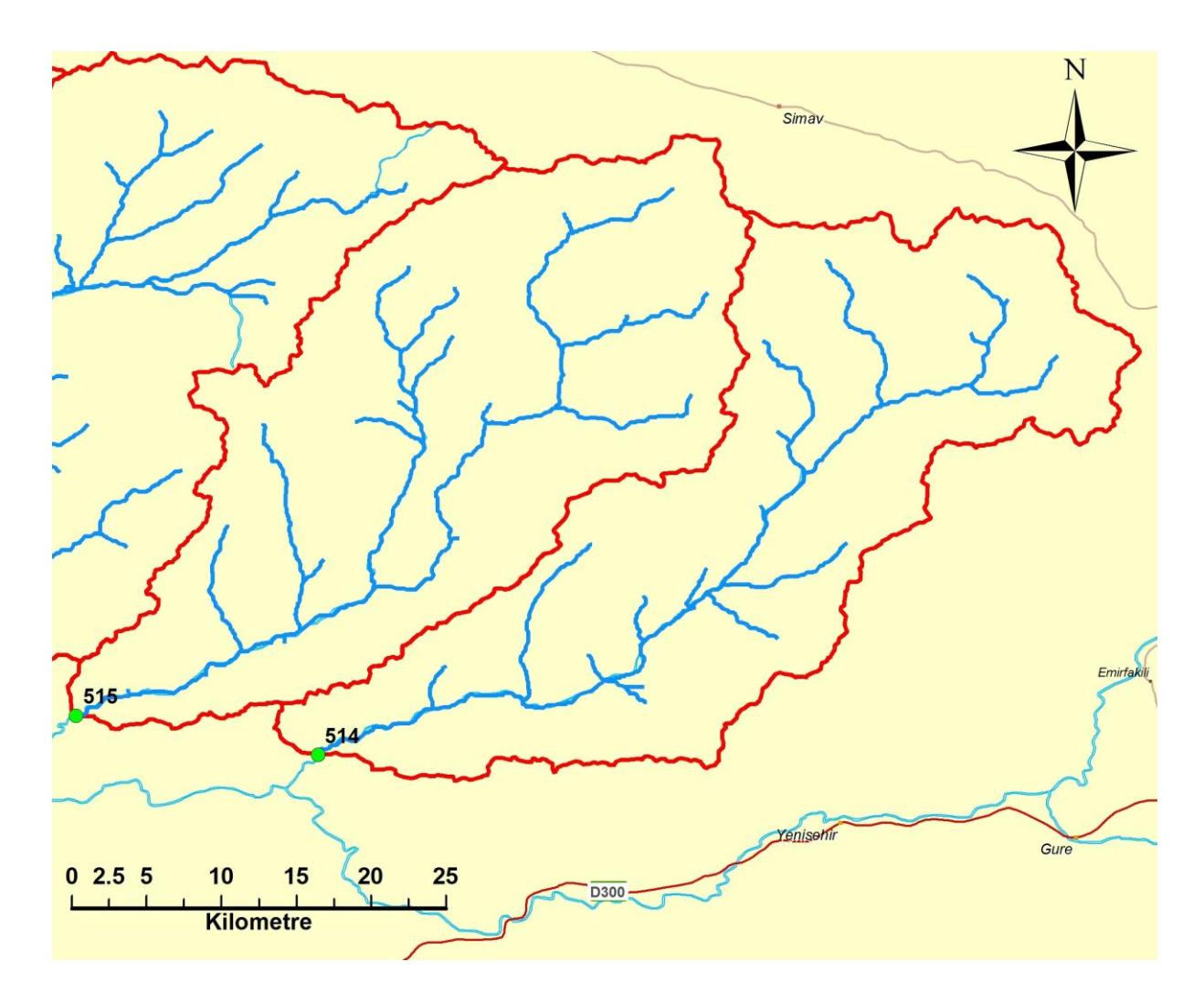

Şekil A.30 : 514 ve 515 numaralı numaralı havzaların haritası

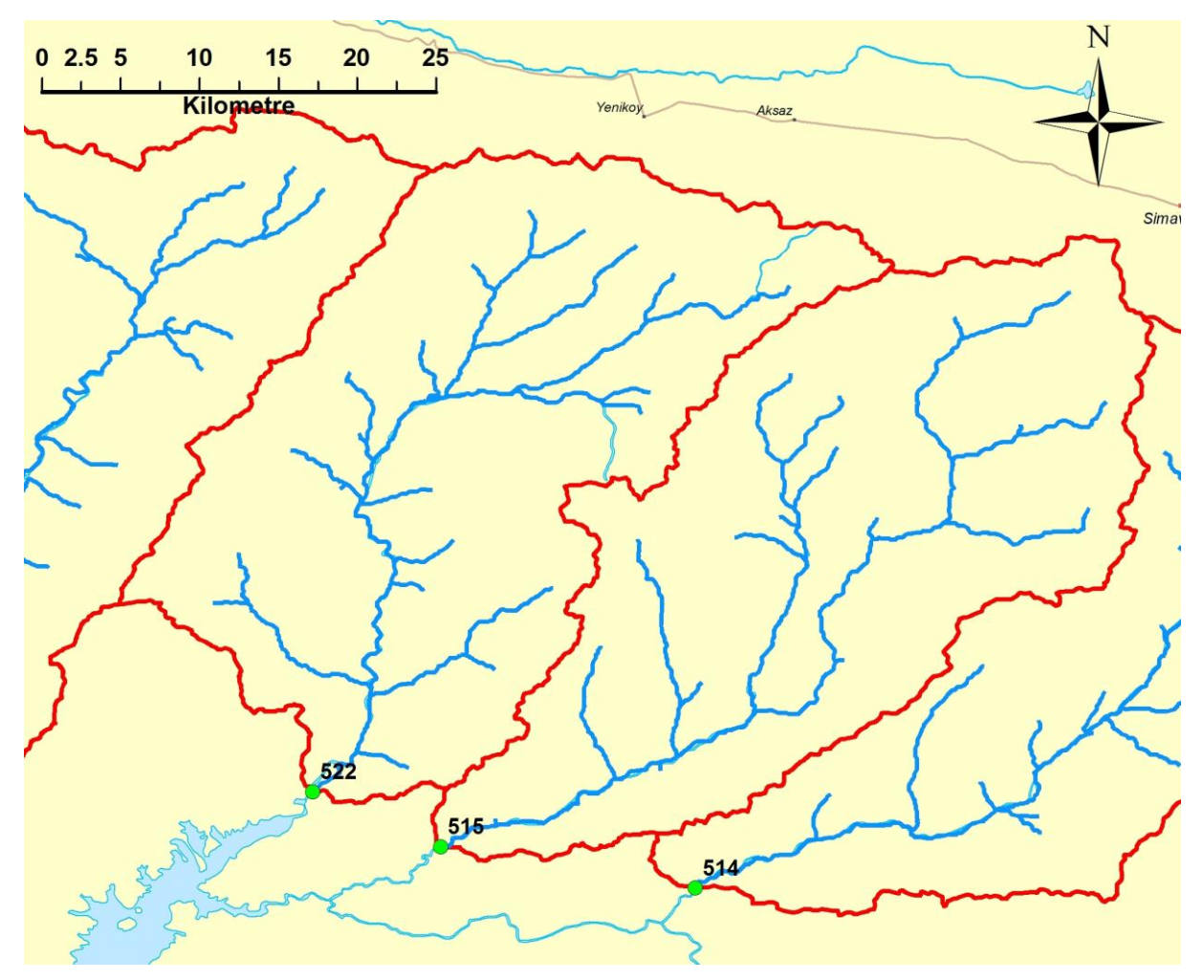

Şekil A.31 : 522 numaralı havzanın haritası

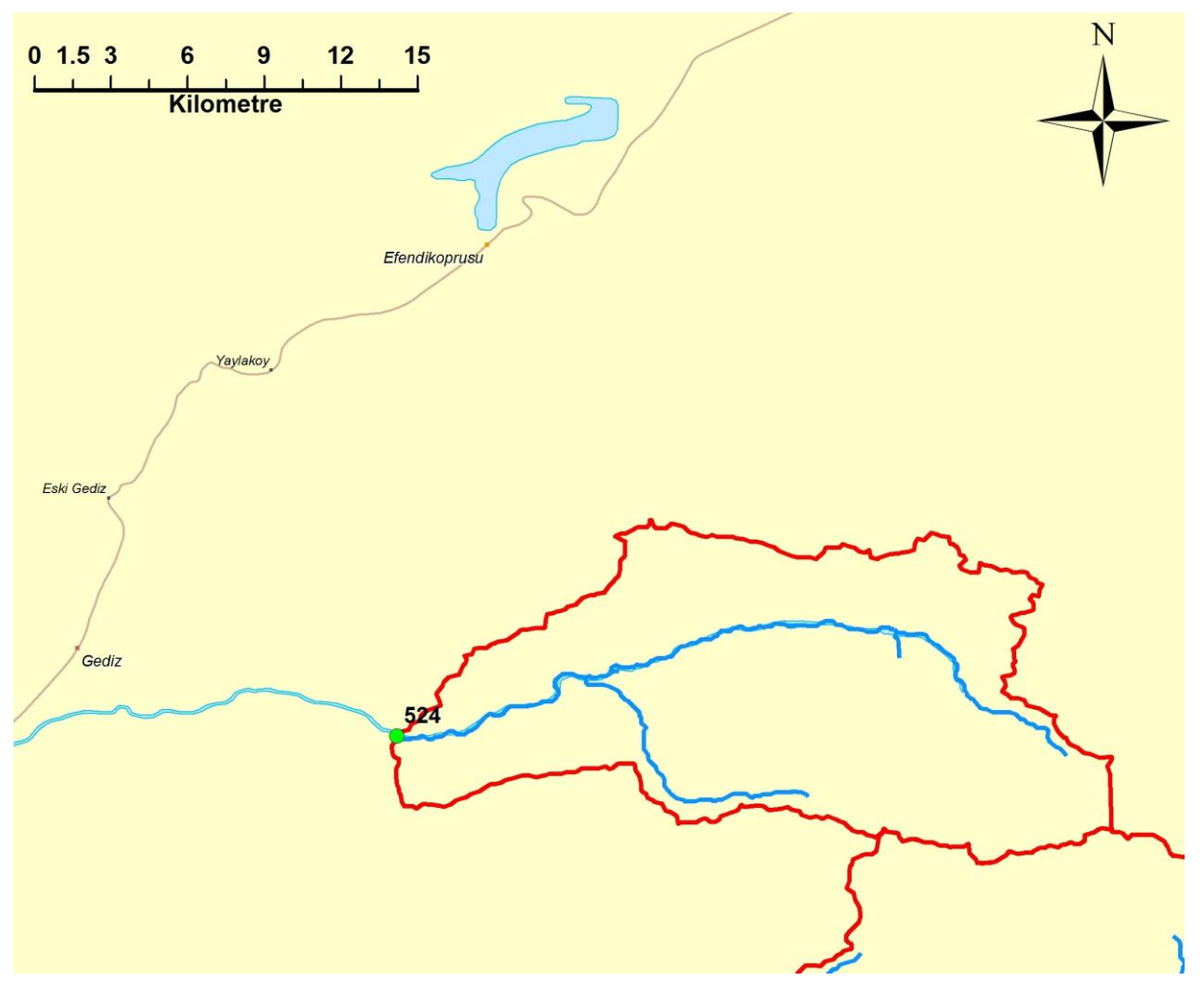

Şekil A.32 : 524 numaralı havzanın haritası

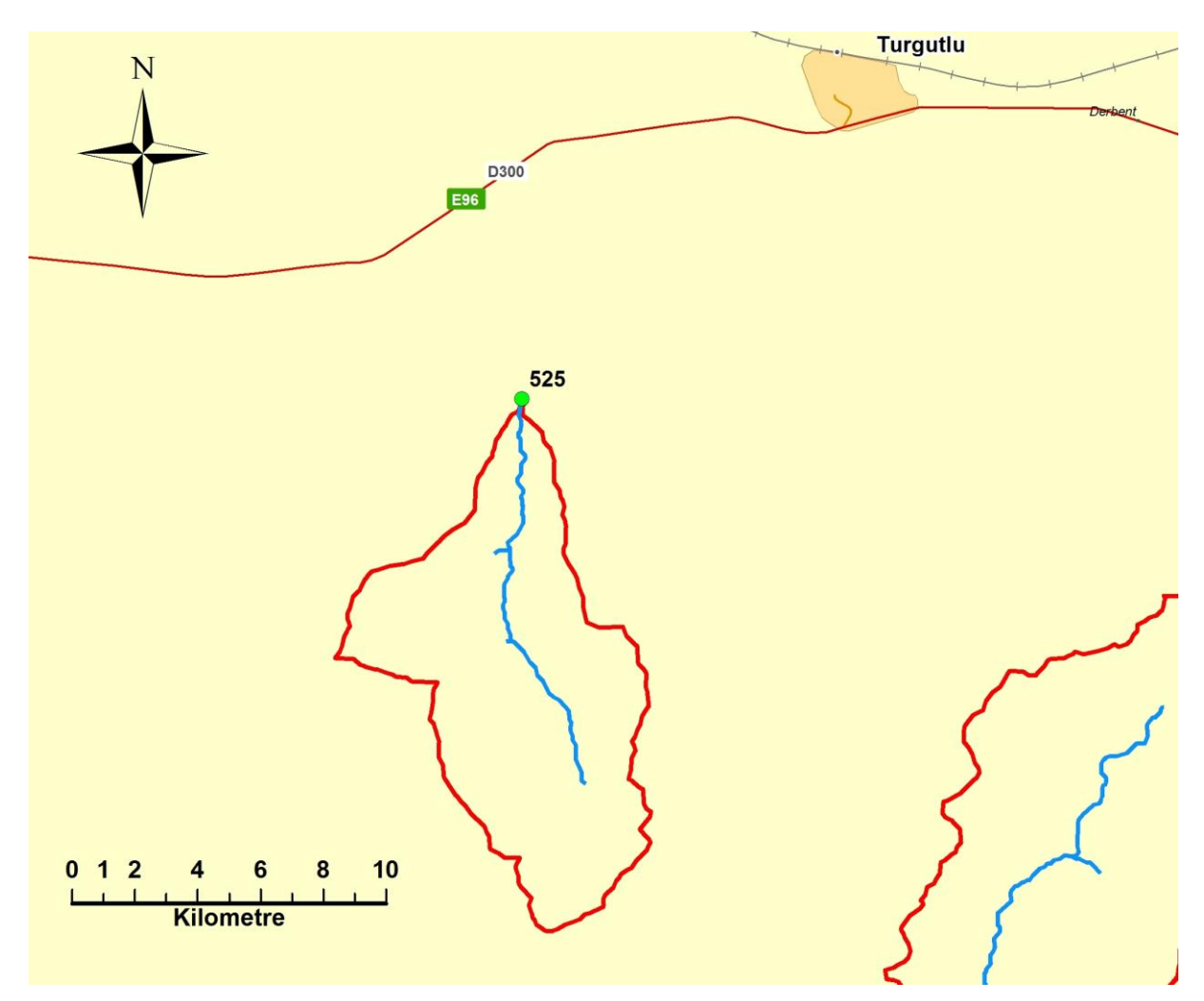

Şekil A.33 : 525 numaralı havzanın haritası

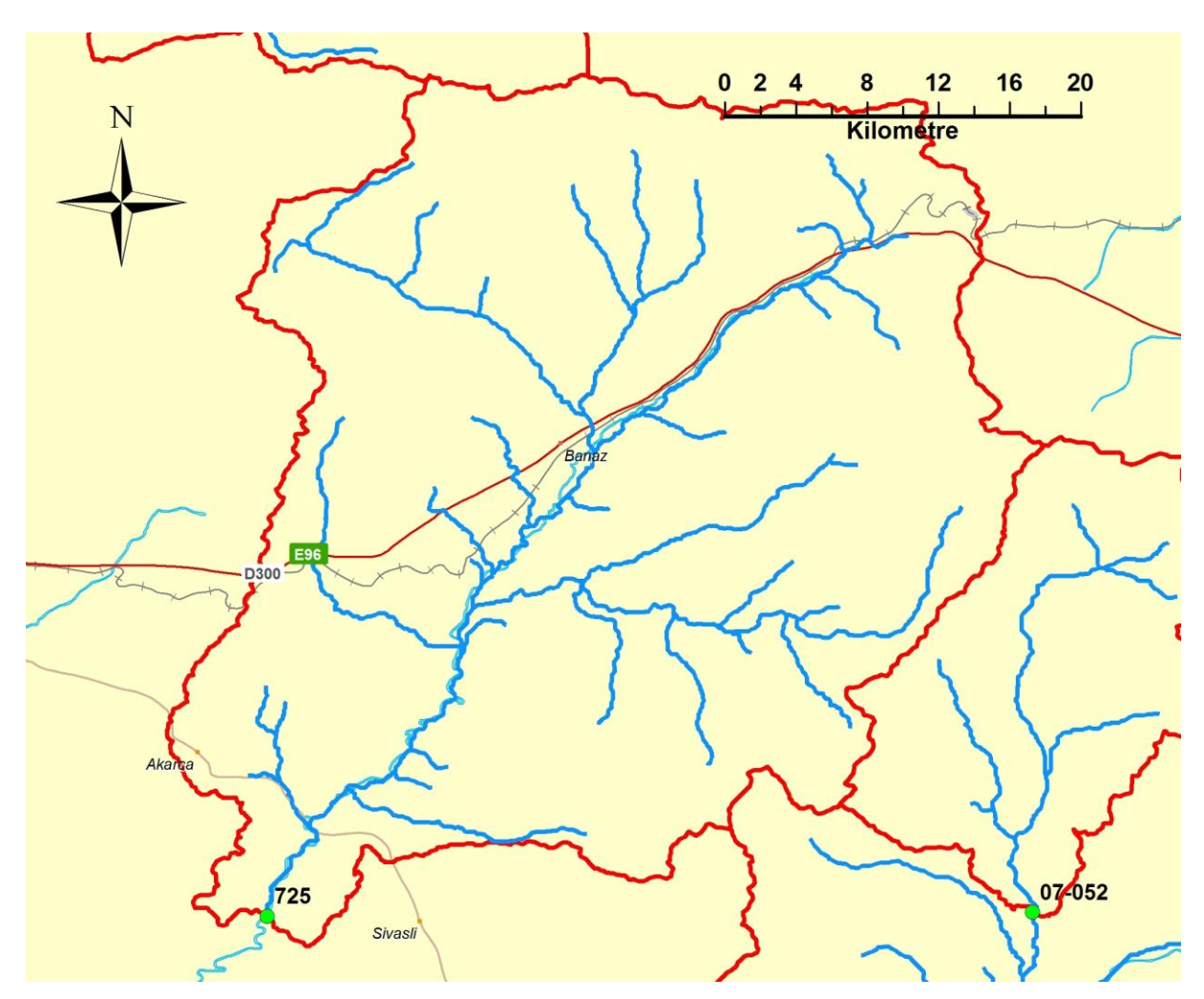

Şekil A.34 : 725 numaralı havzanın haritası

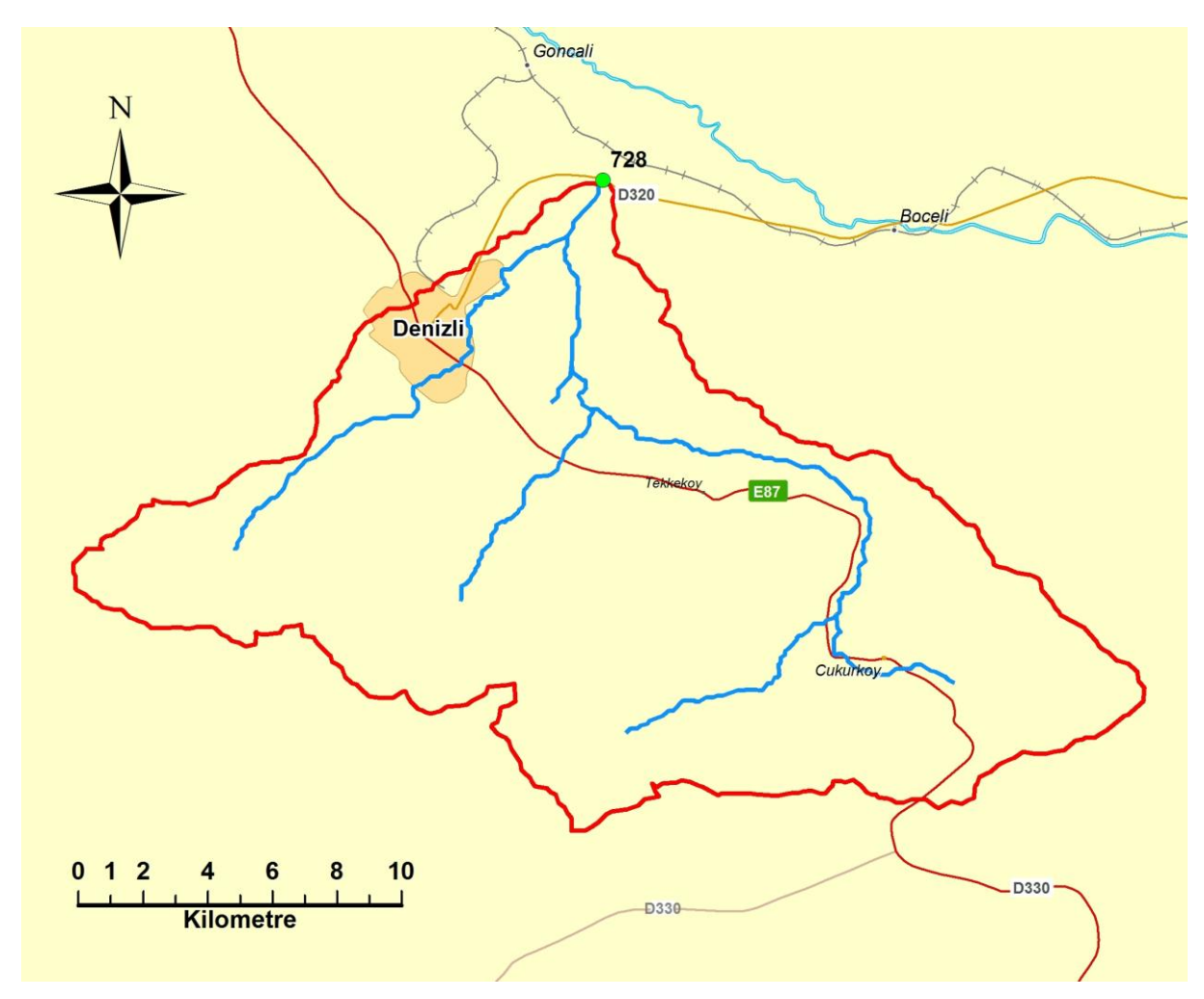

Şekil A.35 : 728 numaralı havzanın haritası

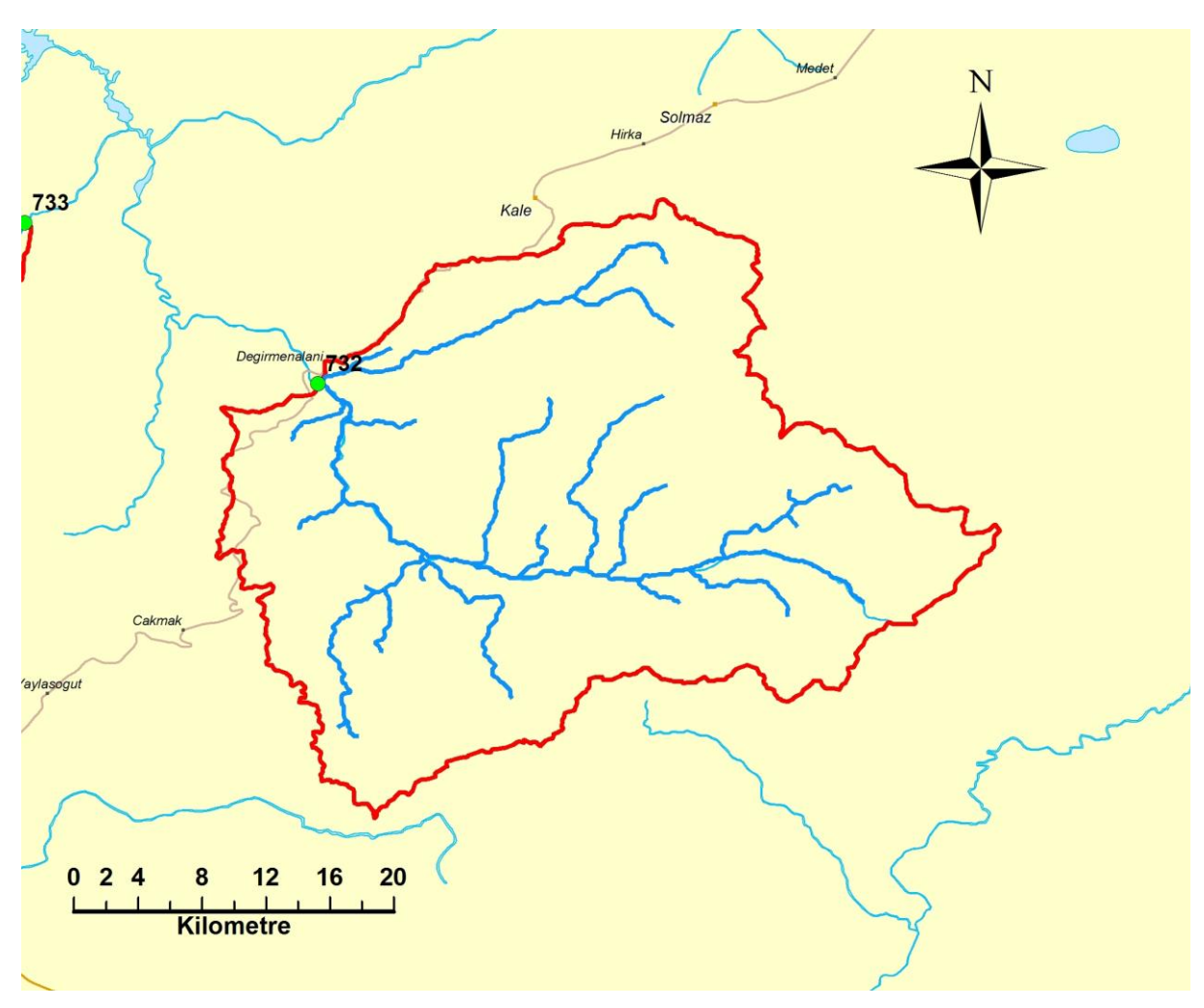

Şekil A.36 : 732 numaralı havzanın haritası

## **ÖZGEÇMİŞ**

**Adı Soyadı: Mesut MEŞE**

**Doğum Yeri ve Tarihi: Mardin 06/09/1984**

**Adres: Altıntop mah. Çaybaşı Cad. No:4 MERKEZ / DENİZLİ**

**Lisans Üniversite: Pamukkale Üniversitesi**